## **Parallel Competing Algorithms in Global Optimization**

by **H.P.J. Bolton** 

A dissertation submitted in partial fulfilment of the requirements for the degree of

## **Master of Engineering**

in the Department of Mechanical and Aeronautical Engineering, University of Pretoria

December 2000

Supervisor: Dr. Albert A. Groenwold

# **Abstract**

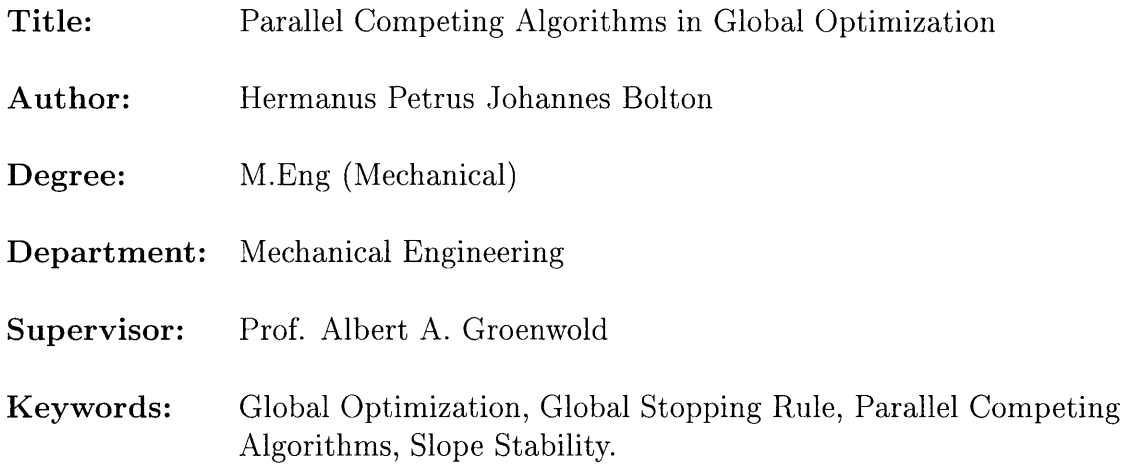

Specialized techniques are needed to solve global optimization problems, due to the existence of multiple local optima or numerical noise in the objective function. The complexity of the problem is aggravated when discontinuities and constraints are present, or when evaluation of the objective function is computationally expensive. The global (minimization) programming problem is defined as finding the variable set for which the objective function obtains not only a local minimum, but also the smallest value, the global minimum. From a mathematical point of view, the global programming problem is essentially unsolvable, due to a lack of mathematical conditions characterizing the global optimum. In this study, the unconstrained global programming problem is addressed using a number of novel heuristic approaches.

**Firstly,** a probabilistic *global stopping criterion* is presented for multi-start algorithms. This rule, denoted the unified Bayesian stopping criterion, is based on the single mild assumption that the probability of convergence to the global minimum is comparable to the probability of convergence to any other local minimum. This rule was previously presented for use in combination with a specific global optimization algorithm, and is now shown to be effective when used in a general multi-start approach. The suitability of the unified Bayesian stopping criterion is demonstrated for a number of algorithms using standard test functions.

**Secondly,** multi-start global optimization algorithms based on *multiple local searches,* combined with the unified Bayesian stopping criterion, are presented. Numerical results reveal that these simple multi-start algorithms outperform a number of leading contenders.

**Thirdly,** parallelization of the sequential multi-start algorithms is shown to effectively reduce the apparent computational time associated with solving expensive global programming

#### problems.

**Fourthly,** two algorithms simulating *natural phenomena* are implemented, namely the relatively new particle swarm optimization method and the well known genetic algorithm. For the current implementations, numerical results indicate that the computational effort associated with these methods is comparable.

**Fifthly,** the observation that no single global optimization algorithm can consistently outperform any other algorithm when a large set of problems is considered, leads to the development of a *parallel competing algorithm* infrastructure. In this infrastructure different algorithms, ranging from deterministic to stochastic, compete simultaneously for a contribution to the unified Bayesian global stopping criterion. This is an important step towards facilitating an infrastructure that is suitable for a range of problems in different classes.

In the **sixth** place, the constrained global programming problems is addressed using constrained algorithms in the parallel competing algorithm infrastructure.

The developed methods are extensively tested using standard test functions, for both serial and parallel implementations. An optimization procedure is also presented to solve the *slope stability* problem faced in civil engineering. This new procedure determines the factor of safety of slopes using a global optimization approach.

# **Opsomming**

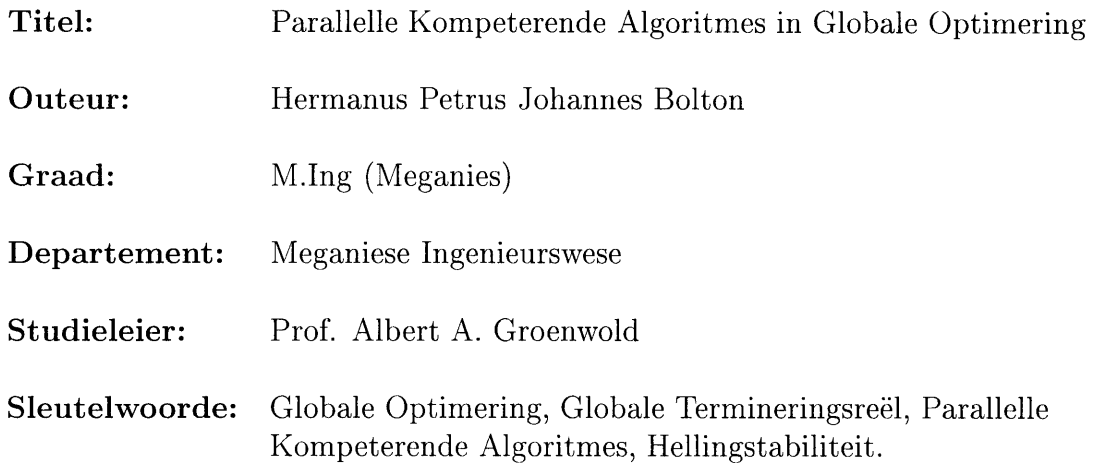

Gespesialiseerde tegnieke word benodig vir die oplos van globale programmeringsprobleme, vanweë die teenwoordigheid van lokale minima of numeriese geraas in die doelfunksie. Die probleem se kompleksiteit word vererger deur diskontuiniteite en begrensings in die doelfunksie en wanneer die evaluering van die doelfunksie berekeningsgewys duur is. Die globale (minimerings) programmeringsprobleem impliseer die bepaling van die stel veranderlikes waar die doelfunksie nie net 'n lokale minimum bereik nie, maar ook die kleinste waarde, die globale minimum. Vanuit 'n wiskundige oogpunt is die globale programmeringsprobleem nie oplosbaar nie, vanwee die gebrek aan wiskundige voorwaardes wat die globale minimum beskryf. In hierdie studie word die globale optimeringsprobleem aangespreek deur 'n paar nuwe heuristiese benaderings.

**Eerstens** word 'n *globale termineringsreel* vir multi-begin algoritmes voorgestel. Hierdie reel, genoem die universele Bayesiaanse termineringsreel, is gebaseer op die gematigde aanname dat die waarskynlikheid vir konvergensie na die globale minimum vergelykbaar is met die waarskynlikheid van konvergensie na enige ander lokale minimum. Hierdie reël was voorheen voorgestel vir die gebruik saam met 'n spesifieke globale optimerings algoritme, en word nou aangetoon as effektief vir 'n algemene multi-begin benadering. Die reel se toepaslikheid word vir 'n verskeidenheid van algoritmes met 'n stel standaard toetsfunksies aangetoon.

**Tweedens** word multi-begin globale optimeringsalgoritmes voorgestel, wat gebaseer is op *veelvuldige lokale soekprosedures,* gekombineerd met die universele Bayesiaanse termineringsreel. Numeriese resultate toon dat hierdie eenvoudige benadering heelwat bekende algoritmes oortref.

**Derdens** word aangetoon dat parallelisering van multi-begin algoritmes die berekeningstyd gepaardgaande met die oplossing van duur globale optimeringsprobleme effektief verminder.

**Vierdens** is die relatiewe nuwe deeltjie swerm ('particle swarm') optimeringsalgoritme en 'n genetiese algoritme geimplimenteer. Die twee algoritmes is gebaseer op *natuurlike ver*skynsels en numeriese resultate toon dat die metodes vergelykbaar presteer vir die huidige implementerings.

**Vyfdens** lei die waarneming dat geen globale optimeringsalgoritme deurentyd beter as ander algoritmes kan presteer nie, tot die ontwikkeling van die *parallele kompeterende algoritme* infrastruktuur. Verskillende algoritmes, van deterministiese tot stogastiese metodes, kompeteer gelyktydig vir 'n bydrae tot die universele Bayesiaanse termineringsreel in die infrastruktuur. Hierdie is 'n belangrike stap in die fasilitering van 'n infrastruktuur wat toepaslik is vir 'n wye spektrum van probleme vanuit verskillende klasse.

In die **sesde** plek word die begrensde globale optimeringsprobleem aangespreek deur die implementering van begrense algoritmes in die parallele kompeterende algoritme infrastruktuur.

Die ontwikkelde metodes is breedvoerig met behulp van 'n stel standaard toetsfunksies getoets, vir serie sowel as parallele implementerings. 'n Optimerings prosedure is ook ontwikkel vir die *hellingstabiliteitsprobleem* in siviele ingenieurswese. Hierdie nuwe prosedure bepaal die veiligheidsfaktor vir grondhellings deur middel van 'n globale optimerings benadering.

# **Acknow ledgrnents**

I would like to express my sincere gratitude towards the following persons:

- Dr. A.A. Groenwold, my supervisor, for his guidance and support throughout this study. This research would have been impossible without him.
- To both my parents for their unfailing support, and for granting me the opportunity to study and financial backing.
- Dr. G. Heymann for his contribution regarding the geotechnical aspect of the slope stability analysis.
- My fellow students for their assistance with LINUX.

# **Contents**

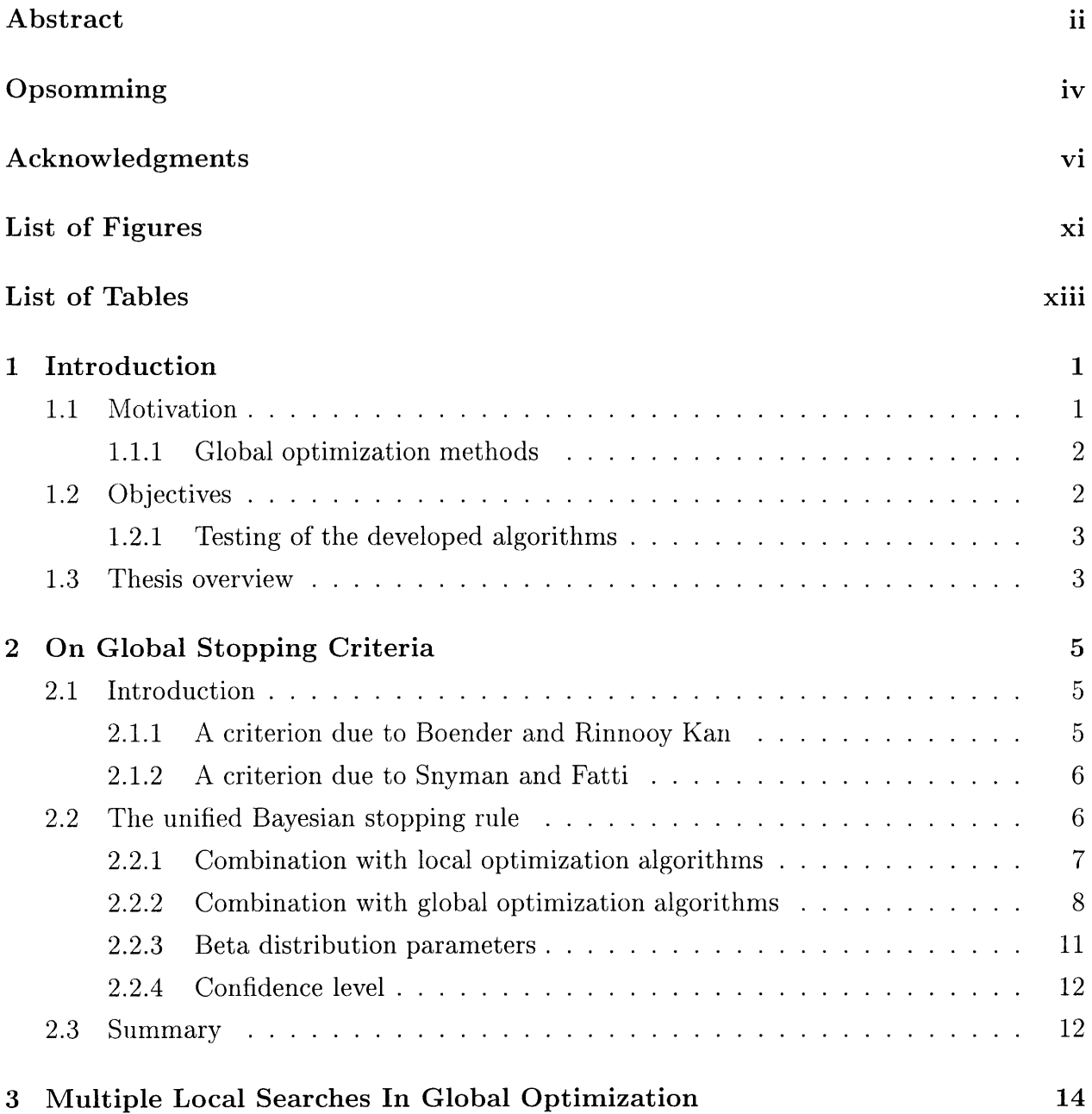

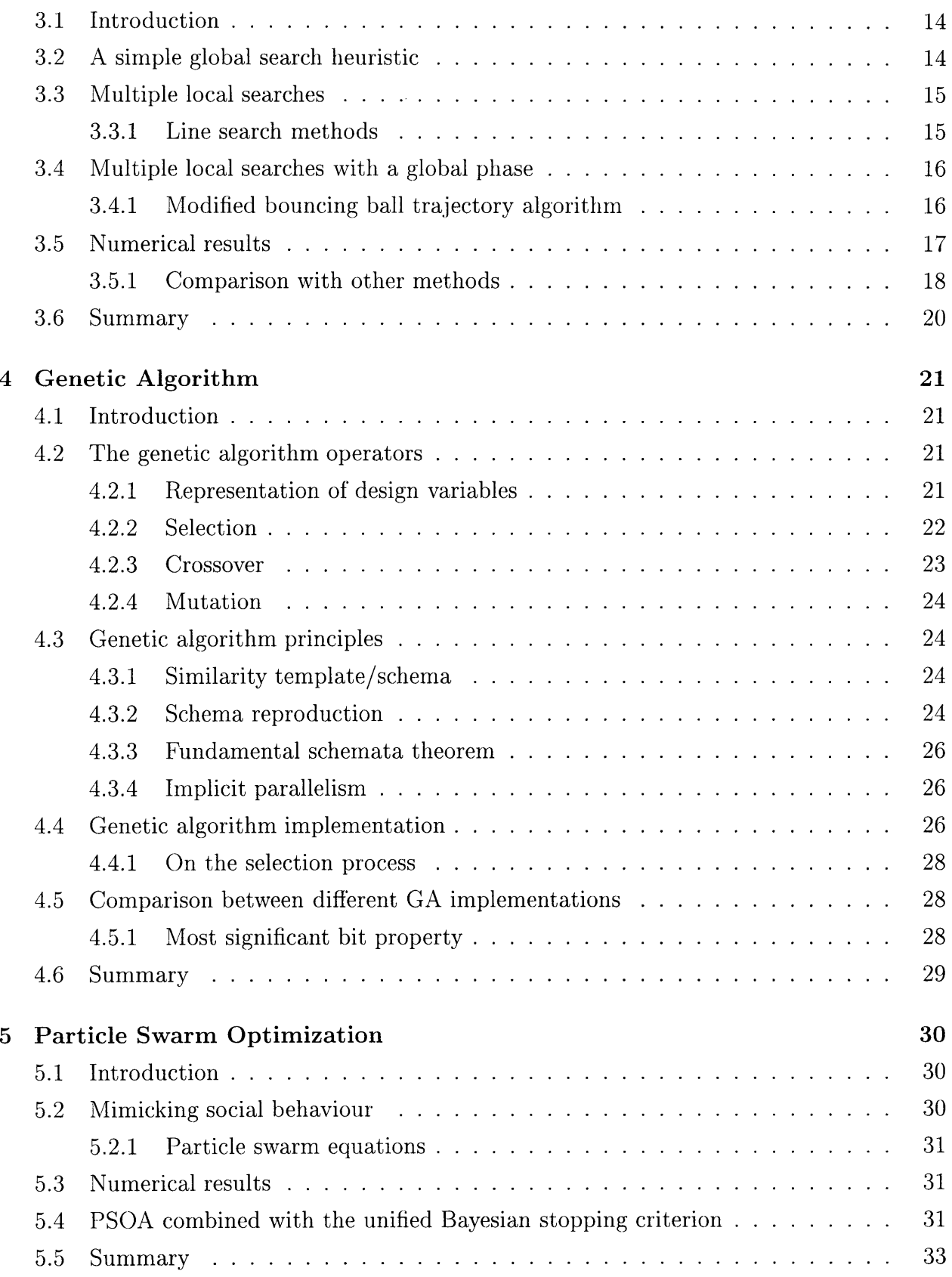

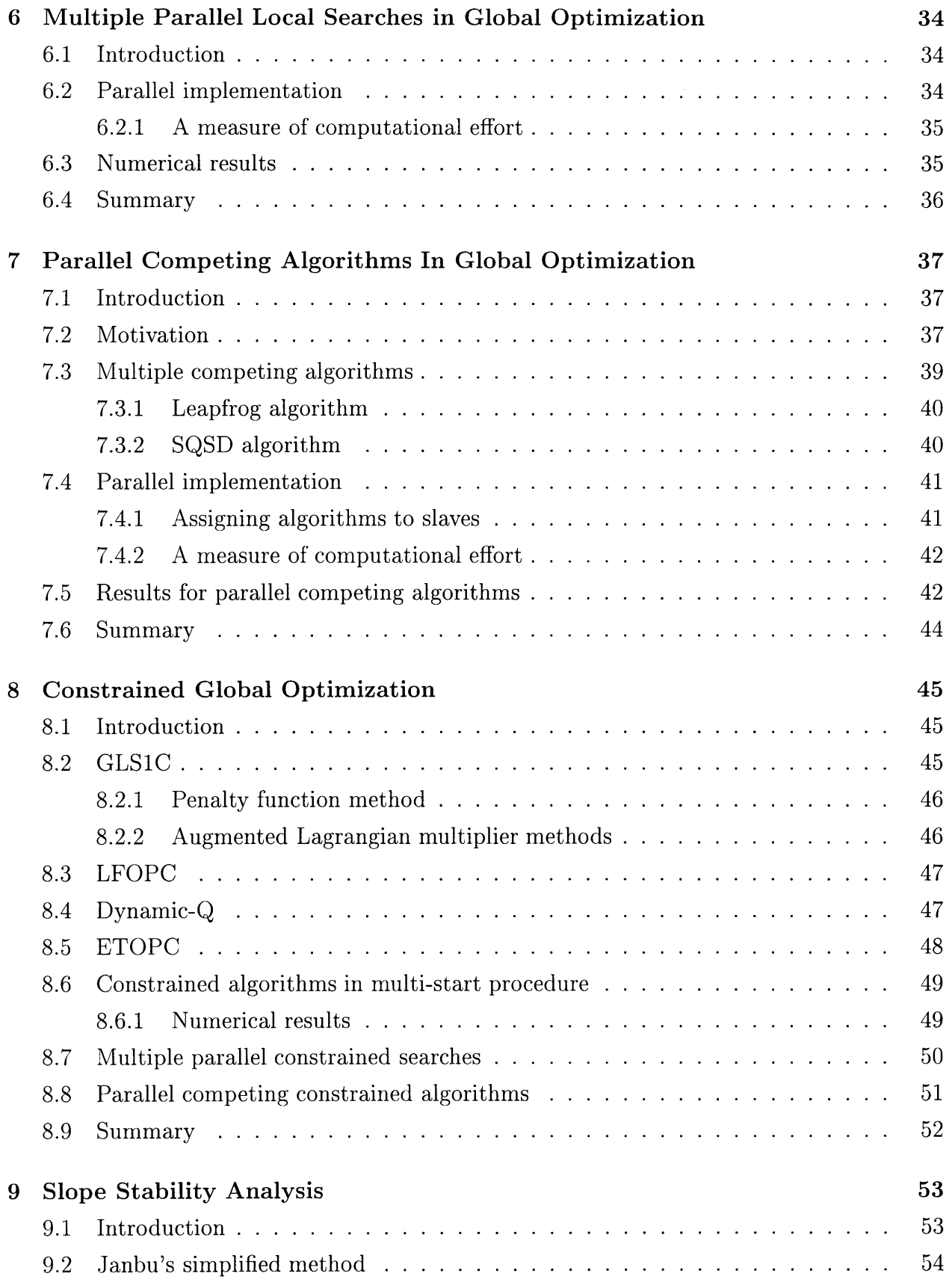

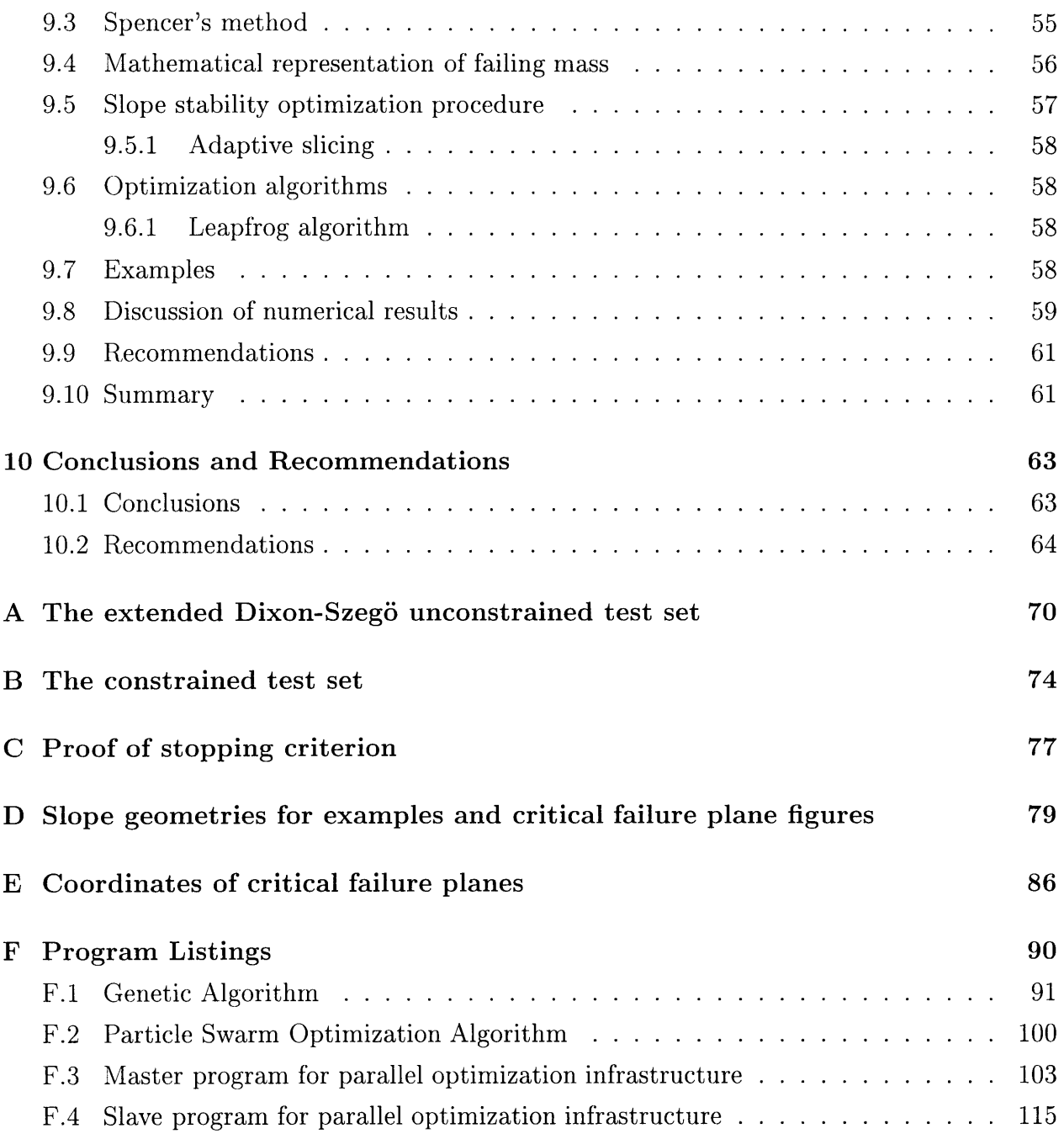

# **List of Figures**

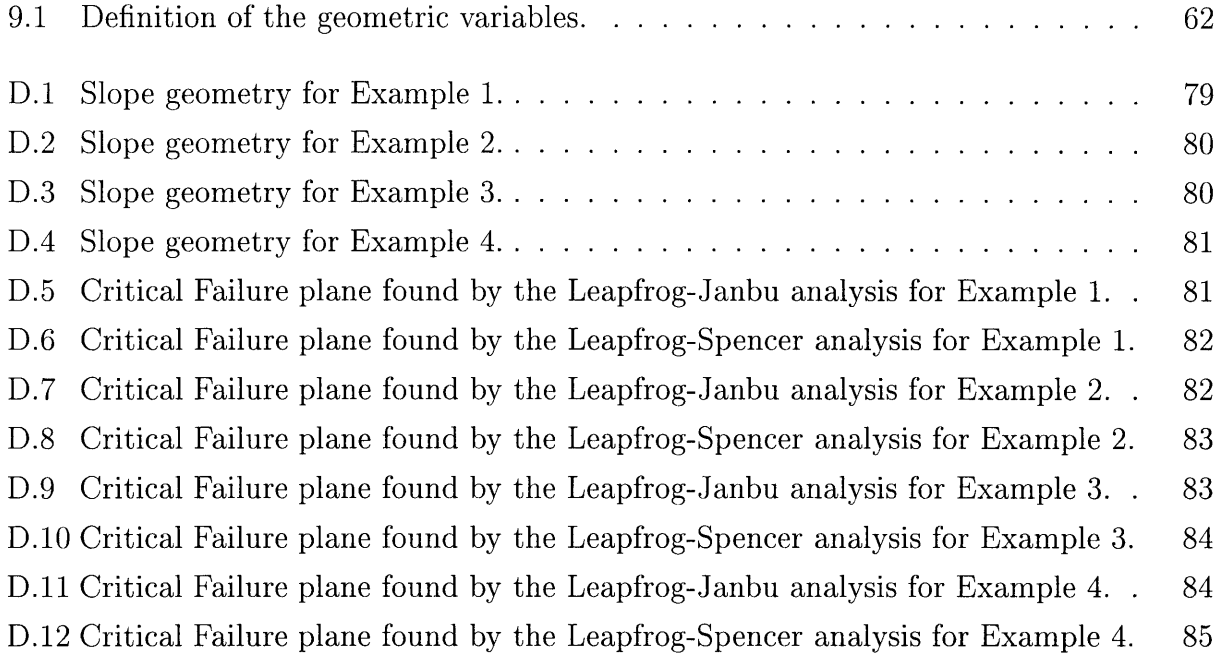

# **List of Tables**

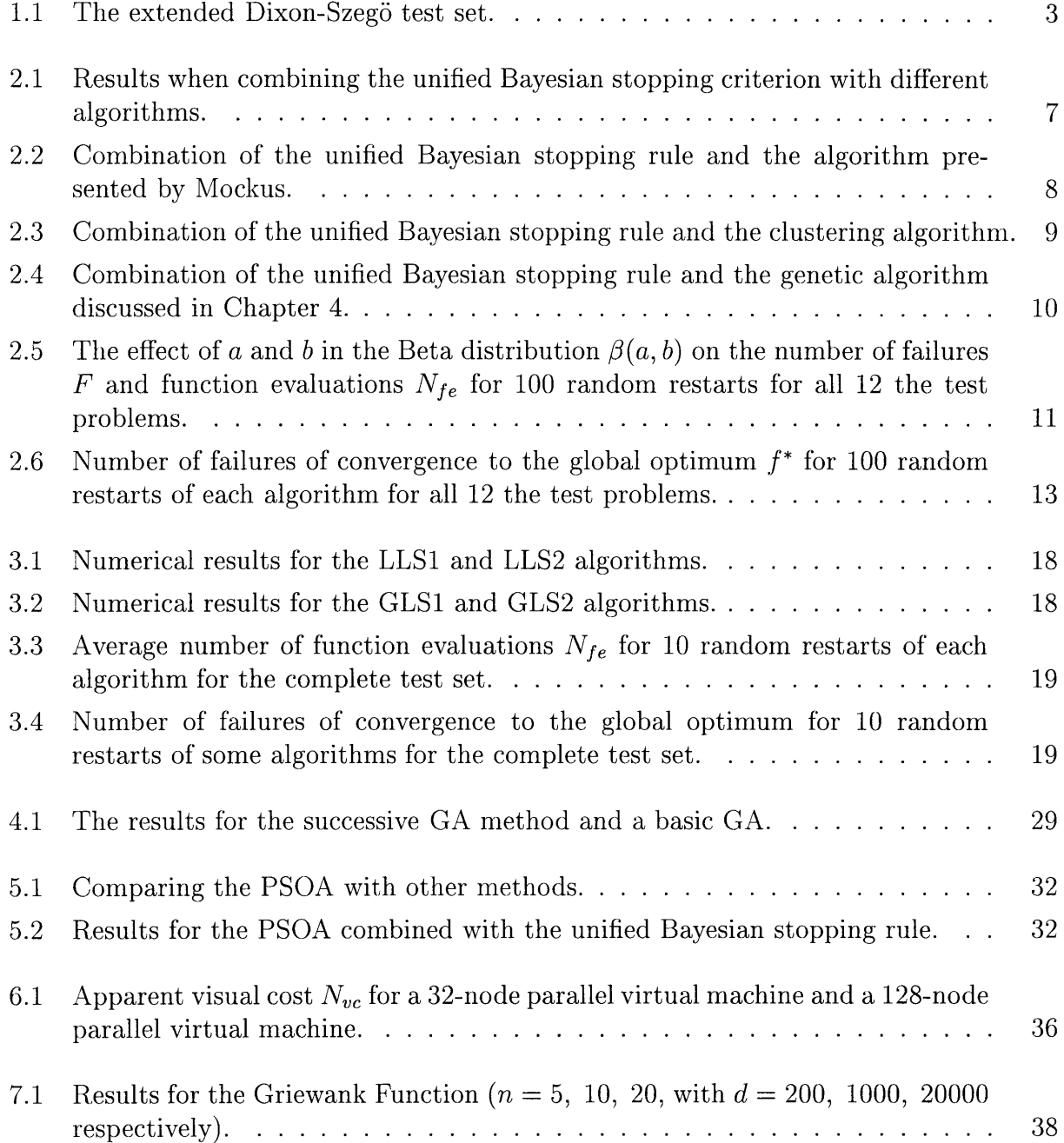

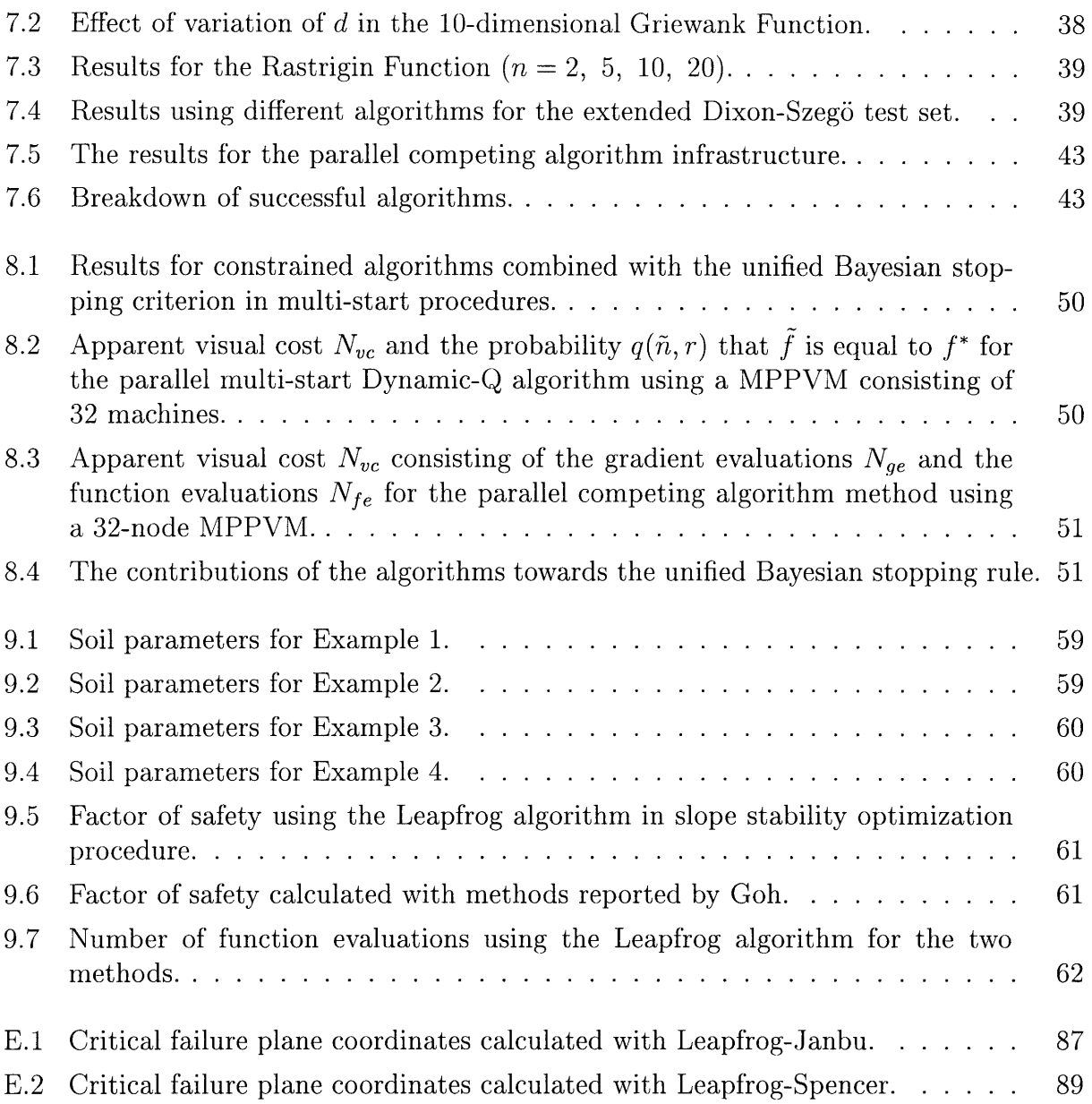

## **Chapter 1**

## **Introduction**

## **1.1 Motivation**

Numerical techniques are frequently used in science, economics and engineering to compute globally optimal solutions to practical optimization problems. Global optimization problems are extraordinarily diverse and specialized techniques are needed to solve these problems due to:

- the existence of multiple local optima,
- numerical noise,
- the presence of discontinuities,
- the presence of constraint functions,
- computationally expensive functions, and
- a large number of design variables.

The aim of global optimization is to find the solution in a design space *D* for which the objective function  $f(\mathbf{x})$  obtains not only a local minimum, but its smallest value, the global minimum. More formally, the unconstrained minimization problem is expressed as follows: Consider the unconstrained (or bounds constrained) mathematical programming problem represented by the following: Given a real valued objective function  $f(\mathbf{x})$  defined on the set  $x \in D$  in  $\mathbb{R}^n$ , find the point  $x^*$  and the corresponding function value  $f^*$  such that

$$
f^* = f(\boldsymbol{x}^*) = \min\left\{f(\boldsymbol{x})|\boldsymbol{x} \in D\right\} \tag{1.1}
$$

if  $x^*$  exists and is unique. Alternatively, find a low approximation  $\hat{f}$  to  $f^*$ . If the objective function and/or the feasible domain  $D$  are non-convex, then there may be many local minima which are not optimal. From a *mathematical* point of view, Problem  $(1.1)$  is essentially unsolvable due to a lack of mathematical conditions characterizing the global optimum, as opposed to the attainment of the local minima which is characterized by the Karush-Kuhn-Tucker conditions.

Global optimization problems fall into the class of NP-hard problems when considering the complexity of the problem. This means that the computational time required to solve the problem increases exponentially when the number of variables are increased [I].

### **1.1.1 Global optimization methods**

Optimization algorithms aimed at solving Problem (1. 1) are divided in two classes, namely *deterministic* and *stochastic.* The first class being those algorithms which implicitly search all of the function domain and thus are guaranteed to find the global optimum. In general, the algorithms within this class are forced to deal with restricted classes of functions ( e.g. Lipschitz continuous functions with known Lipschitz constants). Even with these restrictions it is often computationally infeasible to apply deterministic algorithms to search for the guaranteed global optimum as the number of computations required increases exponentially with the dimension of the feasible space. To overcome the inherent difficulties of the guaranteed-accuracy algorithms, much research effort has been devoted to algorithms in which a stochastic element is introduced, this way the deterministic guarantee is relaxed into a *confidence measure.* A number of successful algorithms belong to the latter class.

A general stochastic algorithm for global optimization consists of three major steps [2]: a sampling step, an optimization step, and a check of some *global stopping criterion.* 

The selection of a suitable global stopping criterion is probably the most important step in formulating global optimization algorithms. It is also the most problematic, due to the very fact that characterization of the global optimum is in general not possible. In order to solve the problem heuristics may be introduced. One would expect a successful global optimization algorithm to be neither purely heuristic nor purely mathematical, but a combination of both. Hence global algorithms should not be judged on rigorous mathematics only. Instead, algorithms and their associated global stopping criteria should ultimately be judged on performance.

## **1.2 Objectives**

This study is focused on the development of methods which address the unconstrained global programming problem and to a lesser extend, the constrained global programming problem. In practice, it is desired to present new algorithms and stopping criteria. These methodologies should be

- cost efficient in terms of the number of function evaluations, and
- robust in providing a high probability of finding the global minimum.

Calculating the factor of safety of slopes is important in a number of civil engineering applications. These include natural slopes, earth works construction, embankments, earth dams, etc. In recent years finite element methods have been developed for slope stability analyses [3, 4], but limiting equilibrium methods are still widely used. Limiting equilibrium methods combined with global optimization algorithms, can be used for determining the geometry of the critical failure plain and corresponding factor of safety. The study also aims at developing a global optimization procedure for determining the factor of safety of soil slopes.

### **1.2.1 Testing of the developed algorithms**

The performance of the optimization methods must be evaluated in some way for comparison purposes. In this study, the test functions tabulated in Table 1.1 are used to evaluate the algorithms developed, implemented and/or tested. The set represents an extended Dixon-Szegö test set, and the test problems are explicitly given in Appendix A.

| No. | Acronym   | Name                |
|-----|-----------|---------------------|
| 1   | G1        | Griewank G1         |
| 2   | G2        | Griewank G2         |
| 3   | GP        | Goldstein-Price     |
| 4   | C6        | Six-hump camel back |
| 5   | <b>SH</b> | Shubert, Levi No. 4 |
| 6   | RA        | Rastrigin           |
| 7   | BR        | <b>Branin</b>       |
| 8   | H3        | Hartman 3           |
| 9   | H6        | Hartman 6           |
| 10  | S5        | Shekel 5            |
| 11  | S7        | Shekel 7            |
| 12  | S10       | Shekel 10           |

Table 1.1: The extended Dixon-Szegö test set.

When comparing different algorithms no *a priori* known information about the objective function should be used. For example, the termination of algorithms once they reach the known global optimum within a prescribed tolerance is unrealistic, since the global minimum of problems encountered in practice would not be known. This makes the comparison of different algorithms very difficult.

### **1.3 Thesis overview**

This thesis is constructed as follows:

• A global stopping criterion suitable for general multi-start procedures is proposed in Chapter 2.

- Simple heuristic local search algorithms are presented as efficient global optimization solvers in Chapter 3.
- The fundamentals and computer implementation of a simple genetic algorithm are discussed in Chapter 4.
- In Chapter 5 the recently new particle swarm optimization algorithm is discussed.
- In Chapter 6, parallelization of multi-start algorithms is shown to be effective in reducing the time for solving expensive global programming problems.
- The parallel competing algorithm infrastructure is motivated and implemented in Chapter 7, in which different algorithms compete for a contribution to the stopping criterion presented in Chapter 2.
- The implementation of four constrained algorithms in the parallel competing algorithm infrastructure for solving constrained global programming problems is described in Chapter 8.
- In Chapter 9 a global programming approach is presented for determining the factor of safety of slopes.
- Conclusions and recommendations regarding the developed methods are presented in Chapter 10.

The Appendices include the following:

- Appendix A presents the extended Dixon-Szegö unconstrained test set.
- Appendix B presents the constrained test set.
- Appendix C presents the derivation of the unified Bayesian global stopping criterion.
- Appendix D presents the soil slope geometries of the examples used for testing the slope stability procedure. The figures of the critical failure planes found are also included.
- Appendix E presents the critical failure plane coordinates calculated with the proposed slope stability optimization procedure.
- Appendix F reflects fragments of the FORTRAN code developed during this study, namely
	- the genetic algorithm,
	- the particle swarm optimization algorithm, and
	- the parallel competing optimization algorithm.

## **Chapter 2**

# **On Global Stopping Criteria**

### **2.1 Introduction**

As mentioned in Section 1.1.1, a general stochastic global optimization algorithm consists of a number of steps, one of which is the evaluation of a suitable stopping criterion. Stopping criteria may be divided into two classes, namely passive stopping conditions, in which no information obtained during the optimization process is used, and sequential stopping rules, which make use of information obtained during the optimization process [5]. In this chapter a stopping criterion suitable for algorithms in a general multi-start procedure is considered. In any multi-start procedure it is required to determine  $\tilde{f}$ , i.e.

$$
\tilde{f} = \min \left\{ \tilde{f}^j, \text{ over all } j \text{ to date } \right\} \tag{2.1}
$$

as the approximation to the global minimum value *f\*,* when *j* searches have been performed from j starting points. A stopping criterion should be used to prevent over-sampling. In addition, it is desirable to have an indication of the probability of convergence to the global minimum *f\*.* A Bayesian argument seems the proper framework for the formulation of such a criterion. Previously two such criteria have been presented, respectively by Boender and Rinnooy Kan [6], and Snyman and Fatti [7].

In the following sections, these two Bayesian global stopping criteria are briefly outlined.

#### **2.1.1 A criterion due to Boender and Rinnooy Kan**

This criterion, denoted the optimal sequential Bayesian stopping rule, is based on a Bayesian estimate of the number of local minima and the relative size of each region of attraction  $R_k$ in *D.* 

Let *W* be the number of minimizers found after  $\tilde{n}$  different sampling points have been sampled. Boender *et al.* [6] showed that the least number of random starts to find the global minimum in a probabilistically sense is the smallest  $\tilde{n}$  value that satisfies the following equation:

integer part of 
$$
\left[\frac{W(\tilde{n}-1)}{\tilde{n}-W-2} + \frac{1}{2}\right] = W
$$
 (2.2)

While apparently effective, computational expense prohibits using this rule for functions with a large number of local minima in *D*, because this rule is effectively only satisfied when all the minimizers are found.

#### **2.1.2 A criterion due to Snyman and Fatti**

Snyman and Fatti [7] developed a stopping condition for their multi-start trajectory method, which gives an indication of the probability of convergence to the global minimum *f\*.* In deriving the stopping condition an assumption is made regarding the probability that a random starting point will converge to the global minimum in relation to the probability of convergence to any local minimum of the function. Let  $\alpha_k$  denote the probability that a random starting point will converge to local minimum  $\hat{x}^k$ . Also, the probability of convergence to the global minimum  $x^*$  is denoted  $\alpha^*$ . The following mild assumption, which is probably true for many functions of practical interest, is now made:

$$
\alpha^* \ge \alpha_k \text{ for all local minima } \hat{\boldsymbol{x}}^k. \tag{2.3}
$$

Furthermore, let r be the number of starting points from which convergence to the current best minimum  $\tilde{f}$  occurs after  $\tilde{n}$  random searches have been started. Then, under assumption  $(2.3)$ , the probability that  $\tilde{f}$  is equal to  $f^*$  is given by

$$
Pr\left[\tilde{f} = f^*\right] \ge q(\tilde{n}, r) = 1 - \frac{(\tilde{n} + \bar{a})! (2\tilde{n} + \bar{b})!}{(2\tilde{n} + \bar{a})! (\tilde{n} + \bar{b})!},
$$
\n(2.4)

with  $\bar{a} = a + b - 1$ ,  $\bar{b} = b - r - 1$ , and a, b suitable parameters of the Beta distribution  $\beta(a, b)$ . On the basis of (2.4) the adopted *stopping rule* becomes:

$$
\text{STOP when } \Pr\left[\tilde{f} = f^*\right] \ge q^*,\tag{2.5}
$$

where  $q^*$  is some prescribed desired confidence level, typically chosen as 0.99 - 0.999.

A proof of (2.5) is presented in Appendix C. However, the proof is expressed in terms of the probability of convergence to a local minimum, and not in terms of the region of attraction of the local minimum<sup>1</sup>.

Snyman and Fatti [7] present an argument that their trajectory method is expected to satisfy assumption (2.3) for many functions, although no mathematical proof of applicability of the stopping condition is available. Nevertheless, their result is quite important and is in all probability of greater importance and more applicable than hitherto realized. Henceforth the rule of Snyman and Fatti will be denoted the unified Bayesian stopping rule.

### **2.2 The unified Bayesian stopping rule**

In the following, it will numerically be shown that the unified Bayesian stopping criterion may be used in many multi-start procedures, albeit for a restricted class of functions. It is

<sup>1</sup>Studying simple 1-D search trajectories, it was observed that the definition of region of attraction of a local minimum is problematic. Strictly speaking, the region of attraction can only be defined when nondiscrete search trajectories (line search or other) are employed.

simply argued that the rule can be adopted in any multi-start algorithm if the function and the algorithm comply with basic assumption  $(2.3)$ . The effectiveness of  $(2.5)$  can be demonstrated numerically when the stopping condition is successfully used in different algorithms for various test functions.

The algorithms used to demonstrate the general applicability of the unified Bayesian stopping rule range from local to global optimization algorithms. Numerical experiments have shown that when using clustering (8, 9] or a genetic algorithm, it is advantageous to decrease the number of sampling points (or the population size) used, and to rather restart the algorithm a number of times using different random starting points as opposed to a large number of sampling points (or large population size) for a single run.

### **2.2.1 Combination with local optimization algorithms**

The well known BFGS (10, 11, 12] and Polak-Ribiere (13] local minimizers, and indeed any other local minimizer, can be 'converted' into a global optimization algorithm using a random multi-start procedure, combined with the unified Bayesian stopping criterion (see Chapter 3). Initially, one hesitates to denote these local solvers global optimization algorithms, even though the algorithms are started using  $\tilde{n}$  different random starting points. A clustering method seems more suitable.

Nonetheless, these global optimization algorithms perform better than a number of rigorously derived algorithms. This is evident from the numerical results presented in Table 2.1. Table 2.1 reflects on the performance of the BFGS algorithm, the Polak-Ribiere (PR) algorithm and the SQSD algorithm (14] when implemented with the unified Bayesian stopping condition (with  $q^* = 0.99$  and  $a = b = 1$ ). The results using the Snyman-Fatti (SF) algorithm [7], for which the stopping condition was originally proposed, are also shown.

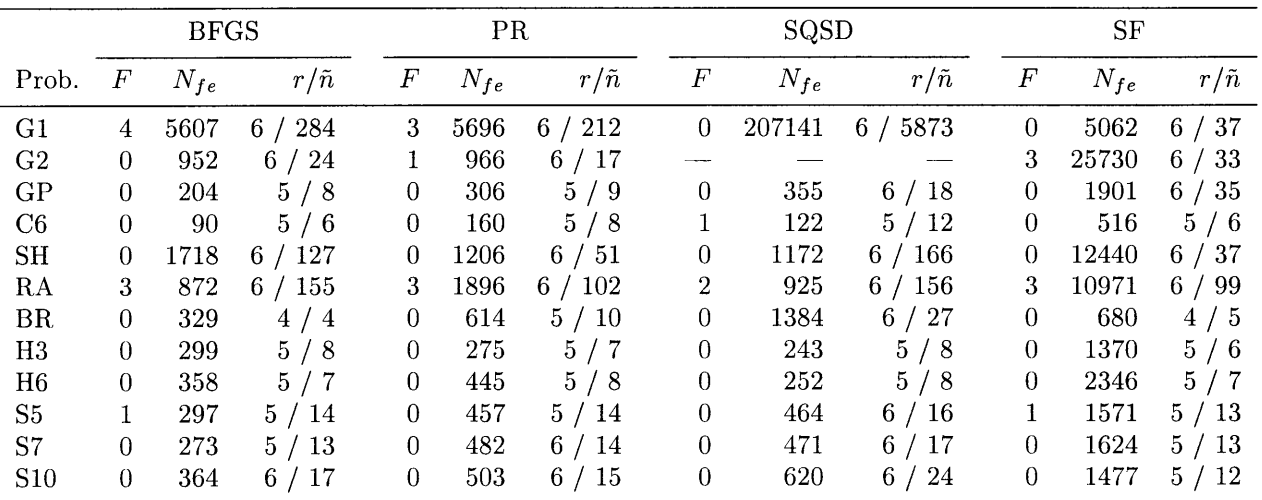

Table 2.1: Results when combining the unified Bayesian stopping criterion with different algorithms. F indicates the number of failures out of 10 independent restarts and  $N_{fe}$  the average number of function evaluations.

Ten independent runs for each test problem are performed and the number of failures *F* and the average number of function evaluations  $N_{fe}$  for the runs are reported in the table. Clearly, these three algorithms outperform the SF algorithm in terms of function evaluations  $N_{fe}$  and number of failures  $F$ .  $r$  represents the number of starting points from which convergence to the current best minimum  $\tilde{f}$  occurs after  $\tilde{n}$  random searches have been started in each independent run. (Average values are reported.) These result shows that local minimizers can be transformed into robust and cost efficient global optimization algorithms using the unified Bayesian stopping criterion.

### **2.2.2 Combination with global optimization algorithms**

A genetic algorithm and two well known global optimization algorithms, namely the Bayesian search implementation by Mockus [15, 16] and the clustering algorithm [8, 9], are combined with the unified Bayesian stopping rule.

In all cases, the prescribed probability of convergence is also taken as  $q^* = 0.99$  and  $a = b = 1$ . In the following, *F* indicates the number of times the algorithms fails to converge to the *a priori* known global optimum  $f^*$ , for 10 independent runs of the algorithms. The probability that  $\tilde{f}$  is equal to  $f^*$  is given by  $q(\tilde{n}, r)$ .

#### **Bayesian optimization**

The implementation of a Bayesian search strategy by Mockus is described in [15]. Table 2.2 illustrates the influence of the unified Bayesian stopping criterion on this algorithm. The results entered in the columns denoted 'Mockus' represent the stand-alone algorithm, while

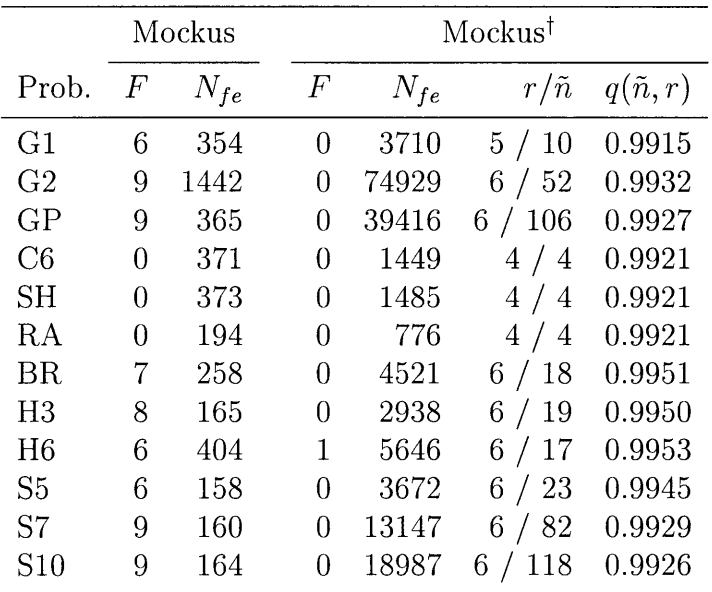

Table 2.2: Combination of the unified Bayesian stopping rule and the algorithm presented by Mockus. The stopping rule is included in the columns denoted Mockust.

the algorithm combined with the new stopping rule is represented by the columns denoted  $Mockus^{\dagger}$ .

Clearly, the combination with the stopping criterion makes the algorithm more robust, i.e. the number of times the algorithm converges to *f\** increases, albeit at additional computational effort. However, the computational effort increases dramatically only for those functions for which the stand-alone algorithm performs badly.

#### **Clustering**

The clustering algorithm [8, 9] aims at finding all the local minima that are potentially global. Points are sampled within the design space *D* and are grouped into clusters, with each cluster containing hopefully only one promising local minima. A local search procedure, such as the BFGS algorithm, may then be used to find the local minima corresponding to each cluster. The aim of clustering is to ensure that no computational effort is wasted in the local search procedure to find a minimum that was already determined.

In Table 2.3, similar results to those for the algorithm of Mockus are presented for the clustering algorithm. For the stand-alone algorithm, the suggested value of  $100n$  sampling points is used. In each case, an expectation of 10 local minima is prescribed, since the exploitation *a priori* known information about f is undesireable. The results for the combined algorithm are obtained with very optimistic settings, namely only lOn sampling points, and an expectation of only 2 local minima.

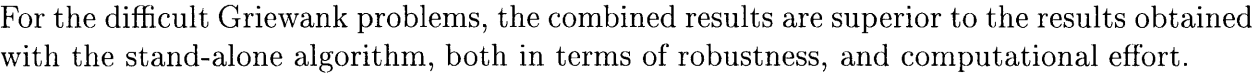

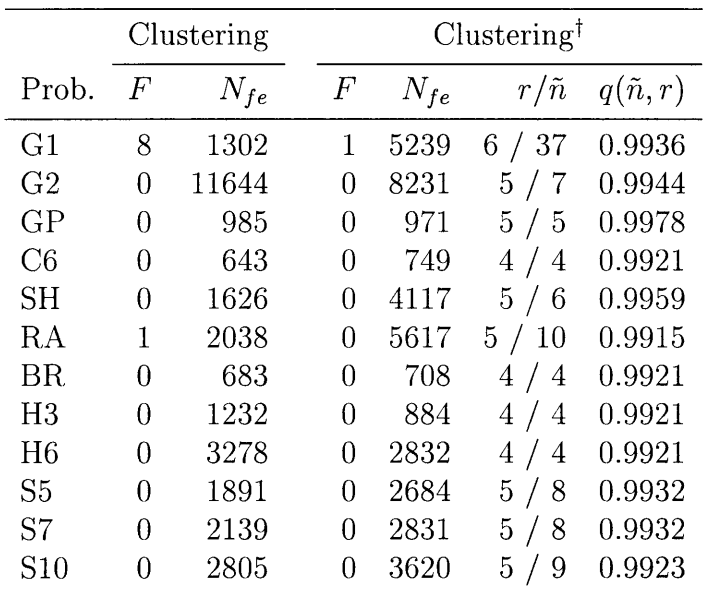

Table 2.3: Combination of the unified Bayesian stopping rule and the clustering algorithm. The stopping rule is included in the columns denoted Clustering<sup>†</sup>.

#### **Genetic algorithm**

For the GA ( discussed in Chapter 4) a small population size of 8 is used. Table 2.4 illustrates the robustness of the combination of the unified Bayesian stopping criterion with the GA, except for the G2 problem for which 10 failures are still recorded.

|                 |                | <b>GA</b> |                | $GA^{\dagger}$ |                        |                  |  |  |  |
|-----------------|----------------|-----------|----------------|----------------|------------------------|------------------|--|--|--|
| Prob.           | $\,F$          | $N_{fe}$  | $\,F$          | $N_{fe}$       | $r/\tilde{n}$          | $q(\tilde{n},r)$ |  |  |  |
| G1              | 6              | 2557      | $\overline{0}$ | 7891           | 5/<br>7                | 0.9944           |  |  |  |
| G <sub>2</sub>  | 10             |           | 10             |                |                        |                  |  |  |  |
| GP              | $\mathbf 1$    | 2213      | $\overline{0}$ | 6471           | 5/<br>$\boldsymbol{6}$ | 0.9959           |  |  |  |
| C6              | $\overline{0}$ | 1293      | $\overline{0}$ | 2907           | 4/4                    | 0.9921           |  |  |  |
| SН              | 0              | 3155      | $\overline{0}$ | 8204           | 5/5                    | 0.9978           |  |  |  |
| RA              | $\overline{2}$ | 1619      | 0              | 6784           | 5/8                    | 0.9932           |  |  |  |
| <b>BR</b>       | 0              | 1685      | $\overline{0}$ | 3773           | 4/4                    | 0.9921           |  |  |  |
| H3              | 0              | 1477      | $\overline{0}$ | 3073           | 4/4                    | 0.9921           |  |  |  |
| H <sub>6</sub>  | 4              | 2275      | 0              | 6235           | 5/6                    | 0.9959           |  |  |  |
| S <sub>5</sub>  | 4              | 3319      | $\overline{0}$ | 23932          | 6/17                   | 0.9953           |  |  |  |
| S7              | 6              | 3277      | $\overline{0}$ | 23798          | 6<br>/17               | 0.9953           |  |  |  |
| S <sub>10</sub> | 5              | 3235      | $\overline{0}$ | 24686          | 6<br>18                | 0.9951           |  |  |  |

Table 2.4: Combination of the unified Bayesian stopping rule and the genetic algorithm discussed in Chapter 4. The stopping rule is included in the columns denoted  $GA^{\dagger}$ .

#### **Discussion**

Doubtless, the results obtained above with the three algorithms are not optimal, and can be improved. For instance, the results reported by Boender *et al.* for the clustering algorithm are notably more efficient, since they use less sampling points. In addition, the mathematical justification of Bayesian optimization is violated (e.g. see [16]). Eventually, the combination of the unified Bayesian stopping rule with algorithms such as clustering or Bayesian optimization justifies further investigation. Nevertheless, extremely simple and robust global optimization algorithms have been constructed using the unified Bayesian stopping criterion. The algorithms require no 'tuning', and are free of problem dependent parameters.

Based on these results the hypothesis is made that the unified Bayesian stopping rule can be combined with many algorithms, ranging from global to local, forming efficient stochastic multi-start algorithms. The effects of the parameters of the stopping rule, namely *a, b* and  $q^*$ , are discussed in the following sections.

#### **2.2.3 Beta distribution parameters**

The Beta distribution  $\beta(a, b)$ , with parameters a and b, is used as the marginal prior distribution of  $\alpha$ , the probability that a random selected point from the domain *D* will convergence to the current overall minimum. In [7] the parameter values were taken as  $a = b = 1$ , which means the Beta distribution correspond to the uniform prior distribution, implying that  $\alpha$ has a prior expectation of 0.5.

The effects the values a and *b* have on the total number of failures *F* and the average function evaluations  $N_{fe}$  for different values of the prescribed confidence level  $q^*$  are studied in Table 2.5. The Polak-Ribiere algorithm is used for demonstration purposes, but similar results can be generated using d1fferent algorithms. From Table 2.5 it is noted that *a* and *b* have little effect on the number of failures and function evaluations at high values of  $q^*$ . The reason is that with high values of  $q^*$ , a relatively high number of starts must be performed before the stopping rule can be satisfied and the assumed prior distribution of  $\alpha$  becomes less prominent.

Values of  $a = b = 1$  are probably too optimistic and values of  $a = 1$  and  $b = 5$  are used

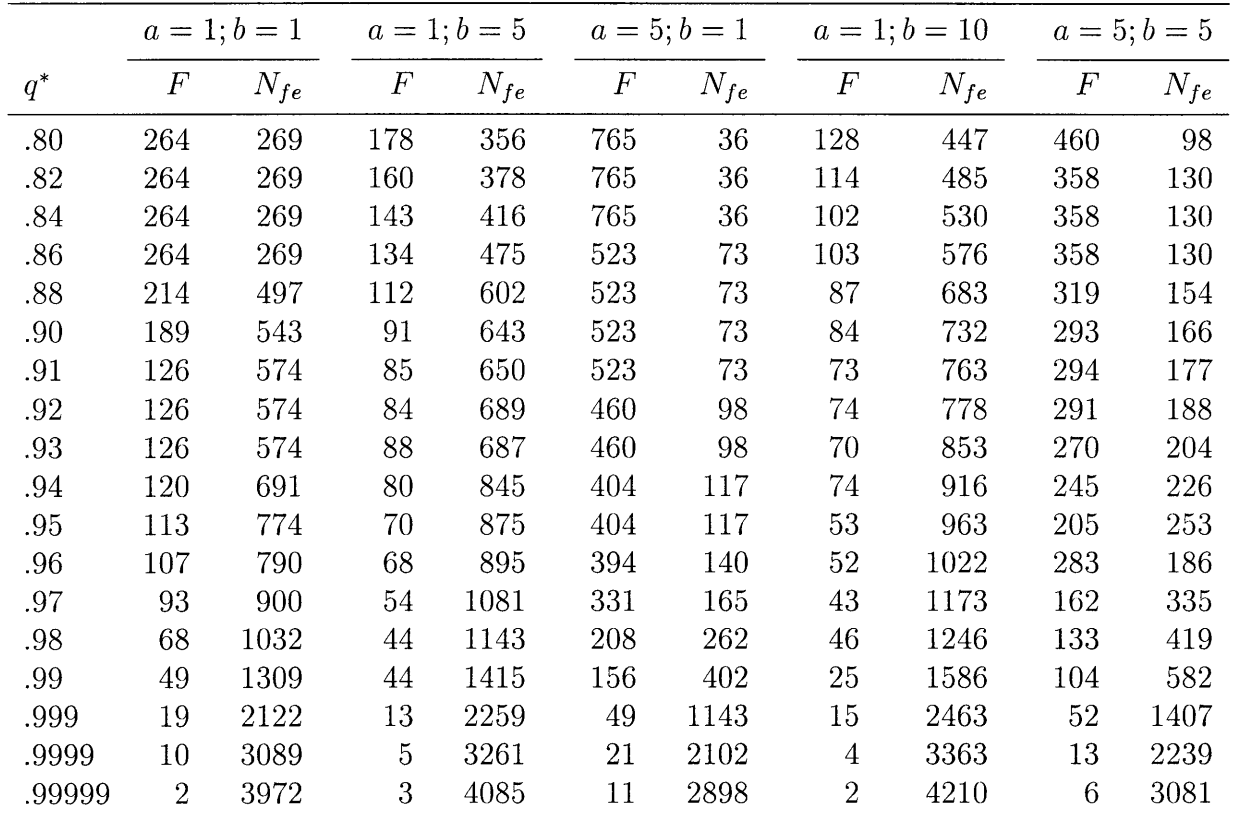

Table 2.5: The effect of *a* and *b* in the Beta distribution  $\beta(a, b)$  on the number of failures F and function evaluations  $N_{fe}$  for 100 random restarts for all 12 the test problems.  $N_{fe}$  is calculated as the average number of function evaluations for the 1200 runs performed, using the Polak-Ribiere algorithm.

throughout this study. This effectively increases the minimum number of random starts before the stopping condition can be satisfied. For example: with a prescribed stopping probability of  $q^* = 0.99$ , the minimum number of random starts with  $a = b = 1$  is 4, but with  $a = 1$  and  $b = 5$  this number is 7. This reduces the probability of 'quick' convergence to strong local minima. However, the values of *a* and *b* have a minor effect when the algorithm does not converge quickly.

### **2.2.4 Confidence level**

A salient feature of the unified Bayesian stopping criterion is that the probability of finding the global minimum can easily be increased by simply increasing the value of the prescribed confidence level  $q^*$ . This is shown in Table 2.6. The results are obtained using  $a = 1$ and  $b = 5$  and the results of six algorithms, namely LLS1, LLS2, GLS1, and GLS2 (all based on multiple local searches, see Chapter 3), a GA (Chapter 4), and the SF algorithm [7] are presented. At a confidence level of 0.99 a relatively high number of failures occur using most algorithms. A value of 0.999, which results in a small number of failures and a reasonable number of function evaluations, seems most applicable. For values greater than 0.999 the number of failures decreased slightly, but the function evaluations increased drastically. The decreasing number of failures to converge to *f\** as q\* increases, illustrates the general applicability of the unified Bayesian stopping rule.

### **2.3 Summary**

In this chapter the general applicability of the unified Bayesian stopping rule in a multi-start procedure is demonstrated. This stopping rule is even combined with a genetic algorithm (with a small population size) into an effective optimization algorithm. Values of  $a = 1$ ,  $b = 5$  and  $q^* = 0.99$  through 0.9999 are suggested as effective parameters in the unified Bayesian stopping rule.

| Algorithm Function |                     | $q^* = .95 \quad q^* = .99$ |                  | $q^* = .999$     | $q^* = .9999$    |
|--------------------|---------------------|-----------------------------|------------------|------------------|------------------|
| LLS1               | G1                  | 34                          | 28               | $\overline{7}$   | 3                |
|                    | SH                  | 3                           | $\overline{2}$   | $\theta$         | $\overline{0}$   |
|                    | ${\rm RA}$          | 39                          | 33               | 8                | 11               |
| $_{\rm LLS2}$      | G1                  | 32                          | 20               | 8                | 3                |
|                    | ${\rm C6}$          | $\mathbf 1$                 | $\mathbf 0$      | $\boldsymbol{0}$ | $\bf{0}$         |
|                    | SH                  | $\mathbf{1}$                | $\overline{0}$   | $\overline{0}$   | $\overline{0}$   |
|                    | ${\rm RA}$          | 31                          | 24               | $\overline{4}$   | $\overline{2}$   |
|                    | ${\rm S}5$          | $\overline{5}$              | $\overline{0}$   | $\mathbf{1}$     | $\overline{0}$   |
| GLS1               | ${\rm G1}$          | 35                          | 26               | $\overline{7}$   | $\mathbf{1}$     |
|                    | GP                  | $\mathbf{1}$                | $\boldsymbol{0}$ | $\theta$         | $\boldsymbol{0}$ |
|                    | C6                  | $\mathbf{1}$                | $\boldsymbol{0}$ | $\overline{0}$   | $\boldsymbol{0}$ |
|                    | $\operatorname{SH}$ | $\overline{2}$              | $\overline{0}$   | $\overline{0}$   | $\boldsymbol{0}$ |
|                    | ${\rm RA}$          | 38                          | 17               | $8\,$            | $\overline{5}$   |
| ${\rm GLS2}$       | ${\rm G1}$          | 37                          | 19               | $10\,$           | $\overline{2}$   |
|                    | GP                  | $\mathbf 1$                 | $\boldsymbol{0}$ | $\overline{0}$   | $\boldsymbol{0}$ |
|                    | C6                  | $\mathbf{1}$                | $\boldsymbol{0}$ | $\theta$         | $\boldsymbol{0}$ |
|                    | $\operatorname{SH}$ | 3                           | $\overline{0}$   | $\overline{0}$   | $\overline{0}$   |
|                    | RA                  | 29                          | 11               | 9                | $\overline{4}$   |
|                    | H6                  | $\mathbf{1}$                | $\boldsymbol{0}$ | $\theta$         | $\boldsymbol{0}$ |
|                    | ${\rm S}5$          | 3                           | $\boldsymbol{0}$ | $\overline{0}$   | $\boldsymbol{0}$ |
| $\rm{SF}$          | ${\rm G1}$          | 11                          | 3                | $\mathbf{1}$     | $\mathbf{1}$     |
|                    | ${\rm G}2$          | 61                          | 38               | 13               | 11               |
|                    | $\operatorname{SH}$ | $\mathbf{1}$                | $\boldsymbol{0}$ | $\overline{0}$   | 0                |
|                    | ${\rm RA}$          | 35                          | 17               | 9                | $\overline{2}$   |
| ${\rm GA}$         | G1                  | 3                           | $\boldsymbol{0}$ | $\theta$         | $\overline{0}$   |
|                    | ${\rm G}2$          | 100                         | 100              | 100              | 100              |
|                    | RA                  | $\sqrt{3}$                  | $\boldsymbol{0}$ | $\boldsymbol{0}$ | $\boldsymbol{0}$ |
|                    | $\rm H3$            | $\mathbf{1}$                | $\mathbf{1}$     | $\boldsymbol{0}$ | $\boldsymbol{0}$ |
|                    | H6                  | 13                          | $\overline{4}$   | $\boldsymbol{0}$ | $\boldsymbol{0}$ |

Table 2.6: Number of failures of convergence to the global optimum *f\** for 100 random restarts of each algorithm for all 12 the test problems. For the problems not listed here, the number of failures is 0 for all values of  $q^\ast.$ 

## **Chapter 3**

# **Multiple Local Searches In Global Optimization**

## **3.1 Introduction**

In the previous chapter the general applicability of the unified Bayesian stopping rule is demonstrated. In all probability, the simplest global optimization algorithm is the combination of multiple local searches, combined with some probabilistic stopping criterion. In this chapter such a formulation is presented, using the unified Bayesian stopping rule.

## **3.2 A simple global search heuristic**

In accordance with the steps presented by Schoen [2], various sequential global optimization algorithms can be constructed as follows:

- 1. **Initialization:** Set the counter  $j := 1$ , and prescribe the desired confidence level  $q^*$ .
- 2. **Sampling steps:** Randomly generate  $x_0^j \in D$  in  $\mathbb{R}^n$ .
- 3. **Global minimization steps:** Starting at  $x_0^j$ , attempt to minimize f in a global sense by some preliminary search procedure, viz. find and record some low function value  $\bar{f}^j \leftrightarrow \bar{x}^j$ .
- 4. Local minimization steps:  $\bar{x}^j$  is used as the starting point for a robust gradient based convex minimization algorithm, with stopping criteria defined in terms of the Karush-Kuhn-Tucker conditions. Record the lowest function value  $\tilde{f}^j \leftrightarrow \tilde{x}^j$ .
- 5. **Global termination:** Assess the global convergence after *k* searches are completed (yielding  $\tilde{x}^k$ ,  $k = 1, 2, ..., j$ ) using (2.5). If (2.5) is satisfied, STOP, else  $j := j + 1$  and goto 2.

## **3.3 Multiple local searches**

Pure multiple local searches are obtained if step 3 is excluded, with  $\bar{x}^j = x_0^j$ . Two such simple algorithms are now constructed, namely:

- 1. LLSl: multiple local searches using the bound-constrained BFGS algorithm [10, 11, 12], and
- 2. LLS2: multiple local searches using the unconstrained Polak-Ribiere algorithm [13].

### **3.3.1 Line search methods**

The BFGS and the Polak-Ribiere algorithms both employ explicit line searches. The steps in a general successive line search method are as follows:

- 1. **Initialization:** Given a starting point  $x^0$ , set  $i := 0$  and determine the first search direction  $\mathbf{u}^0$ .
- 2. **One-dimensional minimization steps:** 
	- (a) Set  $i := i + 1$  and determine the next point  $x^i$  by minimizing  $f(x^{i-1} + \lambda u^{i-1})$ with respect to  $\lambda$ . The one dimensional minimization may be performed by any method.
	- (b) Evaluate  $\nabla f(\boldsymbol{x}^i)$ .
	- ( c) Test convergence criteria. If:

$$
||x^i - x^{i-1}|| < \varepsilon_1 \quad \text{or} \tag{3.1}
$$

$$
||f(\mathbf{x}^i) - f(\mathbf{x}^{i-1})|| < \varepsilon_2 \quad \text{or} \tag{3.2}
$$

$$
\|\nabla f(\boldsymbol{x}^i)\| < \varepsilon_3 \tag{3.3}
$$

then  $x^* := x^i$  and STOP, else continue.

(d) Determine new search direction  $u^i$  and go to 2 (a).

The descent directions  $u^i$  for the various line search methods are chosen differently. The Polak-Ribiere descent directions are:

$$
\mathbf{u}^{0} = -\nabla f(\mathbf{x}^{0})
$$

$$
\mathbf{u}^{i} = -\nabla f(\mathbf{x}^{i}) + \beta^{i} \mathbf{u}^{i-1}
$$

where:

$$
\beta^i = \frac{(\boldsymbol{\nabla} f(\boldsymbol{x}^i) - \boldsymbol{\nabla} f(\boldsymbol{x}^{i-1}))^T\boldsymbol{\nabla} f(\boldsymbol{x}^i)}{||\boldsymbol{\nabla} f(\boldsymbol{x}^i)||^2}
$$

These search directions are mutually conjugate and the Polak-Ribiere method will therefore terminate in a finite number of steps when applied to a quadratic function. For the BFGS algorithm, which forms part of the Quasi-Newton methods, the descent directions are given by:

$$
\boldsymbol{u}^i = -H^{-1}(\boldsymbol{x}^i)\boldsymbol{\nabla}f(\boldsymbol{x}^i)
$$

where  $H^{-1}$  denotes the inverse of the approximated Hessian matrix. In the Quasi-Newton methods approximations are made of the Hessian matrix, avoiding the problems associated with the Hessian matrix evaluation. The BFGS algorithm has previously been used as a local phase in a global optimization algorithm by Lee and Lee (in conjunction with a genetic algorithm) [17].

The two local minimizers meet the requirement of being *robust,* if not optimal for the application.

## **3.4 Multiple local searches with a global phase**

For both LLSl and LLS2 a global minimization phase (step 3) is provided for, and the respective algorithms are denoted GLSl and GLS2. The global phase simulates the trajectories of a bouncing ball ( the MBB algorithm [18]), which is attractive due to its simplicity. The ball's elasticity coefficient is chosen such that the ball's energy is dissipated quickly. The governing equations of the MBB algorithm are discussed in the following subsection.

#### **3.4.1 Modified bouncing ball trajectory algorithm**

The successive random sample points  $x_0^j$ ,  $j = 1, 2, \dots$ , from the box *D* generated in step 2 are used as starting points for the MBB algorithm. For *each* sample point  $x_0^j$ , a sequence of *trajectory steps*  $\Delta x_i$  and associated *projection points*  $x_{i+1}$ ,  $i = 0, 1, 2, \ldots$ , are computed from the successive analytical relationships (with  $x_0 := x_0^j$  and prescribed  $V_0 > 0$ ):

$$
\Delta x_i = \frac{V_i t_i \cos \theta_i \nabla f(\boldsymbol{x}_i)}{||\nabla f(\boldsymbol{x}_i)||} \tag{3.4}
$$

where

$$
\theta_i = \tan^{-1}(||\nabla f(\boldsymbol{x}_i)||) + \frac{\pi}{2}
$$
\n(3.5)

$$
t_i = \frac{1}{g} \left[ V_i \sin \theta_i + \left\{ (V_i \sin \theta_i)^2 + 2gh(\boldsymbol{x}_i) \right\}^{1/2} \right] \tag{3.6}
$$

$$
h(\boldsymbol{x}_i) = f(\boldsymbol{x}_i) + k \tag{3.7}
$$

with *k* a constant chosen such that  $h(x) > 0 \forall x \in D$ , *g* a positive constant, and

$$
x_{i+1} = x_i + \Delta x_i \tag{3.8}
$$

Each step  $\Delta x_i$  represents the simulated horizontal displacement obtained by projecting a particle in a vertical gravitational field (constant *g*) at an elevation  $h(x_i)$ , with speed  $V_i$ and at an inclination  $\theta_i$ . The angle  $\theta_i$  represents the angle that the outward normal *n* to

the hyper surface represented by  $y = h(x)$  makes, at  $x_i$  in  $n + 1$  dimensional space, with the horizontal. The time of flight  $t_i$  is the time taken to reach the ground corresponding to  $y=0$ . For the next step,  $V_{i+1} = \alpha_e V_i$ ,  $\alpha_e < 1$ , with  $\alpha_e$  the elasticity coefficient.

More formally, the minimization trajectory for *a given sample point*  $x_0^j$  and some initial prescribed speed  $V_0$  is obtained by computing the sequence  $x_i$ ,  $i = 0, 1, 2, \dots$ , as follows.

#### **Minimization procedure** *MP*

- 1. For given sample point  $x_0^j$ , set  $x_0 := x_0^j$  and compute trajectory step  $\Delta x_0$  according to (3.4) - (3.7) and subject to  $V_0$ ; record  $x_1 := x_0 + \Delta x_0$ , set  $i := 1$  and  $V_1 := \alpha V_0$  $(\alpha < 1)$
- 2. Compute  $\Delta x_i$  according to (3.4) (3.7) to give  $x_{i+1} := x_i + \Delta x_i$ , record  $x_{i+1}$  and set  $V_{i+1} := \alpha V_i$
- 3. set  $i := i + 1$  and go to 2

In the vicinity of a local minimum  $\hat{x}$  the sequence of projection points  $x_i$ ,  $i = 0, 1, 2, ...,$ constituting the search trajectory for starting point  $x_0^j$  will converge since  $\Delta x_i \rightarrow 0$  (see (3.4)). In the presence of many local minima, the probability of convergence to a relative low local minimum is increased, since the kinetic energy can only decrease for  $\alpha < 1$ .

Procedure MP, for a given j, is successfully terminated if  $\|\nabla f(x_i)\| \leq \epsilon$  for some small prescribed positive value  $\epsilon$ , or when  $\alpha V_i < \beta V_0$ , and  $x_i$  is taken as the local minimizer  $\bar{x}^j$  with corresponding function value  $\bar{f}^j := h(\bar{x}^j) - k$ . Note that  $\bar{x}^j$  does not necessarily have to be the last point of the minimization procedure, but the  $x_i$  corresponding to the lowest function value recorded during the procedure is taken as  $\bar{x}^j$ . Clearly, the condition  $\alpha V_i < \beta V_0$  will always occur for  $0 < \beta < \alpha$  and  $0 < \alpha < 1$ .

### **3.5 Numerical results**

The algorithms are tested using the extended Dixon-Szego test set, presented in Table 1.1. Table 3.1 shows the results for algorithms LLSl and LLS2, while the results for algorithms GLSl and GLS2 are shown in Table 3.2. The tables show the average number of function evaluations  $N_{fe}$  and the number of failures F to converge to the global minimum, for 10 independent runs of each problem. The stopping rule parameters utilized are  $a = 1$ ,  $b = 5$ and  $q^* = 0.999$ . Also included are the average number of sampling points  $\tilde{n}$  and the average number of times r that the lowest minimum is found, before stopping.

The results reveal that the inclusion of the MBB global phase reduces the number of function evaluations for some problems, but for others the cost increased. For LLSl, the MBB algorithm is in general beneficial.

|                 | LLS1           |          |               |                  |  |                  | LLS <sub>2</sub> |               |                  |  |
|-----------------|----------------|----------|---------------|------------------|--|------------------|------------------|---------------|------------------|--|
| Prob.           | $\,F$          | $N_{fe}$ | $r/\tilde{n}$ | $q(\tilde{n},r)$ |  | $\boldsymbol{F}$ | $N_{fe}$         | $r/\tilde{n}$ | $q(\tilde{n},r)$ |  |
| G <sub>1</sub>  | $\mathbf 1$    | 12583    | 9/798         | 0.9990           |  | $\overline{0}$   | 4225             | 9/155         | 0.9990           |  |
| G <sub>2</sub>  | $\theta$       | 2333     | 10/49         | 0.9995           |  | $\overline{0}$   | 4139             | 10/73         | 0.9995           |  |
| GP              | $\theta$       | 463      | 10/17         | 0.9996           |  | $\theta$         | 664              | 10/20         | 0.9996           |  |
| C6              | 0              | 168      | 9/11          | 0.9991           |  | $\theta$         | 304              | 9/13          | 0.9990           |  |
| <b>SH</b>       | $\overline{0}$ | 2830     | 9 / 223       | 0.9990           |  | $\overline{0}$   | 1719             | 10/57         | 0.9995           |  |
| RA              | 1              | 1562     | 9 / 259       | 0.9990           |  | $\overline{0}$   | 3684             | 9/142         | 0.9990           |  |
| <b>BR</b>       | $\overline{0}$ | 823      | 9/10          | 0.9991           |  | $\theta$         | 778              | 9/11          | 0.9991           |  |
| H <sub>3</sub>  | $\overline{0}$ | 601      | 10/17         | 0.9996           |  | $\theta$         | 619              | 9/16          | 0.9990           |  |
| H <sub>6</sub>  | 0              | 664      | 9/13          | 0.9990           |  | $\theta$         | 716              | 9/14          | 0.9990           |  |
| S <sub>5</sub>  | $\overline{0}$ | 543      | 10/28         | 0.9995           |  | $\overline{0}$   | 556              | 10/24         | 0.9995           |  |
| S7              | $\overline{0}$ | 546      | 10/24         | 0.9995           |  | $\overline{0}$   | 628              | 10/25         | 0.9995           |  |
| S <sub>10</sub> | $\overline{0}$ | 596      | 10/22         | 0.9996           |  | $\overline{0}$   | 565              | 10/22         | 0.9996           |  |

Table 3.1: Numerical results for the LLSl and LLS2 algorithms.

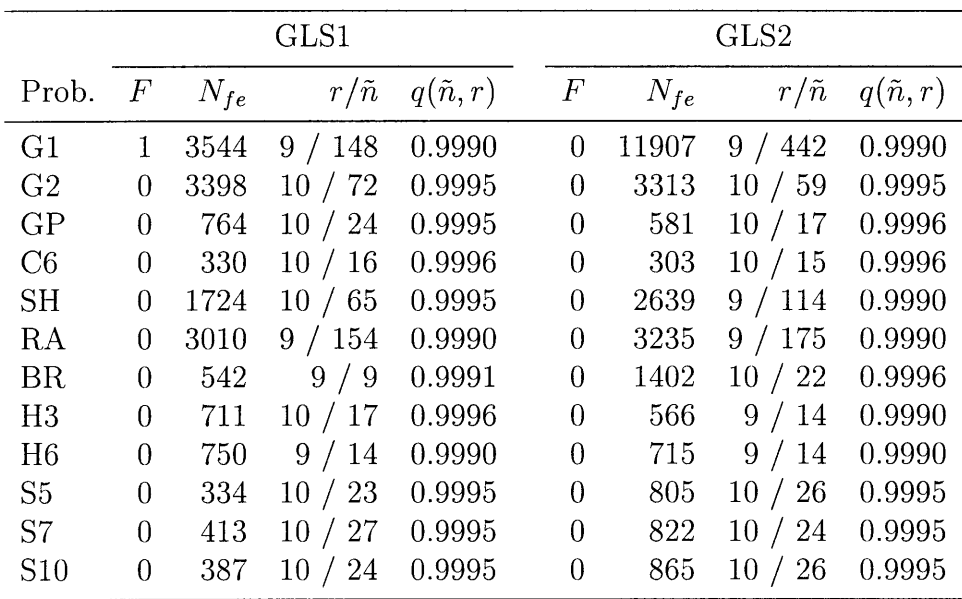

Table 3.2: Numerical results for the GLSl and GLS2 algorithms.

### **3.5.1 Comparison with other methods**

Tables 3.3 and 3.4 reveal that the simple sequential algorithms presented herein compare very favorably with a number of leading contenders, namely the Snyman-Fatti (SF) algorithm [7), algorithm 'sigma' [19, 20), clustering [8, 9] and the algorithm presented by Mockus [15]. All the algorithms were started from different random starting points, and the reported cost is the average number of function evaluations  $N_{fe}$  for 10 independent runs of the algorithms.

| Prob.          | LLS1  | LLS <sub>2</sub> | GLS1 | GLS2  | <b>SF</b> | cluster. | Mockus | 'sigma' |
|----------------|-------|------------------|------|-------|-----------|----------|--------|---------|
| G <sub>1</sub> | 12583 | 4225             | 3544 | 11907 | 5062      | 1302     | 354    | 396147  |
| G <sub>2</sub> | 2333  | 4139             | 3398 | 3313  | 25730     | 11644    | 1442   | 828441  |
| GP             | 463   | 664              | 764  | 581   | 1901      | 985      | 365    | 94587   |
| C6             | 168   | 304              | 330  | 303   | 516       | 643      | 371    | 76293   |
| <b>SH</b>      | 2830  | 1719             | 1724 | 2639  | 12440     | 1626     | 373    | 139087  |
| RA             | 1562  | 3684             | 3010 | 3235  | 10971     | 2038     | 194    | 445711  |
| BR.            | 823   | 778              | 542  | 1402  | 680       | 683      | 258    | 71688   |
| H3             | 601   | 619              | 711  | 566   | 1370      | 1232     | 165    | 103466  |
| H <sub>6</sub> | 664   | 716              | 750  | 715   | 2346      | 3278     | 404    | 106812  |
| S <sub>5</sub> | 543   | 556              | 334  | 805   | 1571      | 1891     | 158    | 234654  |
| S7             | 546   | 628              | 413  | 822   | 1624      | 2139     | 160    | 212299  |
| S10            | 596   | 565              | 387  | 865   | 1477      | 2805     | 164    | 330486  |

The number of failures *F* to converge to the global optimum for the 10 independent runs are also reported.

Table 3.3: Average number of function evaluations  $N_{fe}$  for 10 random restarts of each algorithm for the complete test set.

| Prob.           | LLS1 LLS2 | GLS1 | GLS2 | SF | cluster. | Mockus |
|-----------------|-----------|------|------|----|----------|--------|
| G1              |           |      |      |    |          |        |
| G <sub>2</sub>  |           |      |      |    |          |        |
| GP              |           |      |      |    |          |        |
| C6              |           |      |      |    |          |        |
| <b>SH</b>       |           |      |      |    |          |        |
| RA              |           |      |      |    |          |        |
| <b>BR</b>       |           |      |      |    |          |        |
| H3              |           |      |      |    |          |        |
| H <sub>6</sub>  |           |      |      |    |          |        |
| S <sub>5</sub>  |           |      |      |    |          |        |
| S7              |           |      |      |    |          |        |
| S <sub>10</sub> |           |      |      |    |          |        |

Table 3.4: Number of failures of convergence to the global optimum for 10 random restarts of some algorithms for the complete test set.

In particular, the results for two very difficult test functions, namely Griewank G1 and Griewank G2 are encouraging: Few algorithms find the solution to G2 (which has a few thousand local minima in the region of interest), in less than 20000 function evaluations. Although the number of function evaluations obtained with the algorithm of Mockus are the lowest for most of the problems, the number of failures for this algorithm are significantly more than those recorded for the other algorithms.

## **3.6 Summary**

A number of efficient multi-start algorithms are presented for the unconstrained global programming problem. These algorithms are based on simple local searches, combined with the unified Bayesian global stopping criterion. In addition, a global phase based on the trajectories of a bouncing ball is presented. These simple algorithms outperform a number of leading contenders.

## **Chapter 4**

# **Genetic Algorithm**

## **4.1 Introduction**

Many optimization methods have been formulated by simulating natural phenomena and the search for nature-like algorithms continues. The principle of survival of the fittest found in nature, resulted in species which are well adapted to their environment despite the richness of the genetic material originally contained in the specie population. This principle forms the basis for a stochastic search strategy, denoted the genetic algorithm (GA) [21).

GA's combine survival of the fittest among population members with a structured yet randomised genetic information exchange. GA's are well suited for discrete optimization problems, use no gradient-based information and they have been applied successfully in many fields, e.g. the design of truss structures [22), the slope stability problem [23) and in chemical engineering [24). The GA can be used for discontinuous functions, while constraints are easily incorporated.

In this chapter a brief description of the genetic algorithm is presented, based on [21, 25, 26). Some novel operators are also presented.

## **4.2 The genetic algorithm operators**

Genetic algorithms act on a population of possible design solutions. An initial design population, constituting of  $e$  design vectors  $x$ , is created by a random selection of the variables in the variable space for each design. The design vectors are improved in subsequent generations by means of the selection, crossover and mutation operators. In the following, the term design vector is replaced with 'string'.

### **4.2.1 Representation of design variables**

The values of the variables in the strings must be represented by an unique coding scheme. For simplicity, it is possible to use floating point coding [24). In this coding scheme the variable is directly represented by one possible value taken from the number of unique discrete values the variable can assume. However, binary coding is powerful and is frequently used. For example, the binary string (01101) of length  $l = 5$  represents the real number 22:

$$
0\cdot 2^0 + 1\cdot 2^1 + 1\cdot 2^2 + 0\cdot 2^3 + 1\cdot 2^4 = 22
$$

A real value x within bounds  $(x_b, x_e)$  is represented by binary coding in the following way:

$$
x = x_{bin} \cdot \frac{(x_e - x_b)}{(2^l)} + x_b \tag{4.1}
$$

where

$$
x_{bin} = \sum_{i=1}^{l} z_i \cdot 2^{(i-1)} \tag{4.2}
$$

and  $z_i$  can be either 1 or 0 with l the binary string length.

If the objective function has several variables, then the design vector can be represented by a concatenation of the coding of each variable (26]. For example, the three dimensional design vector

$$
x = [22\ 8\ 11]
$$

with corresponding binary code (01101); (00010); (11010) is represented as

$$
\boldsymbol{X} = [011010001011010]
$$

### **4.2.2 Selection**

The selection operation selects e strings from the current population to form the mating pool. The strings corresponding to low objective function values have the greatest chance to be selected for mating and therefore to contribute to the next generation. From all the numerous different selection processes possible, only the expected value selection, tournament selection and ranking selection methods are briefly discussed.

#### **Expected value selection (roulette wheel selection)**

In the expected value selection  $[21]$ , also known as the roulette wheel selection, the minimization problem is converted to a maximization problem by multiplying the objective function with -1. Also, the function values must be positive and therefore a constant must be added to functions with negative values. The relative fitness  $p_i$  for each design is calculated as follows:

$$
p_i = \frac{f_i}{\sum_{i=1}^e f_i} \qquad i = 1, 2, 3, \dots e \tag{4.3}
$$

where  $f_i$  denotes the function value of design i. The cumulative probability space  $g_j$  is defined as:

$$
g_j = \sum_{i=1}^j p_i \quad j = 1, 2, 3, \dots e \tag{4.4}
$$

String i is selected for the mating pool if a random number v between 0 and 1 is generated and satisfies the condition:  $g_{i-1} < v \le g_i$  with  $g_0 = 0$ .

#### **Tournament selection**

Tournament selection simulates the process where individuals compete for mating rights in the population  $[24]$ . In the GA, e tournaments are held between a sub group of strings chosen randomly from the existing population. The design from each tournament with the lowest function value is selected for the mating pool.

#### **Ranking methods**

After ranking the strings in ascending order according to the objective function values, the relative fitness  $p_i$  of member i is expressed as

$$
p_i = \frac{t_i}{\sum_{i=1}^e t_i} \tag{4.5}
$$

where

$$
t_i = 2 \cdot \frac{(e+1-i)^c}{(e^2+e)}
$$
\n(4.6)

*c* is taken as any value between 1 and 10 ( typically 1) and *e* is the population size. The cumulative probability space  $g_i$  is constructed using the above defined relative fitness  $p_i$  and the strings are selected as in the expected value selection.

#### **4.2.3 Crossover**

After selecting *e* strings for the mating pool, new designs are explored by the crossover process. Crossover allows selected individuals to trade characteristics of their designs by exchanging parts of their strings. The mating pool strings are randomly grouped into pairs and a breaking point in the strings for each pair is chosen randomly. The values at the string positions after the breaking point are interchanged between the pair and the new designs are copied to the new generation. Crossover for each pair is applied with a given probability *Pc,* usually between 0.6 and 1. For example, when crossover is applied at the third crossover position of the following strings

> $X_1 = [011|0100]$  $X_2 = [010|1101]$

the strings exchange the last four bits and become:

$$
\mathbf{X}_1 = [011|1101]
$$
  

$$
\mathbf{X}_2 = [010|0100]
$$

If crossover for a pair is not applied, then the unchanged parents are copied into the next generation. It is also common to use more than one braking point during crossover.
#### **4.2.4 Mutation**

The mutation operation protects against complete loss of genetic diversity by randomly changing bit values in a string. For each bit in the population a random number is generated and the bit value is changed if the random number is less than the prescribed probability of mutation  $p_m$ . The changed value can randomly be selected from the possible values from the alphabet (jump mutation), or given the value of a neighbour bit (creep mutation).

# **4.3 Genetic algorithm principles**

From the foregoing description of the GA, the question arises how a procedure with so much randomness can exploit the current information and improve on the fitness of the design vectors. The answer lies in the fundamental schemata theorem and the phenomenon of implicit parallelism. In order to explain these two principles, the concept of schemata and its characteristics must firstly be described.

#### **4.3.1 Similarity template/schema**

Sometimes similarities between strings at certain string positions exist together with their corresponding fitnesses. According to Davidor [25) a schema ( over the binary alphabet) is a string of type  $(a_1, a_2, \ldots, a_l)$  where the value of  $a_i$  can be '1','0' or '\*'. The '\*' symbol is a 'don't care' symbol which accepts both '1' and '0'. A schema is a template that describes a sub-space of strings that match the schema at all positions where the schema is specific (specifies either '1' or '0'), and regardless of the value the string exhibit at the positions of the '\*' symbol.

For example: the schema of length 5  $(1, *, 0, 0, *)$  describes the following string set:

$$
(1, 1, 0, 0, 1)(1, 0, 0, 0, 0)(1, 1, 0, 0, 0)(1, 0, 0, 0, 1)
$$

The defining length  $\delta(H)$  of the schema *H* is the distance between the first and last specific schema positions. This is important as it defines the number of crossover sites which can disrupt the schema, unless crossover is performed between identical strings.

The order  $o(H)$  of the schema H is the number of specific positions contained in the schema. Mutation disrupts a schema if any specific position is changed.

For a string of length *l* and *k* number of possible characters, a total of  $(k + 1)^l$  different schemata exists and for a given string the number of schema contained in the string is  $2^l$ . For a population of e strings, the total number of schema contained in the population is less than  $e \cdot 2^l$ .

#### **4.3.2 Schema reproduction**

The foregoing sections stated that the different GA processes effects the number of schemata contained in the population. Goldberg [21] quantified the effects mathematically as follows:

#### **Selection effect**

Suppose the number of strings representing a particular schema present in the population at time *t* is  $m(H, t)$  and the average fitness of the strings representing the schema is denoted by  $f(H)$ . The estimated number of strings representing this schema after the selection process is then estimated as:

$$
m(H, t+1) = m(H, t) \cdot \frac{f(H)}{\sum f_i} \cdot e \tag{4.7}
$$

Noting that the average fitness  $\overline{f}$  of the strings is given by:

$$
\overline{f} = \frac{\sum f_i}{e} \tag{4.8}
$$

and substituting this into  $(4.7)$ , the schema growth equation becomes:

$$
m(H, t + 1) = m(H, t) \cdot \frac{f(H)}{\overline{f}}
$$
\n(4.9)

Let the average represented fitness  $f$  of the schema be an amount  $c \cdot \overline{f}$  above of below the strings average  $\bar{f}$ . The value of c is greater than zero when the average represented fitness is greater than  $\overline{f}$  and is less than zero if otherwise. Equation (4.9) becomes:

$$
m(H, t+1) = (1+c) \cdot m(H, t)
$$
\n(4.10)

and after a number of selection processes:

$$
m(H, t) = (1 + c)^{t} \cdot m(H, 0)
$$
\n(4.11)

( 4.11) states that the number of strings representing a particular schema increases exponentially if the average fitness  $f(H)$  of the strings representing the schema is above the average fitness  $\bar{f}$  of the population.

#### **Crossover effect**

Crossover exchanges parts of strings between members and disrupts the schemata contained in them. There are  $(l-1)$  possible crossover positions for strings of length l and the schema represented by the string is destroyed if the crossover position falls within the defining length  $\delta(H)$ . The probability a schema *H* will be destroyed is therefore:

$$
p_d = \frac{\delta(H)}{(l-1)}
$$
\n
$$
(4.12)
$$

and the probability of survival is

$$
p_s = 1 - p_d \tag{4.13}
$$

Since crossover is performed with a probability of  $p_c$ , the survival probability is given by

$$
p_s > 1 - p_c \cdot \frac{\delta(H)}{(l-1)}\tag{4.14}
$$

The inequality sign includes the possibility that crossover between similar strings occurs.

#### **Mutation effect**

The probability a specific string position being disrupted by mutation is given by  $p_m$  and the survival probability thus is  $(1 - p_m)$ . The schema survives if all the specific positions remain unchanged and therefore the survival probability becomes  $(1 - p_m)^{o(H)}$ . Because  $p_m \ll 1$ , the schema survival probability when mutation are applied is approximated by:

$$
p_s = 1 - o(H)p_m \tag{4.15}
$$

#### **4.3.3 Fundamental schemata theorem**

The fundamental schemata theorem is formed by combining the effects mutation, crossover and selection have on the number of strings contained in the population representing a specific schema  $H$ :

$$
m(H, t+1) - m(H, t) \cdot \frac{f(H)}{\overline{f}} \left[ 1 - p_c \cdot \frac{\delta(H)}{(l-1)} - o(H)p_m \right]
$$
(4.16)

In words, the schema theorem states that the number of strings representing a specific schema is increasing exponentially if the strings representing a specific schema have above average fitnesses and low defining lengths and orders.

#### **4.3.4 Implicit parallelism**

In essence, the changing population can be seen as a search through the set of schemata contained in the strings. A great deal of information regarding the fitnesses of the possible schemata with one string evaluation is attained, since each string forms part of  $2<sup>l</sup>$  schemata. Between  $2^{l}$  and  $e \cdot 2^{l}$  possible schema exist in the population, but it is suggested that only  $e<sup>3</sup>$  number of schemata are simultaneously being processed, called implicit parallelism [21].

## **4.4 Genetic algorithm implementation**

Here, a basic GA implementation is modified in an attempt to improve the performance. The GA presented here consists of a number of independent GA runs  $(GA_k; k = 1, 2, ..., k_{max})$  in which the variable bounds are decreased with each run. For each GA run, the probability of mutation  $p_m$  varies linearly from  $p_{beg}$  for the first generation to  $p_{end}$  for the last generation. Formally, the successive GA algorithm is presented as follows:

1. **Initialization:** Prescribe the maximum number of generations per GA run  $g_{max}$ , the population size *e,* the number of binary bits representing one variable l, the variable bounds decreasing factor  $\Delta x$ , the finishing size of the variable bounds  $\Delta x_{end}$ , the convergence tolerances  $\varepsilon_1$  and  $\varepsilon_2$ , the probability of mutation limits  $p_{beg}$  and  $p_{end}$ , the maximum number of no-improvement generations  $b_{max}$ . Set the GA run counter  $k := 1$ .

2. **Determine number of GA runs:** Calculate the maximum number  $k_{max}$  of GA runs as follows:<br>  $k_{max} = \text{integer of } \left[ \frac{\log(\Delta x_{max}/\Delta x_{end})}{\log(\Delta x_{max})} + 1 \right] \ge 1$  (4.17) as follows:

$$
k_{max} = \text{integer of } \left[ \frac{\log(\Delta x_{max}/\Delta x_{end})}{\log(\Delta x)} + 1 \right] \ge 1 \tag{4.17}
$$

where  $\Delta x_{max}$  denotes the greatest variable bound size.

- 3. **Genetic Algorithm:** 
	- (a) **Generate first population:** GA run number *k* starts with the random generation of the first population of strings. Set the generation number counter  $q := 1$ .
	- (b) **Function evaluation:** Determine the variable values represented by the population of strings and evaluate  $f(x)$  for all strings. Record the lowest function value  $\bar{f}^g \leftrightarrow \bar{x}^g$  for the current population.
	- ( c) **Selection:** Select e strings from the current population, using tournament or ranking selection.
	- ( d) **Crossover:** Choose pairs randomly from the selected population and exchange string parts between randomly selected crossover position for each pair.
	- (e) **Mutation:** Determine the probability of mutation  $p_m$  for the current generation *g:*

$$
p_m = p_{beg} + \frac{(p_{end} - p_{beg}) \cdot g}{g_{max}} \tag{4.18}
$$

and perform jump mutation.

- (e) **Minimum updating:** Record the lowest minimum  $f_{min}$  for GA run  $k$  and the number of generations *b* no improvement is made on this value: If  $g = 1$  or  $f_{min} - \bar{f}^g > \varepsilon_1$  set  $f_{min} := \bar{f}^g$  and  $b := 1$ . Else if  $||f_{min} - \bar{f}^g|| < \varepsilon_1$  set  $b := b + 1$ .
- (g) **Termination of GA run** *k***:** If the maximum number of generations  $g = g_{max}$  is reached or when the maximum number of no-improvement generations  $b = b_{max}$ is reached goto 4, else continue with the next generation  $g := g + 1$  and goto 3  $(b).$
- 4. **Convergence test:** Set  $\tilde{f}_k := f_{min}$  with  $\tilde{f}_k \leftrightarrow \tilde{x}_k$ . If the maximum number of GA runs is reached  $k = k_{max}$  or when the difference in minima found by two successive GA's are negligible  $||\tilde{f}_k - \tilde{f}_{k-1}|| < \varepsilon_2$ , then goto 6. Else continue with 5.
- 5. **Changing variable bounds:** Change the upper  $x^e$  and lower  $x^b$  limits of the variables according to the following equations:

$$
\boldsymbol{x}_{k+1}^e = \tilde{\boldsymbol{x}}_k + \frac{\boldsymbol{x}_k^e - \boldsymbol{x}_k^b}{2 \cdot \Delta x} \tag{4.19}
$$

$$
\boldsymbol{x}_{k+1}^b = \tilde{\boldsymbol{x}}_k - \frac{\boldsymbol{x}_k^e - \boldsymbol{x}_k^b}{2 \cdot \Delta x} \tag{4.20}
$$

Set  $k := k + 1$  and goto 3 (a).

6. **STOP:** Take  $\tilde{f}_k$  as approximation to  $f^*$ .

Numerical experiments revealed that suitable values for the parameters are  $g_{max}=30, e=20$ ,  $l=10, ~\Delta x=3, ~\Delta x_{end} = 10^{-4}, ~\varepsilon_1 = 10^{-3}, ~\varepsilon_2 = 10^{-6}, ~p_{beg} = 0.08, ~p_{end} = 0.05$  and  $b_{max}=6$ . Ranking selection is advised with  $c=5$ . Appendix F.1 presents the code for the successive GA algorithm.

#### **4.4.1 On the selection process**

The developed GA has the option between tournament selection and ranking selection (Step 3 ( c)). The expected value selection was at first implemented, but is not included due to poor performance when compared to the other two methods. Groenwold et al [22] used the ranking selection with the exponent *c* taken as unity. Numerical experiments revealed that larger values for c improves this  $GA$ 's efficiency. The selection technique employed with larger  $c$  values, chooses the best fit strings more often than the lower ranking strings. This may appear to be a weak selection technique in that much genetic information is lost. However, this GA constructs a total new population at the beginning of each inner GA run (Step 3 (a)). Consequently, a whole new genetic pool is constructed which overcomes the problem of premature convergence.

### **4.5 Comparison between different GA implementations**

The performance of the GA implementation as outlined in Section 4.4 is compared to <sup>a</sup> basic GA implementation presented by Carroll [24]. Table 4.1 shows the results for both GA implementations when each test problem from the set listed in Table 1.1 was performed 10 times from different starting points. Clearly, the successive GA method presented in this study requires less function evaluations and finds the global minimum more often than the basic GA. The reason for the excellent performance lies in the exploitation of the most significant bit property.

#### **4.5.1 Most significant bit property**

The most significant bits are the string positions where a change of bit value effects the variable value it represents most. For example, consider the binary bit string of length 5:  $(1,0,0,0,1)$  represents a variable value of 17 since  $1 \cdot 2^0 + 1 \cdot 2^4 = 17$ . If the first bit is changed to zero the string represents 16, since  $1 \cdot 2^4 = 16$ . Changing the last bit to zero and the first bit back to 1, means that the variable changes much more and now equals 1. The most significant bits in a binary string representation are thus the ending bit positions.

<sup>A</sup>GA will quickly find the values of the significant bits corresponding to good fitness, but is slow in finding the least significant bit values. The changing bound technique as explained in Section 4.4 exploits this property of the most significant bits in that as soon as the significant bits are found and the GA struggles to find the least significant bit values, a next GA starts

|                | GA [24] |          |                 |                            |  |                | Successive GA |                 |                    |  |
|----------------|---------|----------|-----------------|----------------------------|--|----------------|---------------|-----------------|--------------------|--|
| Prob.          | F       | $N_{fe}$ | $ f_{ave}-f^* $ | $ \tilde{f}_{best} - f^* $ |  | $\overline{F}$ | $N_{fe}$      | $ f_{ave}-f^* $ | $ f_{best} - f^* $ |  |
| G <sub>1</sub> | 6       | 4026     | 0.5670E-01      | $0.6912E-08$               |  | 6              | 2557          | 0.8737E-01      | $0.1006E-09$       |  |
| G <sub>2</sub> | $10\,$  | 7196     | $0.7623E + 00$  | $0.2174E + 00$             |  | 10             | 5553          | $0.1001E + 00$  | 0.2917E-01         |  |
| QP             | 4       | 4691     | $0.6250E + 00$  | 0.9167E-09                 |  |                | 2213          | $0.8100E + 01$  | $0.4644E-08$       |  |
| C6             | 5       | 4056     | 0.6278E-04      | $0.4654E-07$               |  | $\theta$       | 1293          | 0.3711E-06      | 0.4783E-07         |  |
| <b>SH</b>      | 6       | 4016     | $0.2082E + 00$  | $0.1466E-04$               |  | $\overline{0}$ | 3155          | 0.5537E-05      | $0.2426E - 05$     |  |
| RA             | 4       | 3606     | $0.6394E-01$    | 0.2965E-09                 |  | $\overline{2}$ | 1619          | $0.2422E - 01$  | 0.1055E-07         |  |
| <b>BR</b>      | 8       | 4246     | $0.6954E-03$    | 0.3048E-07                 |  | $\theta$       | 1685          | $0.1691E-06$    | 0.9433E-08         |  |
| H3             | 6       | 5601     | 0.5549E-03      | 0.1190E-06                 |  | $\overline{0}$ | 1477          | $0.2152E-05$    | 0.1179E-06         |  |
| H6             | 10      | 6886     | $0.4091E - 01$  | 0.5307E-02                 |  | $\overline{4}$ | 2275          | 0.4783E-01      | $0.1001E-06$       |  |
| S <sub>5</sub> | 10      | 4636     | $0.5252E + 01$  | 0.6820E-01                 |  | $\overline{4}$ | 3319          | $0.2756E + 01$  | 0.3276E-06         |  |
| S7             | 10      | 4511     | $0.7075E + 01$  | $0.6129E + 01$             |  | 6              | 3277          | $0.4492E + 01$  | 0.2570E-06         |  |
| S10            | 10      | 3771     | $0.5671E + 01$  | 0.3100E-02                 |  | 5              | 3235          | $0.3915E + 01$  | 0.4199E-06         |  |

Table 4.1: The results for the successive GA method and a basic GA.  $N_{fe}$  denotes the average number of function evaluations,  $F$  the number of failures to converge to the global minimum,  $\tilde{f}_{ave}$  the average of the minima found and  $\tilde{f}_{best}$  the lowest minimum found for the 10 runs.  $f^*$  denotes the global minimum.

with a smaller variable bound size. The convergence to the optimum is thus not performed by locating the least significant bit values, but through finding the most significant bit values for small variable bound sizes. The ranking selection technique with a large *c* value makes it possible for the GA to distinguish better fit strings from less fit strings for small variable bound sizes.

## **4.6 Summary**

An optimization algorithm consisting of successive GA runs in which the variable bounds are continuously decreasing, is presented in this chapter. Numerical results shows that this implementation of a GA outperforms a basic GA implementation.

# **Chapter 5**

# **Particle Swarm Optimization**

## **5.1 Introduction**

Genetic algorithms (GA) [21], simulated biological growth (SBG) [27] and simulated annealing (SA) [28] are well known optimization methods simulating natural phenomena.

In recent years an efficient optimization algorithm that mimics the social behaviour of bird flocks or fish schools was developed by Kennedy and Eberhart [29], called the particle swarm optimization algorithm (PSOA). This algorithm is based on the natural phenomena that members of a school or swarm benefit from the discoveries and experience of all other members of the school or swarm. The sharing of information between individuals ensures that the school or swarm explores spaces that enhances the survival of the specie. Fourie and Groenwold [30] applied the particle swarm optimization algorithm successfully to the optimal design of structures with sizing and shape variables.

In this chapter, a simple PSOA is applied to global optimization.

### **5.2 Mimicking social behaviour**

The PSOA uses a 'swarm' of possible designs and the governing principle behind the PSOA is that every member of the swarm remembers the best position it has passed through. Through intercommunication between members, the overall best position is determined. In the following, the term member is replaced with particle and each particle position represents the design variables  $x$ . In minimization, the best position corresponds to the design vector x which attains the lowest objective function  $f(x)$ . The movement of each particle is determined by the overall minimum recorded by the members and each member's minimum value for  $f(x)$  obtained during their search paths.

#### **5.2.1 Particle swarm equations**

Following Shi and Eberhart [31], the position and velocity of particle  $i$  is updated in the following way:

$$
x_{k+1}^i = x_k^i + v_{k+1}^i \tag{5.1}
$$

$$
\boldsymbol{v}_{k+1}^i = w \boldsymbol{v}_k^i + c_1 r_1 (\boldsymbol{p}_k^i - \boldsymbol{x}_k^i) + c_2 r_2 (\boldsymbol{b}_k - \boldsymbol{x}_k^i)
$$
(5.2)

$$
v_0^i = 0 \tag{5.3}
$$

Here, the best position of particle i is represented as  $p_k^i$ , while the best swarm position up to iteration k is recorded as  $b_k$ . The term  $v_{k+1}^i$ , called the velocity, represents the change in position between iterations for particle  $i$ . The attraction particle  $i$  has to the overall best position  $b_k$  is controlled by the product  $c_2r_2$ , while  $c_1r_1$  controls the attraction particle i has to its own best position  $p_k^i$ .  $c_1$  and  $c_2$  are two constants, while random numbers between 0 and 1 are generated for  $r_1$  and  $r_2$ . Kennedy and Eberhart [29] used a value of 2 for both  $c_1$  and  $c_2$ . Continuity of the path of particle i is improved by introducing the inertia term,  $w\mathbf{v}_k^i$ . Shi and Eberhart [31] found that values between 0.8 and 1.4 are suitable for *w*.

#### **5.3 Numerical results**

A simple PSOA is implemented in FORTRAN and the code is given in Appendix F.2. Numerical results using the PSOA algorithm are compared to other methods that also operate on a population of solution vectors, namely the GA implemented in this study, Clustering [8, 9) and the algorithm of Mockus [15]. The current values for the parameters in the PSOA algorithm are as follows:  $p=20$ ,  $c_1=1.0$ ,  $c_2=1.0$ ,  $w=0.8$ ,  $v_{max}=30.0$ ,  $k_{max}=4000$  and  $r_{max}=30$ .  $v_{max}$  represents the maximum step limit for any particle  $(0 < ||v_{k+1}^i|| \le v_{max})$  and  $k_{max}$ the maximum number of time steps *k.* The number of time steps for which the overall best swarm position  $\mathbf{b}_k$  does not change is recorded, and the algorithm is terminated when a value of *<sup>r</sup>max* is reached. *p* represents the number of particles.

The test problems presented in Table 1.1 are used for comparison and Table 5.1 reflects the performance of the PSOA. The values reported are the average number of function evaluations  $N_{fe}$  and the number of failures  $F$  to converge to the known global minimum for 10 independent runs of each problem. Each of the algorithms excelled for some problems, although the clustering algorithm in general outperforms the other algorithms. The results of the GA and the PSOA algorithms are roughly comparable.

# **5.4 PSOA combined with the unified Bayesian stopping criterion**

The results in Table 5.1 shows that the PSOA failed to converge to the global optima <sup>a</sup> number of times for some problems. The robustness of the PSOA can be improved by using smaller number of particles and combining the algorithm with the unified Bayesian stopping

|                 |                | <b>PSOA</b> |                | <b>GA</b> |                | Cluster  |                | Mockus   |
|-----------------|----------------|-------------|----------------|-----------|----------------|----------|----------------|----------|
| Prob.           | $\,F$          | $N_{fe}$    | $\,F$          | $N_{fe}$  | $\,F$          | $N_{fe}$ | $\overline{F}$ | $N_{fe}$ |
| G1              | $\overline{0}$ | 1776        | 6              | 2557      | 8              | 1302     | 6              | 354      |
| G <sub>2</sub>  | 10             |             | 10             |           | 0              | 11644    | 9              | 1442     |
| GP              | $\overline{2}$ | 1610        | $\mathbf{1}$   | 2213      | $\overline{0}$ | 985      | 9              | 365      |
| C6              | 0              | 1262        | $\overline{0}$ | 1293      | $\overline{0}$ | 643      | $\overline{0}$ | 371      |
| <b>SH</b>       | 0              | 2138        | $\overline{0}$ | 3155      | $\overline{0}$ | 1626     | 0              | 373      |
| RA              | 6              | 1390        | $\overline{2}$ | 1619      | 1              | 2038     | 0              | 194      |
| <b>BR</b>       | 0              | 1332        | $\theta$       | 1685      | $\overline{0}$ | 683      | 7              | 258      |
| H3              | 0              | 1486        | 0              | 1477      | $\overline{0}$ | 1232     | 8              | 165      |
| H <sub>6</sub>  | 4              | 2356        | $\overline{4}$ | 2275      | $\overline{0}$ | 3278     | 6              | 404      |
| S <sub>5</sub>  | 7              | 1896        | $\overline{4}$ | 3319      | 0              | 1891     | 6              | 158      |
| S7              | 5              | 2190        | 6              | 3277      | 0              | 2139     | 9              | 160      |
| S <sub>10</sub> | 6              | 1964        | 5              | 3235      | $\overline{0}$ | 2805     | 9              | 164      |

Table 5.1: Comparing the PSOA with other methods.

criterion. Table 5.2 shows that the function evaluations cost increased, but the number of failures decreased notably for such a combination with  $p = 13$  and  $r_{max} = 20$ .

|                | <b>PSOA</b>    |          |               |                  |  |  |  |  |
|----------------|----------------|----------|---------------|------------------|--|--|--|--|
| Prob.          | $\bm{F}$       | $N_{fe}$ | $r/\tilde{n}$ | $q(\tilde{n},r)$ |  |  |  |  |
| G1             | $\theta$       | 10524    | 9/10          | 0.9991           |  |  |  |  |
| G <sub>2</sub> | 10             |          |               |                  |  |  |  |  |
| GP             | $\overline{0}$ | 9135     | 9/10          | 0.9991           |  |  |  |  |
| C6             | 0              | 6139     | 9/9           | 0.9991           |  |  |  |  |
| SН             | 0              | 12197    | 9/10          | 0.9991           |  |  |  |  |
| RA             | 0              | 22804    | 10/26         | 0.9995           |  |  |  |  |
| BR             | 0              | 7010     | 9/9           | 0.9991           |  |  |  |  |
| H3             | 0              | 9171     | 9/10          | 0.9991           |  |  |  |  |
| H <sub>6</sub> | 0              | 41635    | 10/21         | 0.9996           |  |  |  |  |
| S <sub>5</sub> | 0              | 45004    | 10/34         | 0.9995           |  |  |  |  |
| S7             | O              | 39122    | 10/29         | 0.9995           |  |  |  |  |
| S10            | 0              | 40969    | 10/30         | 0.9995           |  |  |  |  |

Table 5.2: Results for the PSOA combined with the unified Bayesian stopping rule.

# **5.5 Summary**

A simple implementation of the PSOA shows that the algorithm can effectively be used in global optimization. Doubtless, the performance can be improved through other operators, e.g. decreasing of the inertia constant *w* and the maximum allowed velocity *Vmax,* and by introducing craziness [30]. The combination of a PSOA (employing a reduced number of particles) with the unified Bayesian stopping criterion, forms a robust global optimization algorithm.

# **Chapter 6**

# **Multiple Parallel Local Searches in Global Optimization**

## **6.1 Introduction**

The combination of a multi-start local search strategy and the unified Bayesian global stopping criterion for solving the unconstrained global optimization problem is presented in Chapter 3. In structural optimization however, each function evaluation typically involves a complete finite element or boundary element analysis. Performing structural optimization using these efficient algorithms in sequential form, may still be extremely time-consuming. The search paths for the sequential algorithms presented in Section 3.2 are completely independent of each other. Hence the sequential algorithm may easily be parallelized.

In this chapter, the unconstrained global programming problem is addressed using an efficient multi-start algorithm, in which the local searches presented in Chapter 3 are performed simultaneously on different computers for a contribution towards the unified Bayesian global stopping criterion (Chapter 2).

## **6.2 Parallel implementation**

The freely available pvm3 [32] code for FORTRAN, running under the Linux operating system, is utilized as the software system that enables a cluster of computers to be used as a massive parallel processing virtual machine (MPPVM). Currently, the MPPVM consists of up to 128 Pentium III 450 MHz machines in an existing undergraduate computer lab.

The distributed computing model represents a master-slave configuration where the master program assigns tasks and interprets results, while the slaves compute the search paths. The workload is statically assigned, and no inter-slave communication occurs. The master program informs each slave task individually of the optimization problem parameters, and awaits individual optimization results from each slave. A slave continues with a new search path after sending results back to the master program, until the unified Bayesian global stopping criterion is satisfied.

#### **6.2.1 A measure of computational effort**

It is assumed that the parallelized algorithm will ultimately be used in problems for which the CPU requirements of evaluating the objective function is orders of magnitudes larger than the time required for message passing and algorithm internals. This is the case, for example, when every function evaluation involves a complete finite element analysis, boundary element analysis or computational fluid dynamics analysis.

Hence a somewhat unconventional measure for the cost of the parallelized algorithm is defined, which is denoted *apparent visible cost*  $(N_{vc})$ . This cost represents the maximum number of function evaluations  $N_{fe}$  recorded for any slave during the parallel optimization. The time window (in CPU seconds) associated with this number of function evaluations is denoted the *virtual CPU time.* The virtual CPU time includes the time window associated with initialization and evaluation of stopping criterion (2.5).

# **6.3 Numerical results**

Any optimization algorithm may be used for the global and local phases of the multi-start strategy presented in Section 3.2. As an example, the GLSl algorithm is used here.

If many computers are available, it seems sensible to place a lower limit on the number of random searches  $\tilde{n}$  performed, before terminating the multi-start algorithm. This mainly improves the probability of convergence without increasing the computational cost (since the  $\tilde{n}$  searches are performed in parallel).

Table 6.1 reveals the effect of parallel implementation. The results of the sequential GLSl algorithm are compared to the parallel implementation of GLSl, using a MPPVM consisting of 32 and also 128 machines. The minimum number of sampling points  $\tilde{n}$  are 20 for the 32node cluster and 90 for the 128-node cluster, representing in each case some 70 % of the available number of nodes.

For relatively 'simple' problems (viz. problems with few design variables or few local minima in the design space), the probability of convergence to the global optimum becomes very high when the number of nodes is increased. This is illustrated by, for example, the results for the C6 problem.

Simultaneously, the total computational time, (as compared to the sequential GLSl algorithm), decreases. For the 32-node parallel virtual machine, the virtual CPU time to evaluate all the test functions on average decreases by a factor of more or less 2 ( not shown in tabulated form). This low factor is a result of the inexpensive analytical test functions and the time associated with message passing. For more difficult problems (e.g. the Gl and G2 problems), the computational effort decreases drastically. When the time associated with a single function evaluations become much larger than the time required for algorithm internals, the fraction  $N_{fe}/N_{vc}$  based on Table 6.1 may be used as a direct indication of the decrease in virtual computational time obtainable as a result of parallelization. For the G2 problem, this would imply a reduction in computational time by a factor of roughly 75 for the 128-node parallel virtual machine.

|                 | GLS1     |               |                  |          | 32-node pvm   |                  |  |          | 128-node pym  |                  |  |  |
|-----------------|----------|---------------|------------------|----------|---------------|------------------|--|----------|---------------|------------------|--|--|
| Prob.           | $N_{fe}$ | $r/\tilde{n}$ | $q(\tilde{n},r)$ | $N_{vc}$ | $r/\tilde{n}$ | $q(\tilde{n},r)$ |  | $N_{vc}$ | $r/\tilde{n}$ | $q(\tilde{n},r)$ |  |  |
| G1              | 3544     | 9/148         | 0.9990           | 147      | 9/162         | 0.9990           |  | 55       | 9/166         | 0.9990           |  |  |
| G <sub>2</sub>  | 4996     | 9/106         | 0.9990           | 189      | 10/93         | 0.9995           |  | 67       | 10/97         | 0.9995           |  |  |
| GP              | 695      | 10/22         | 0.9996           | 47       | 10/24         | 0.9995           |  | 49       | 42/90         | 1.0000           |  |  |
| C6              | 350      | 10/17         | 0.9996           | 26       | 12/20         | 0.9999           |  | 26       | 53 / 90       | 1.0000           |  |  |
| <b>SH</b>       | 1739     | 10/66         | 0.9995           | 71       | 10/65         | 0.9995           |  | 44       | 16/90         | 1.0000           |  |  |
| RA              | 2817     | 9 / 144       | 0.9990           | 130      | 9 / 167       | 0.9990           |  | 45       | 9 / 202       | 0.9990           |  |  |
| <b>BR</b>       | 472      | 9/9           | 0.9991           | 54       | 20/20         | 1.0000           |  | 46       | 89 / 90       | 1.0000           |  |  |
| H <sub>3</sub>  | 701      | 10/17         | 0.9996           | 59       | 11 / 23       | 0.9998           |  | 54       | 49/90         | 1.0000           |  |  |
| H <sub>6</sub>  | 683      | 9/13          | 0.9990           | 48       | 20/20         | 1.0000           |  | 51       | 89 / 90       | 1.0000           |  |  |
| S <sub>5</sub>  | 384      | 10/27         | 0.9995           | 27       | 10/24         | 0.9995           |  | 28       | 35 / 90       | 1.0000           |  |  |
| S7              | 363      | 10/23         | 0.9995           | 28       | 10/24         | 0.9995           |  | 27       | 40/90         | 1.0000           |  |  |
| S <sub>10</sub> | 381      | 10/24         | 0.9995           | 31       | 10/29         | 0.9995           |  | 28       | 35/90         | 1.0000           |  |  |

Table 6.1: Apparent visual cost  $N_{vc}$  for a 32-node parallel virtual machine and a 128-node parallel virtual machine.  $N_{vc}$  may be compared with the number of function evaluations  $N_{fe}$  of the sequential GLS1 algorithm. *r* represents the number of starting points from which convergence to the current best minimum  $\tilde{f}$  occurs after  $\tilde{n}$  random searches have been started. The probability that  $\tilde{f}$  is equal to  $f^*$  is given by  $q(\tilde{n}, r)$ .

### **6.4 Summary**

Parallelization of multi-start algorithms is shown to be effective in reducing the computational time associated with the solution of expensive global programming problems. For example, the parallelized GLSl algorithm is applied to the (extremely expensive) optimal design of composite shell structures using a finite element approximation by Schutte *et al.*  (33].

While the apparent computational effort is reduced, the probability of convergence to the global optimum is simultaneously increased as a result of parallelization.

# **Chapter 7**

# **Parallel Competing Algorithms In Global Optimization**

## **7.1 Introduction**

It is often asked which algorithm can be considered the leading global optimization algorithm. In the literature, numerical results reveal that no single global optimization algorithm can consistently outperform all other algorithms when a large set of problems in different classes is considered. Hence, a sensible approach is to attempt to solve the unconstrained global programming problem using different algorithms simultaneously.

In this chapter, the unconstrained global programming problem is addressed using different algorithms competing in parallel in a multi-start procedure.

## **7.2 Motivation**

As stated in the above, it is observed that no single global optimization algorithm can consistently outperform all other algorithms when large sets of problems in different classes are considered. A cursory glance at numerical results in the literature suffices to impress this observation. Nevertheless, this obvious but important observation is emphasized in the following.

In Tables 7.1 and 7.2, numerical results are presented for the well known (and difficult) Griewank function. The results for the DIRECT [34], DOT [35] and LFOPC [36, 37, 38] algorithms are taken from [39]. Note that the simple GLSl algorithm presented in Section 3.2 by far outperforms these algorithms.

Table 7.3 presents similar results to the above for the Rastrigin function. Here, the Bayesian algorithm of Mockus is by far superior to the other algorithms evaluated.

Table 7.4, similar to Table 3.3 presented in Section 3.5.1, further emphasises that no algorithm can be considered the leading global optimization algorithm. Due to the large number of times the Bayesian search implementation by Mockus fails to converge to *f\** (Table 2.2),

| $\, n$ | Algorithm     | <b>Successes</b> | $N_{fe}$ (Ave.) |
|--------|---------------|------------------|-----------------|
| 5      | <b>DIRECT</b> | 87 / 100         | 3400            |
|        | DOT           | 5/300            | 10260           |
|        | <b>LFOPC</b>  | 60 / 400         | 9050            |
|        | GLS1          | 500 / 500        | 1034            |
| 10     | <b>DIRECT</b> | 56/100           | 11810           |
|        | <b>DOT</b>    | 96 / 500         | 1260            |
|        | <b>LFOPC</b>  | 136 / 500        | 32240           |
|        | GLS1          | 497 / 500        | 977             |
| 20     | <b>DIRECT</b> | 8 / 200          | 102650          |
|        | <b>DOT</b>    | 16 / 2000        | 19740           |
|        | <b>LFOPC</b>  | 128 / 2000       | 7220            |
|        | GLS1          | 469 / 500        | 476             |

Table 7.1: Results for the Griewank Function  $(n = 5, 10, 20, \text{ with } d = 200, 1000, 20000)$ respectively). 'Successes' indicates the number of times the algorithms converged to *f\*.* 

| Algorithm     | $\boldsymbol{d}$ | <b>Successes</b> | $N_{fe}$ (Ave.) |
|---------------|------------------|------------------|-----------------|
| <b>DIRECT</b> | 4000             | 19/100           | 39480           |
|               | 1000             | 56/100           | 11810           |
|               | 200              | 83 / 100         | 6990            |
| DOT           | 4000             | 37 / 500         | 3970            |
|               | 1000             | 96 / 500         | 1260            |
|               | 200              | 160 / 500        | 620             |
| LFOPC         | 4000             | 25/500           | 193410          |
|               | 1000             | 136 / 500        | 32240           |
|               | 200              | 390 / 500        | 830             |
| GLS1          | 4000             | 498 / 500        | 1289            |
|               | 1000             | 497 / 500        | 977             |
|               | 200              | 500 / 500        | 413             |

Table 7.2: Effect of variation of  $d$  in the 10-dimensional Griewank Function.

the reported results for this algorithm include the unified Bayesian stopping rule. The table also includes the results of the SQSD algorithm (explained in Section 7.3.2 to come). This algorithm is converted to a global optimization algorithm using the unified Bayesian stopping rule (with  $a = 1$ ,  $b = 5$  and  $q^* = 0.999$ ).

| $\it{n}$       | Algorithm    | <b>Successes</b> | $N_{fe}$ (Ave.) |
|----------------|--------------|------------------|-----------------|
| $\overline{2}$ | LLS1         | 9/10             | 1487            |
|                | Clustering   | 9/10             | 3420            |
|                | LFOPC        | 10/10            | 45273           |
|                | Mockus       | 10/10            | 251             |
| 5              | LLS1         | 2/10             | 6548            |
|                | Clustering   | 0/10             |                 |
|                | LFOPC        | 3/10             | 348937          |
|                | Mockus       | 10/10            | 482             |
| 10             | LLS1         | 2/10             | 24281           |
|                | Clustering   | 0/10             |                 |
|                | LFOPC        | 0/10             |                 |
|                | Mockus       | 10/10            | 964             |
| 20             | LLS1         | 0/10             |                 |
|                | Clustering   | 0/10             |                 |
|                | <b>LFOPC</b> | 0/10             |                 |
|                | Mockus       | 10/10            | 1928            |

Table 7.3: Results for the Rastrigin Function  $(n = 2, 5, 10, 20)$ .

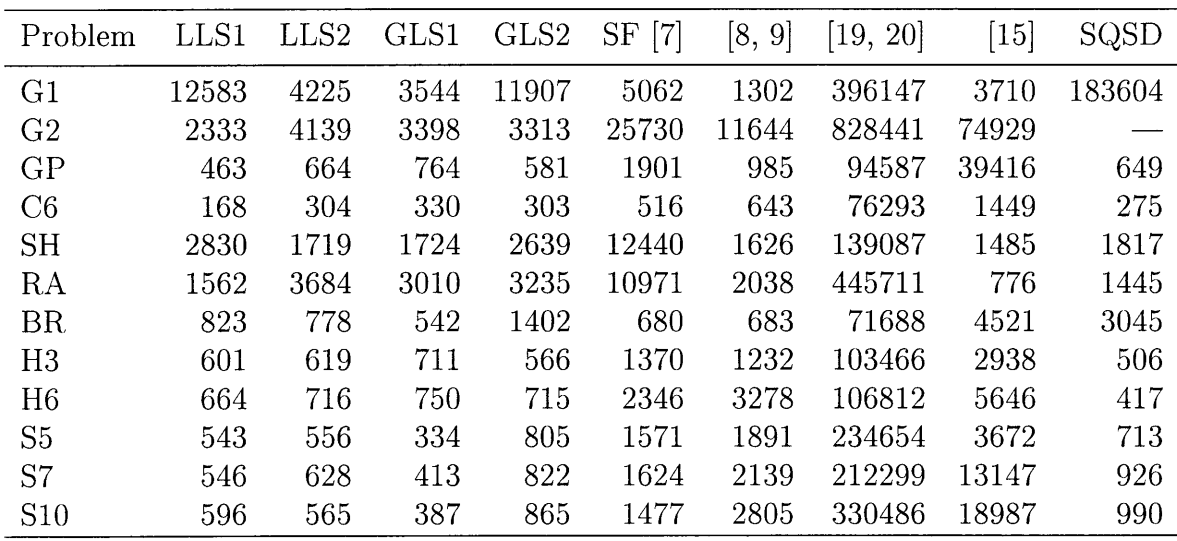

Table 7.4: Results using different algorithms for the extended Dixon-Szegö test set. For the problems listed, the number of function values  $N_{fe}$  for the different algorithms are reported. Clearly, no algorithm consistently outperforms the other algorithms. ' $-$ ' indicates that the algorithm failed to find the global optimum  $f^*$  for 10 independent runs.

## **7.3 Multiple competing algorithms**

Based on the foregoing, a sensible, if somewhat unconventional, approach is to attempt to solve global programming problems using a number of different algorithms simultaneously.

The results of all the different algorithms combined may then be used to study the quality of local minima found. Obviously, this approach is senseless if the different algorithms are incorporated in a sequential algorithm. On the other hand, multiple algorithms in parallel are very viable.

A complication when using different algorithms simultaneously once again relates to the selection of a global stopping criterion. However, if assumption  $(2.3)$  holds for a given algorithm and objective function, then stopping criterion (2.5) may be used. Hence, multiple algorithms are implemented in an infrastructure, which compete for a contribution towards the unified Bayesian stopping criterion.

Currently, the various unconstrained algorithms competing for a contribution to the unified Bayesian global stopping criterion (2.5) are GLSl, GLS2, LLSl, a genetic algorithm (GA) (Chapter 4), the Snyman-Fatti algorithm [7], the relatively new particle swarm optimization algorithm (PSOA) (Chapter 5), clustering [8, 9], the SQSD algorithm [14] and the Bayesian search algorithm presented by Mockus [15]. Some of these algorithms are briefly reviewed in the following.

#### **7.3.1 Leapfrog algorithm**

The Leapfrog algorithm was developed by Snyman [36, 37] and is derived by considering the motion of a particle with unit mass in a conservative force field. The objective function being minimized represents the particle's potential energy.

The method therefore requires the solution to the differential equation with initial conditions:

$$
\ddot{\boldsymbol{x}}(t) = -\boldsymbol{\nabla} F(\boldsymbol{x}(t)) \tag{7.1}
$$

$$
\boldsymbol{x}(0) = -\boldsymbol{x}_0; \; \; \dot{\boldsymbol{x}}(0) = \boldsymbol{v}_0 \tag{7.2}
$$

From  $(7.1)$  it follows that for time interval  $[0, t]$ :

$$
\frac{1}{2}||\dot{\boldsymbol{x}}(t)||^2 - \frac{1}{2}||\dot{\boldsymbol{x}}(0)||^2 = F(\boldsymbol{x}(0)) - F(\boldsymbol{x}(t)) \quad \text{or} \tag{7.3}
$$

$$
T(t) - T(0) = F(0) - F(t)
$$
\n(7.4)

(7.4) indicates that if the kinetic energy  $T(t)$  increases then the objective function  $F(t)$  must be decreasing. Using numerical integration the initial value problem is solved and  $\dot{x}(t)$  is monitored. The particle moves uphill when  $\frac{1}{2}||\dot{x}(t)||^2$  decreases and an interfering strategy is then applied to extract the energy to increase the likelihood of descent.

The Leapfrog algorithm uses only gradient information in minimizing the objective function.

#### **7.3.2 SQSD algorithm**

The SQSD algorithm, developed by Snyman and Hay [14], makes successive spherical quadratic approximations to the objective function  $f(x)$ , as in Dynamic-Q (see Section 8.4). The second point  $x^1$  is calculated by stepping a distance  $\delta$  in the steepest descent direction from a

given starting point  $x^0$ :

$$
\boldsymbol{x}^{1} = \boldsymbol{x}^{0} - \frac{\delta \boldsymbol{\nabla}^{T} f(\boldsymbol{x}^{0})}{||\boldsymbol{\nabla}^{T} f(\boldsymbol{x}^{0})||}
$$
\n(7.5)

SQSD is used for unconstrained optimization and the solution of the quadratic subproblems can therefore explicitly be calculated as:

$$
\boldsymbol{x}^{k+1} = \boldsymbol{x}^k - \frac{1}{a^k} \boldsymbol{\nabla}^T f(\boldsymbol{x}^k)
$$
\n(7.6)

$$
a^{k} = \frac{2\left[f(x^{k-1}) - f(x^{k}) - \nabla^{T} f(x^{k})(x^{k-1} - x^{k})\right]}{||x^{k-1} - x^{k}||^{2}}
$$
(7.7)

A sequence of points are generated using these equations (for  $k = 1, 2, \ldots$ ). Move limits are added to ensure that no excessive change in position between iterations occur and the algorithm therefore converges in a stable manner. The maximum allowed step size between iterations is  $\delta$ , i.e. if the combination of (7.6) and (7.7) results in:

$$
||\boldsymbol{x}^{k+1} - \boldsymbol{x}^k|| > \delta \tag{7.8}
$$

then  $x^{k+1}$  calculated with (7.6) is discarded and a new  $x^{k+1}$  is calculated by taking a step of size  $\delta$  from  $x^k$  in the steepest descent direction:

$$
\boldsymbol{x}^{k+1} = \boldsymbol{x}^k - \frac{\delta \boldsymbol{\nabla}^T f(\boldsymbol{x}^k)}{||\boldsymbol{\nabla}^T f(\boldsymbol{x}^k)||} \tag{7.9}
$$

### **7 .4 Parallel implementation**

In the multi-start competing algorithm approach, the minimizations performed by the algorithms are completely independent of each other and are therefore easily parallelized. As in Section 6.2, the pvm3 code [32] for FORTRAN is used enabling a cluster of computers to be used as a massive parallel processing virtual machine (MPPVM). Here again, the distributed computing model represents a master-slave configuration where the master program informs each slave task of the problem parameters and assigns optimization algorithms to the slaves. The master program awaits individual optimization results from each slave and parallel optimizations are terminated using (2.5). Appendix F.3 presents the master program code and Appendix F .4 the slave program code.

#### **7.4.1 Assigning algorithms to slaves**

Different strategies for assigning algorithms to the slaves are possible. For example, the algorithm assigned to a particular slave can be determined randomly with uniform probability, or according to a predetermined probability (based on, for instance, the performance of individual algorithms for a large set of test problems). The probabilities can also change during the analysis, according to the results obtained. In this initial study it is opted to use constant predetermined probabilities for the algorithms.

#### **7.4.2 A measure of computational effort**

Section 6.2.1 defined the *apparent visible cost*  $(N_{vc})$  for the parallelized multi-start algorithms as the maximum function evaluations  $N_{fe}$  recorded for any slave. This definition for  $N_{vc}$  is not entirely satisfactory when gradient based and derivative free algorithms are used simultaneously. To facilitate the comparison between gradient based algorithms and derivative free algorithms, an algorithm's compound cost  $N_c$  is defined as  $N_c = N_{fe} + nN_{ge}$ , where  $N_{ge}$  represents the number of gradient evaluation performed, *n* the number of design variables and  $N_{fe}$  the number of function evaluations performed. Once again, it is assumed that the competing algorithm infrastructure will be used in problems for which the CPU requirements of evaluating the objective function is orders of magnitudes larger than the time required for message passing and algorithm internals.

Hence, the *apparent visible cost*  $(N_{vc})$  of the parallelized competing algorithm infrastructure is defined as the greatest compound cost  $N_c$  recorded for any slave during the parallel optimization.

## **7.5 Results for parallel competing algorithms**

Table 7.5 reflects the efficiency of the developed competing algorithm infrastructure. Here, GLSl, the Bayesian search implementation by Mockus, clustering, the Snyman-Fatti and the SQSD algorithms compete for a contribution to the stopping rule. The algorithms are assigned to the  $n_s$  slaves with an equal probability of 0.20. The computational effort associated with a single function evaluation and a gradient evaluation is increased artificially, as to prevent a bias towards algorithms which require little computational effort in evaluating algorithm internals. The lower limit on the number of random searches  $\tilde{n}$  from the slaves is prescribed as 20 ( compare Section 6.3).

While a specific algorithm in the infrastructure can yield superior results to those in Table 7.5 for a single given problem, the overall performance of the competing algorithm infrastructure for the complete test set is always superior. No failures were recorded when performing each test problem 7 times from different starting points.

Table 7.6 presents a breakdown of successful algorithms for a 128-node pvm. In the table,  $r_p$  indicates the proportional contribution to *r*, and  $\tilde{n}_p$  the proportional contribution to  $\tilde{n}$ . High values for  $r_p$  indicate that an algorithm is successful in locating the global optimum  $f^*$ . Similarly, high values for  $\tilde{n}_p$  indicate that an algorithm converged very quickly to nonoptimal values. As expected, GLSl converges quickly, resulting in high values of both *rp*  and  $\tilde{n}_p$ . This simple algorithm represents the largest contribution to  $r_p$ , with the exception of the Rastrigin problem, for which the Bayesian search strategy of Mockus makes the only notable contribution when *n* increases.

|                 | GLS1     |          |       |               |                  | 128-node pvm     |          |          |               |                  |
|-----------------|----------|----------|-------|---------------|------------------|------------------|----------|----------|---------------|------------------|
| Prob.           | $N_{ge}$ | $N_{fe}$ | $N_c$ | $r/\tilde{n}$ | $q(\tilde{n},r)$ | $N_{qe}$         | $N_{fe}$ | $N_{vc}$ | $r/\tilde{n}$ | $q(\tilde{n},r)$ |
| G1              | 3544     | 3544     | 10632 | 9/148         | 0.9990           | $\boldsymbol{0}$ | 337      | 337      | 9/119         | 0.9990           |
| G <sub>2</sub>  | 3398     | 3398     | 37378 | 10/72         | 0.9990           | 5                | 1001     | 1051     | 10/40         | 0.9995           |
| GP              | 764      | 764      | 2292  | 10/24         | 0.9996           | 4                | 97       | 105      | 10/32         | 0.9995           |
| C6              | 330      | 330      | 990   | 10/16         | 0.9996           | 3                | 95       | 101      | 11 / 20       | 0.9998           |
| <b>SH</b>       | 1724     | 1724     | 5172  | 10/65         | 0.9995           | 14               | 271      | 299      | 9/95          | 0.9990           |
| RA $(n=2)$      | 3010     | 3010     | 9030  | 9/154         | 0.9990           | $\boldsymbol{0}$ | 196      | 196      | 10/89         | 0.9995           |
| RA $(n=5)$      |          |          |       |               |                  | $\boldsymbol{0}$ | 486      | 486      | 9/127         | 0.9990           |
| $RA (n = 10)$   |          |          |       |               |                  | $\boldsymbol{0}$ | 969      | 969      | 9/101         | 0.9990           |
| BR              | 542      | 542      | 1626  | 9/9           | 0.9991           | 6                | 112      | 124      | 11 / 22       | 0.9998           |
| H3              | 711      | 711      | 2844  | 10/17         | 0.9996           | $\overline{0}$   | 162      | 162      | 10/41         | 0.9995           |
| H <sub>6</sub>  | 750      | 750      | 5250  | 9/14          | 0.9990           | 25               | 25       | 175      | 20/20         | 1.0000           |
| S <sub>5</sub>  | 334      | 334      | 1670  | 10/23         | 0.9995           | $\overline{0}$   | 159      | 159      | 10/28         | 0.9995           |
| S7              | 413      | 413      | 2065  | 10/27         | 0.9995           | 14               | 90       | 146      | 10/30         | 0.9995           |
| S <sub>10</sub> | 387      | 387      | 1935  | 10/24         | 0.9995           | 5                | 147      | 167      | 10/<br>42     | 0.9995           |

Table 7.5: The results for the parallel competing algorithm infrastructure. The apparent visual cost  $N_{vc}$  for a 128 node parallel virtual machine may be compared with the compound cost  $N_c$  of the sequential GLS1 algorithm. '—' indicates that the GLS1 algorithm did not convergence to the global minimum *f\*.* 

|                     |               | Clustering        | Mockus            | GLS1              | <b>SF</b>         | SQSD              |
|---------------------|---------------|-------------------|-------------------|-------------------|-------------------|-------------------|
| Prob.               | $r/\tilde{n}$ | $r_p/\tilde{n}_p$ | $r_p/\tilde{n}_p$ | $r_p/\tilde{n}_p$ | $r_p/\tilde{n}_p$ | $r_p/\tilde{n}_p$ |
| $\rm{G1}$           | 9/119         | 3/45              | 4/5               | 2 / 44            | 0/5               | 0 / 20            |
| G2                  | 10/40         | 6/12              | 0/0               | 4 / 28            | 0/0               | 0/0               |
| GP                  | 10/32         | 2/2               | 0/0               | 4/9               | 0/9               | 4/12              |
| C6                  | 11 / 20       | 2/2               | 0/0               | 6/9               | 0/0               | 3/9               |
| $\operatorname{SH}$ | 9/95          | 2/6               | 0/0               | 5/39              | 0/5               | 2/45              |
| $RA (n = 2)$        | 10/89         | 0/2               | 6/6               | 2/40              | 0/2               | 2/39              |
| RA $(n=5)$          | 9/127         | 0/3               | 9/9               | 0/43              | 0/26              | 0 / 46            |
| $RA (n = 10)$       | 9/101         | 0/1               | 9/9               | 0/45              | 0/0               | 0/46              |
| BR                  | 11 / 22       | 3/3               | 0/0               | 7/7               | 0/3               | 1/9               |
| H3                  | 10/41         | 4/4               | 1/12              | 0/8               | 0/0               | 5/17              |
| H6                  | 20/20         | 0/0               | 0/0               | 2/2               | 0/0               | 18 / 18           |
| S5                  | 10/28         | 0/1               | 1/4               | 7/17              | 0/0               | $-2/6$            |
| $^{\rm S7}$         | 10/30         | 0/0               | 0/4               | 8/19              | 0/0               | 2/7               |
| $\mathrm{S}10$      | 10/42         | 1/2               | 0/9               | 6/20              | 0/0               | 3/11              |

Table 7.6: Breakdown of successful algorithms.  $r_p$  indicates the proportional contribution to  $r$ , and  $\tilde{n}_p$  the proportional contribution to  $\tilde{n}$ .

# **7.6 Summary**

 $\bar{z}$ 

A multi-start, multi-algorithm infrastructure is presented, in which different algorithms compete in parallel for a contribution towards the unified Bayesian global stopping criterion. The algorithm which is most suitable for a specific problem, outperforms the other algorithms and yields the largest contribution to the number of times the lowest minimum is found. This infrastructure is suitable for expensive unconstrained global programming problems.

# **Chapter 8**

# **Constrained Global Optimization**

## **8.1 Introduction**

In addition to the unconstrained problem as formulated in Section 1.1, many practical problems include explicit constraint functions, which represent additional relationships among the variables. For instance, in structural optimization, the relationship between the variables should be such that the maximum allowable stress and the maximum allowable deflection are not exceeded.

The constrained optimization problem in general mathematical form is:

minimize 
$$
f(\mathbf{x}), \mathbf{x} = (x_1, x_2, \dots, x_n) \in R^n
$$
 (8.1)

subject to the constraints:

$$
g_i(\bm{x}) \le 0 \ i = 1, 2, \dots m \tag{8.2}
$$

$$
h_j(\mathbf{x}) = 0 \ j = 1, 2, \dots r \tag{8.3}
$$

where  $f, g_i$  and  $h_j$  are scalar functions of  $\boldsymbol{x}$ .

This chapter presents three existing algorithms used for solving the constrained optimization problem, namely the LFOPC, ETOPC and Dynamic-Q algorithms. In addition, a constrained algorithm (GLSlC) using the search components of the GLSl algorithm (see Chapter 3) is presented. The parallel infrastructure developed and presented in Chapters 6 and 7 is extended by the inclusion of these four constrained algorithms for solving expensive constrained optimization problems. The numerical results obtained using a set of simple constrained test functions are given here, for both serial and parallel implementations.

## **8.2 GLSlC**

The performance of a constrained optimization algorithm, denoted GLSlC, using the search components of the GLSl algorithm is investigated. The GLSlC constrained optimization algorithm consists of a global and local phase. The global phase is performed using the MBB algorithm on a penalty function formulation of the constrained problem. The solution of the global phase is used as the starting point for the local phase which is performed with an augmented Lagrangian multiplier method. The BFGS algorithm is used for this local unconstrained optimization phase.

#### **8.2.1 Penalty function method**

The most simple and straight forward approach to handle constrained problems is with the penalty function method. The constrained problem is solved by applying an unconstrained optimization algorithm to a penalty function formulation  $P(x)$  of the constrained problem:

minimize 
$$
P(\boldsymbol{x})
$$
 where  $P(\boldsymbol{x}) = f(\boldsymbol{x}) + \sum_{i=1}^{m} b_i g_i^2(\boldsymbol{x}) + \sum_{j=1}^{r} w_j h_j^2(\boldsymbol{x})$  (8.4)

with:

$$
b_i = \begin{cases} 0 & \text{if } g_i \le 0\\ s_i \gg 0 & \text{if } g_i > 0 \end{cases}
$$

Usually the penalty parameters take on the same positive value, i.e.  $s_i = w_j = p$ . Very large values for  $p$  are used when high accuracy is needed, but the method unfortunately becomes unstable and inefficient for such high values of *p.* 

#### **8.2.2 Augmented Lagrangian multiplier methods**

The Augmented Lagrangian multiplier method transforms the constrained problem to successive unconstrained problems involving the so-called Augmented Lagrangian. Combining the Lagrange function with the penalty function give the augmented Lagrange function  $L^k$ :

$$
L^{k}(\boldsymbol{x}) = f(\boldsymbol{x}) + \sum_{i=1}^{m} \langle \frac{\lambda_i^{k}}{2p^{k}} + g_i(\boldsymbol{x}) \rangle^{2} + p^{k} \sum_{j=1}^{r} h_{j}^{2}(\boldsymbol{x}) + \sum_{j=1}^{r} \lambda_{j}^{k} h_{j}(\boldsymbol{x}) \quad k = 0, 1, 2, 3... \quad (8.5)
$$

where

$$
\langle a \rangle = \text{maximum of } a \text{ and } 0 \tag{8.6}
$$

The values for  $\lambda_i^k$  and  $\lambda_i^k$  are approximations to the Lagrange multipliers. The penalty parameter *pk* is usually taken as a constant value *p* and low values for *p* result in a more stable method. The first multiplier approximations,  $\lambda_i^0$  and  $\lambda_i^0$ , can arbitrarily be taken as 0. Any unconstrained optimization algorithm can be used to minimize the successive Lagrange functions with respect to x. The solution  $x^{k-1}$  of Lagrange function  $L^{k-1}$  is used to calculate the next approximations to the Lagrange multipliers  $(\lambda_i^{\vec{k}}$  and  $\lambda_j^{\vec{k}})$  in the following way:

$$
\lambda_j^k = \lambda_j^{k-1} + 2p^{k-1}h_j(\mathbf{x}^{k-1})
$$
\n(8.7)

$$
\lambda_i^k = \langle \lambda_i^{k-1} + 2p^{k-1} g_i(\mathbf{x}^{k-1}) \rangle \tag{8.8}
$$

where  $\langle a \rangle$  = maximum of *a* and 0.

The successive optimizations are terminated if:

$$
||x^k - x^{k-1}|| < \varepsilon_1 \quad \text{or} \tag{8.9}
$$

$$
||L^k(\mathbf{x}^k) - L^{k-1}(\mathbf{x}^{k-1})|| < \varepsilon_2
$$
\n(8.10)

#### **8.3 LFOPC**

The Leapfrog dynamic trajectory method developed by Snyman [36, 37) were modified to handle constraints using the penalty function formulation. This constrained version, called LFOPC, applies the penalty function formulation in 3 phases [38):

**Phase 0:** For a given starting point  $x^0$  apply Leapfrog to the penalty function with  $p := 100$ , giving the solution  $x_0^*$  of phase 0.

**Phase 1:** Apply Leapfrog to the same penalty function but with  $p = 10000$ , using  $x_0^*$  as the starting point. This gives  $x_1^*$  and the active inequality constraints at this point can be determined. The active inequality set  $(g_a(x); a = 1, 2, ... na)$  corresponds to the set of inequality constraint functions for which  $(g_i(\mathbf{x}_i^*) > 0; i = 1, 2, ...m)$ .

**Phase 2:** The penalty function is redefined using only the active inequality set and the equality equations with  $p = 10000$ :

$$
P_a(\boldsymbol{x}) = \sum_{a=1}^{na} pg_a^2(\boldsymbol{x}) + \sum_{j=1}^{r} ph_j^2(\boldsymbol{x})
$$
\n(8.11)

Leapfrog is used for minimizing  $P_a(x)$  with  $x_1^*$  as starting point, giving the solution  $x^*$  to the constrained problem.

### **8.4 Dynamic-Q**

The Dynamic-Q method [40) consists of applying the LFOPC algorithm to successive approximate quadratic subproblems  $(P[k], k = 0, 1, 2, 3...)$  derived from the actual problem functions. The Dynamic-Q method gives results of equal accuracy within comparable number of function evaluations when compared to the performance of the sequential quadratic programming (SQP) methods [41).

The Dynamic-Q method is primarily intended for constrained optimization problems where function evaluations are expensive. The actual problem functions,  $f(\mathbf{x})$ ,  $g_i(\mathbf{x})$  and  $h_i(\mathbf{x})$ , are approximated by spherically quadratic functions,  $\tilde{f}(\boldsymbol{x})$ ,  $\tilde{g}_i(\boldsymbol{x})$  and  $\tilde{h}_j(\boldsymbol{x})$  at design point  $x^k$  as follows:

$$
\tilde{f}(\boldsymbol{x}) = f(\boldsymbol{x}^k) + \boldsymbol{\nabla}^T f(\boldsymbol{x}^k) (\boldsymbol{x} - \boldsymbol{x}^k) + \frac{1}{2} (\boldsymbol{x} - \boldsymbol{x}^k)^T \boldsymbol{A}^k (\boldsymbol{x} - \boldsymbol{x}^k)
$$
(8.12)

$$
\tilde{g}_i(\boldsymbol{x}) = g_i(\boldsymbol{x}^k) + \boldsymbol{\nabla}^T g_i(\boldsymbol{x}^k)(\boldsymbol{x} - \boldsymbol{x}^k) + \frac{1}{2}(\boldsymbol{x} - \boldsymbol{x}^k)^T \boldsymbol{B}_i^k(\boldsymbol{x} - \boldsymbol{x}^k) \quad i = 1, 2, \dots m \quad (8.13)
$$

$$
\tilde{h}_j(\bm{x}) = h_j(\bm{x}^k) + \nabla^T h_j(\bm{x}^k)(\bm{x} - \bm{x}^k) + \frac{1}{2}(\bm{x} - \bm{x}^k)^T \bm{C}_j^k(\bm{x} - \bm{x}^k) \quad j = 1, 2, ...r \quad (8.14)
$$

with the diagonal Hessian matrices  $A^k$ ,  $B_j^k$  and  $C_j^k$ :

$$
A^k = a^k I \tag{8.15}
$$

$$
B_i^k = b_i^k I \tag{8.16}
$$

$$
\boldsymbol{C}_j^k = c_j^k \boldsymbol{I} \tag{8.17}
$$

Using these quadratic equations, subproblem  $P[k]$  are defined as:

minimize 
$$
\tilde{f}(\bm{x}), \ \bm{x} = (x_1, x_2, .... x_n) \in R^n
$$
 (8.18)

subject to:

$$
\tilde{g}_i(\bm{x}) \le 0 \quad i = 1, 2, \dots m \tag{8.19}
$$

$$
\tilde{g}_{m+1}(\boldsymbol{x}) = ||\boldsymbol{x} - \boldsymbol{x}^{k}||^{2} - \delta^{2} \le 0 \tag{8.20}
$$

$$
\tilde{h}_j(\mathbf{x}) = 0 \ j = 1, 2, \dots r \tag{8.21}
$$

An additional constraint  $\tilde{g}_{m+1} (x)$  is added which ensures that the maximum step between iterations are  $\delta$ . The curvatures  $a^0$ ,  $b_i^0$  and  $c_i^0$  for the first subproblem  $P[0]$  is taken as zero, forming linear functions. Solving the first subproblem  $P[0]$  for any starting point  $x^0$  gives  $x^1$ . Thereafter the curvatures for subproblems  $P[k]$ ;  $k = 1, 2, 3, 4...$  are defined as follows:

$$
a^{k} = \frac{2\left[f(\mathbf{x}^{k-1}) - f(\mathbf{x}^{k}) - \nabla^{T} f(\mathbf{x}^{k})(\mathbf{x}^{k-1} - \mathbf{x}^{k})\right]}{||\mathbf{x}^{k-1} - \mathbf{x}^{k}||^{2}}
$$
(8.22)

$$
b_i^k = \frac{2\left[g_i(\mathbf{x}^{k-1}) - g_i(\mathbf{x}^k) - \nabla^T g_i(\mathbf{x}^k)(\mathbf{x}^{k-1} - \mathbf{x}^k)\right]}{||\mathbf{x}^{k-1} - \mathbf{x}^k||^2}
$$
(8.23)

$$
c_j^k = \frac{2\left[h_j(\mathbf{x}^{k-1}) - h_j(\mathbf{x}^k) - \nabla^T h_j(\mathbf{x}^k)(\mathbf{x}^{k-1} - \mathbf{x}^k)\right]}{||\mathbf{x}^{k-1} - \mathbf{x}^k||^2}
$$
(8.24)

A sequence of points are found by using the solution of subproblem  $P[k]$  as the next point  $x^{k+1}$  at which the following subproblem  $P[k+1]$  is constructed.

## **8.5 ETOPC**

The penalty function problems associated with large values for the penalty parameter  $p$ , can be solved by applying Sequential Unconstrained Minimization Techniques (SUMT) [42]. SUMT consists of performing a succession of penalty function  $P^k(x)$  minimizations, with the penalty parameter  $p^k$  increasing with each minimization. Snyman used SUMT with the ETOP [43] unconstrained algorithm in developing the ETOPC constrained algorithm. More formally, the ETOPC algorithm consists of the following steps:

1. Given a starting point  $x^0$ , set  $k := 0$  and choose the first penalty parameter  $p^1$ .

- 2. Set  $k := k + 1$  and minimize  $P^k(x)$  with associated penalty parameter  $p^k$  and starting point  $x^{k-1}$ , using ETOP to give  $x^k$ .
- 3. Test convergence criteria. If:

$$
||x^k - x^{k-1}|| < \varepsilon_1 \quad \text{or} \tag{8.25}
$$

$$
||P^k(\mathbf{x}^k) - P^{k-1}(\mathbf{x}^{k-1})|| < \varepsilon_2
$$
\n(8.26)

then STOP, else continue.

4. Set  $p^{k+1} := cp^k$  with  $c > 1$  and go to 2.

 $p<sup>1</sup>$  and c are typically taken as 1 and 10 respectively.

### **8.6 Constrained algorithms in multi-start procedure**

In Chapter 3 efficient multi-start algorithms are presented to solve unconstrained global programming problems. The constrained global programming problem is addressed in this section using the same multi-start strategy. It is argued that the constrained or unconstrained global minimum is associated with a higher probability of convergence than any other constrained or unconstrained local minimum. The unified Bayesian stopping rule is therefore also applicable to constrained algorithms.

#### **8.6.1 Numerical results**

The above mentioned constrained algorithms are combined with the unified Bayesian stopping rule in a multi-start procedure and tested on a set of simple constrained test functions. Appendix B presents the 7 problems explicitly.

The stopping rule parameters used are  $a = 1$ ,  $b = 5$  and  $q^* = 0.999$ . Table 8.1 shows the average number of function evaluations  $N_{fe}$ , average number of gradient evaluations  $N_{ge}$ and the number of failures *F* to converge to the constrained optima for 10 independent runs of each problem using each method. The table reveals that the Dynamic-Q method outperformes the other algorithms. This is expected as the test functions used are mainly of quadratic form. For the Dynamic-Q algorithm, the value of  $\delta$  was chosen as 100 for all the problems, except for C6 where  $\delta = 1$  was used.

The suitability of the unified Bayesian stopping rule is also demonstrated in that no failures are recorded for all the problems and algorithms, except for GLSlC when applied to problem C3.

|                |          | GLS1C    |                | <b>LFOPC</b> |          |                |          | ETOPC    |                |          | $Dynamic-Q$ |                           |  |
|----------------|----------|----------|----------------|--------------|----------|----------------|----------|----------|----------------|----------|-------------|---------------------------|--|
| Prob.          | $N_{fe}$ | $N_{ge}$ | $\,F$          | $N_{fe}$     | $N_{ge}$ | $\,F$          | $N_{fe}$ | $N_{ge}$ | $\mathbf{F}$   | $N_{fe}$ | $N_{qe}$    | $\boldsymbol{\mathrm{F}}$ |  |
| C1             | 433      | 433      | $\overline{0}$ | 37           | 1490     | $\overline{0}$ | 144      | 906      | $\theta$       | 90       | 90          | $\Omega$                  |  |
| C <sub>2</sub> | 2180     | 2180     | $\theta$       | 36           | 3757     | $\theta$       | 157      | 10389    | $\theta$       | 27       | 27          | 0                         |  |
| C <sub>3</sub> | 8251     | 8251     | 2              | 54           | 6012     | $\overline{0}$ | 164      | 7927     | $\theta$       | 153      | 153         | $\Omega$                  |  |
| C <sub>4</sub> | 810      | 810      | $\overline{0}$ | 36           | 1520     | $\overline{0}$ | 144      | 11706    | $\theta$       | 64       | 64          | $\theta$                  |  |
| C <sub>5</sub> | 150      | 150      | $\theta$       | 37           | 2080     | $\overline{0}$ | 144      | 5800     | 0              | 64       | 64          | $\theta$                  |  |
| C6             | 3772     | 3772     | $\overline{0}$ | 54           | 12488    | $\overline{0}$ | 180      | 6667     | $\overline{0}$ | 483      | 483         | $\Omega$                  |  |
| C7             | 21661    | 21661    | $\overline{0}$ | 64           | 44210    | $\overline{0}$ | 294      | 64260    | $\theta$       | 328      | 328         | $\Omega$                  |  |

Table 8.1: Results for constrained algorithms combined with the unified Bayesian stopping criterion in multi-start procedures.

## **8. 7 Multiple parallel constrained searches**

In Chapter 6 it is shown that multiple independent searches in a multi-start procedure performed simultaneously on different computers, effectively reduces the cost of solving expensive global programming problems. The same approach is adopted for expensive constrained global programming problems. For demonstration purposes, the efficient Dynamic-Q algorithm is used in the multi-start parallel infrastructure as explained in Chapter 6. Table 8.2 shows the results when solving the constrained test set using a MPPVM consisting of 32 computers. The table shows that the computational effort of the parallel multi-start Dynamic-Q algorithm is much less than the computational effort of the sequential multistart Dynamic-Q algorithm (shown in Table 8.1). For the parallel multi-start Dynamic-Q algorithm the results from a minimum of 20 sampling points  $\tilde{n}$  are required before stopping. This increases the probability of finding the global minimum from 0.999 for the sequential algorithm to the probability  $q^*$  shown in the last column of Table 8.2, without increasing

| Prob.          | $N_{nc}$ | $r/\tilde{n}$ | $q(\tilde{n},r)$ |
|----------------|----------|---------------|------------------|
| C1             | 17       | 20/20         | 1.0000           |
| C2             | -3       | 20/20         | 1.0000           |
| C <sub>3</sub> | 16       | 10/24         | 0.9995           |
| C4             | 10       | 20 / 20       | 1.0000           |
| C5             | -8       | 11 / 21       | 0.9998           |
| C6             | 70       | 18 / 20       | 1.0000           |
| C7             | 56       | 20/20         | 1.0000           |

Table 8.2: Apparent visual cost  $N_{vc}$  and the probability  $q(\tilde{n}, r)$  that  $\tilde{f}$  is equal to  $f^*$  for the parallel multi-start Dynamic-Q algorithm using a MPPVM consisting of 32 machines. The apparent visual cost  $N_{vc}$  for a 32-node parallel virtual machine may be compared with the number of function evaluations  $N_{fe}$  of the sequential Dynamic-Q algorithm.

the computational cost.

## **8.8 Parallel competing constrained algorithms**

The unconstrained global programming problem is addressed in Chapter 7 by simultaneously applying different unconstrained algorithms using a MPPVM. The same approach is adopted here for constrained global programming problems using the four constrained optimization algorithms, GLSlC, LFOPC, ETOPC and Dynamic-Q. These algorithms compete for a contribution to the unified Bayesian stopping rule as described in Chapter 7. In this case, the algorithms are assigned to the  $n_s$  slaves with an equal probability of 0.25.

The *apparent visible cost*  $(N_{vc})$  as defined in Section 7.4.2 is used to express the performance of the competing constrained algorithms method. Table 8.3 shows the function evaluations  $N_{fe}$  and the gradient evaluations  $N_{ge}$  that make up the greatest compound cost  $N_c$  recorded for a specific slave, when solving the constrained test set with a 32-node MPPVM. Table

| Prob.          | $N_{qe}$ | $N_{fe}$ | $N_{vc}$ | $r/\tilde{n}$ | $q(\tilde{n},r)$ |
|----------------|----------|----------|----------|---------------|------------------|
| C1             | 51       | 41       | 143      | 20/20         | 1.0000           |
| C <sub>2</sub> | 175      | 151      | 851      | 17/20         | 1.0000           |
| C <sub>3</sub> | 182      | 37       | 583      | 10/26         | 0.9995           |
| C <sub>4</sub> | -95      | 66       | 256      | 20/20         | 1.0000           |
| C5             | 22       | 22       | 132      | 15 / 20       | 1.0000           |
| C6             | 308      | 137      | 2293     | 13/20         | 1.0000           |
| C7             | 574      | 426      | 4444     | 15/20         | 1.0000           |

Table 8.3: Apparent visual cost  $N_{vc}$  consisting of the gradient evaluations  $N_{qe}$  and the function evaluations  $N_{fe}$  for the parallel competing algorithm method using a 32-node MPPVM.

|                |               | GLS1C             | LFOPC             | <b>ETOPC</b>      | Dynamic-Q         |
|----------------|---------------|-------------------|-------------------|-------------------|-------------------|
| Prob.          | $r/\tilde{n}$ | $r_p/\tilde{n}_p$ | $r_p/\tilde{n}_p$ | $r_p/\tilde{n}_p$ | $r_p/\tilde{n}_p$ |
| C1             | 20/20         | 4/4               | 0/0               | 1/1               | 15/15             |
| C2             | 17/20         | 4/7               | 0/0               | 0/0               | 13/13             |
| C <sub>3</sub> | 10/26         | 0/9               | 2/2               | 0/0               | 8 / 15            |
| C4             | 20/20         | 4/4               | 1/1               | 0/0               | 15/15             |
| C5             | 15/20         | 7/7               | 0/0               | 0/0               | 8 / 13            |
| C6             | 13/20         | 2/7               | 0/0               | 1/2               | 10/11             |
| C7             | 15/20         | 1/6               | 0/0               | 0/0               | 14 / 14           |

Table 8.4: The contributions of the algorithms towards the unified Bayesian stopping rule.  $r_p$  indicates the proportional contribution to *r*, and  $\tilde{n}_p$  the proportional contribution to  $\tilde{n}$ .

8.4 shows the contributions of the algorithms towards the stopping rule.

From the results presented in Table 8.1 it is expected that the Dynamic-Q algorithm will have the greatest contribution, and the results of Table 8.4 confirm this. The Dynamic-Q algorithm outperformed the other algorithms and the high values of  $r_p$  indicate that the algorithm was successful in locating the global optimum  $f^*$  a number of times.

## **8.9 Summary**

The global constrained problem is addressed in the following ways:

- Constrained algorithms are combined with the unified Bayesian stopping rule in effective multi-start algorithms.
- The independent searches involved in the multi-start procedure are performed simultaneously on different computers, which effectively reduces the computational cost.
- Using different constrained algorithms simultaneously in a multi-start procedure, results in a highly robust and efficient method for solving expensive constrained global programming problems.

# **Chapter 9**

# **Slope Stability Analysis**

## **9.1 Introduction**

Calculating the safety factor of slopes is important in a number of engineering applications. These include natural slopes, earthworks construction, embankments, earth dams, etc. In recent years finite element methods have been developed for slope stability analyses [3, 4), but limiting equilibrium methods are still widely used.

Limiting equilibrium methods require an assumption about the geometry of the failure plane. For homogeneous soils the critical failure plane can be accurately modelled using mathematical functions such as circular arcs or log spiral functions, but for layered soils the geometry of the failure plane can become irregular. Methods which assume a failure plane of a regular shape are widely used for slope stability analyses. A computer can be used to randomly generate hundreds of different failure planes and identify the one with the smallest factor of safety as the critical plane. However, this method is not suitable for non-homogeneous soil profiles. With a complex soil profile the shape and position of the failure plane can not be modelled by a simple mathematical function and an alternative method for finding the critical failure plane is needed.

Limiting equilibrium methods such as Janbu's method (44, 45), Morgenstern Price's method (46) and Spencer's method (47, 48) are suitable to determine the factor of safety for an arbitrary failure surface geometry. The problem of finding the critical failure plane when using these methods may be addressed by randomly generating possible failure planes, but with some restrictions to ensure the kinematically admissibility of the surfaces [49]. Nguyen (50) developed a method where the factor of safety is formulated as a multivariate function  $F(x)$  with the independent variables x describing the geometry of the failure plane, which can be circular or non-circular. He employed the simplex method as optimization technique. Celestina and Duncan (51) used the same approach for non-circular failure planes, but used the alternating-variable optimization technique. Li (52) proposed a more efficient one-dimensional optimization technique to replace the quadratic interpolation method which Celestina and Duncan (51) used in the alternating-variable technique. Baker (53) made use of Spencer's method and defined the failure plane by a number of nodal points connected by straight lines. The vertical coordinates of the nodal points are the variables in Baker's method and the dynamic programming technique is employed as the optimization method. Recently, workers have addressed the problem by using a genetic algorithm that determines the critical slip surface for a multiple wedge stability analysis [23].

Nguyen's [50] method for non-circular failure planes and Baker's method [53] are fairly general, but lack the property of variable horizontal coordinates of the nodal points in the analyses. Celestina and Duncan's [51] method is formulated such that the horizontal coordinates of the nodal points may vary, but some of the coordinates are given a prescribed direction of movement. This inhibits the failure plane to be entirely general. It is also uncertain if the algorithms used for the different methods are able to locate the global minimum of the factor of safety formulations. For some of these methods the starting values for the variables are chosen such that the initial failure plane closely resembles the critical plane, thereby reducing the effort of finding the global minimum.

This chapter presents a global optimization algorithm combined with Janbu's simplified method and Spencer's method as an alternative method for finding the critical failure plane of any shape. The failure plane is defined by nodal points connected by straight lines. The points are equidistant from each other with the first and last points at the ground surface. These two points may move horizontal and consequently all the nodal points have the possibility of moving horizontal together with the freedom of vertical movement. This results in a general formulation of the failure plane position.

The next section briefly revises Janbu's and Spencer's method and presents the relevant equations to calculate the factor of safety using these two methods. The unconstrained problem is then formulated using these equations and the optimization algorithm used for solving the problem is discussed. Four examples are presented to demonstrate the performance of the new slope stability optimization procedure.

## **9.2 Janbu's simplified method**

Janbu's simplified method [44, 45] forms part of the limiting equilibrium techniques based on the method of slices. This method was developed to calculate the factor of safety for slip surfaces of any shape. Firstly a failure plane is assumed and the slipping mass is divided into vertical slices. The following static equilibrium conditions of each slice is considered:

- Sum of the vertical forces  $\sum F_y = 0$
- Sum of the forces parallel to failure plane  $\sum F_{\parallel} = 0$

For the soil mass as a whole the equations used are:

- Sum of the vertical forces  $\sum F_y = 0$
- Sum of the horizontal forces  $\sum F_x = 0$

The above equations indicate that Janbu's simplified method may violate moment equilibrium of the soil mass as a whole.

The factor of safety is defined as:

$$
F = \frac{\text{solid shear strength}}{\text{mobilized shear stress}} \tag{9.1}
$$

Combining these equations gives Janbu's simplified factor of safety as:

$$
F = \frac{\sum_{i=1}^{n} (c_i b_i + (W_i - u_i b_i) \tan \phi_i) / (m_\alpha \cos \alpha_i)}{\sum_{i=1}^{n} W_i \tan \alpha_i}
$$
(9.2)

where:

$$
m_{\alpha} = \left[1 + \frac{\tan \alpha_i \tan \phi_i}{F}\right] \tag{9.3}
$$

and

 $\alpha_i$  = angle of failure plane for slice *i*  $W_i$  = weight of slice i  $\phi_i$  = angle of internal friction slice *i*  $c_i$  = cohesion of slice i  $u_i$  = water pressure of slice i  $n =$  number of vertical slices.

Note that *F* is present on both sides of (9.2). The secant iterative method which finds the roots of a function  $g(F)$  with one variable is used to solve *F*.  $g(F)$  is defined as:

$$
g(F) = \left[\frac{\sum_{i=1}^{n} \left[ (c_i b_i + (W_i - u_i b_i) \tan \phi_i) / (m_\alpha \cos \alpha_i) \right]}{\sum_{i=1}^{n} W_i \tan \alpha_i} \right] - F \tag{9.4}
$$

and the secant formula is given by:

$$
F_{k+1} = F_k + \frac{g(F_k) \cdot (F_k - F_{k-1})}{g(F_k) - g(F_{k-1})} \quad \text{for } k = 1, 2, 3, \dots \dots \tag{9.5}
$$

The above equations tend to converge rapidly.

## **9.3 Spencer's method**

Spencer [47, 48] developed a slope stability analysis technique based on the method of slices, which satisfies all equilibrium equations. Spencer's method is suitable for a failure surface of arbitrary shape and considers the following equilibrium conditions for each slice:

- Sum of the forces perpendicular to failure plane  $\sum F_{\perp} = 0$
- Sum of the forces parallel to failure plane  $\sum F_{\parallel} = 0$
- Sum of the moments about the middle of the slice's base  $\sum M = 0$

Combing these equations with (9.1) results in the following two equations:  
\n
$$
H_1(F,\theta) = \sum_{i=1}^n \left[ \frac{c_i b_i \sec \alpha_i / F + \tan \phi_i (W_i \cos \alpha_i - u_i b_i \sec \alpha_i) / F - W_i \sin \alpha_i}{\cos(\alpha_i - \theta) [1 + \tan \phi_i \tan(\alpha_i - \theta) / F]} \right] = 0 \quad (9.6)
$$

$$
H_2(F,\theta) = \sum_{i=2}^n \left[ \frac{1}{2} Z_{i-1}(\sin \theta (b_i + b_{i-1}) - \cos \theta (b_i \tan \alpha_i + b_{i-1} \tan \alpha_{i-1}) \right] = 0 \tag{9.7}
$$

where:

$$
Z_{i-1} = \frac{c_i b_i \sec \alpha_i / F + \tan \phi_i (W_i \cos \alpha_i - u_i b_i \sec \alpha_i) / F - W_i \sin \alpha_i}{\cos(\alpha_i - \theta) [1 + \tan \phi_i \tan(\alpha_i - \theta) / F]} + Z_{i-2}
$$
(9.8)

and

 $Z_0 = 0$ 

 $\theta$  = direction of interslice force.

 $(9.6)$  considers force equilibrium and  $(9.7)$  moment equilibrium, with the two unknowns  $\ddot{F}$ and  $\theta$ . The factor of safety of the specified failure plane is taken as  $F$ , with the corresponding  $\theta$ , which satisfies these two equations. The problem of solving the set of two non-linear equations is transformed to a minimization problem by defining an auxiliary function  $G(F, \theta)$ :

$$
G(F, \theta) = [H_1(F, \theta)]^2 + [H_2(F, \theta)]^2
$$
\n(9.9)

Finding the values for *F* and  $\theta$  that results in  $G(F, \theta) = 0$  corresponds to the solution of the two equations. The BFGS algorithm (10, 11, 12] is used for this minimization phase.

### **9.4 Mathematical representation of failing mass**

Janbu's and Spencer's factor of safety equations require information regarding each slice. These are the weight, pore water pressure at the failure plane, angle of internal friction, cohesion and the failure plane angle. These values are dependent on the geometry of the failure plane, the width and the number of slices. The analysis therefore requires a unique set of variables  $x$  representing a failure plane of any shape.

For the method described herein, the first two variables  $x_1$  and  $x_2$ , defines the horizontal positions where the failure plane intersects the ground surface (see Figure 9.1).  $x_1$  is the horizontal distance between a reference point and the initiation point of the failure plane, while the horizontal distance between the initiation and termination points of the failure plane is denoted as  $x_2$ . The method of slices requires the failing soil mass to be divided into *n* vertical slices and the bottom of each slice forms the failure plane. The vertical distances of the slice interfaces, measured from the ground level to the failure plane, can be used to define a unique failure plane in terms of the variables  $(x_3, x_4, x_5, \ldots, x_{n+1})$ . The failure plane between the slice interfaces is assumed to be linear. In this analysis the width of the failing mass  $x_2$  is divided into *n* slices of equal width and the width of each slice may be calculated as:

$$
b_i = \frac{x_2}{n} \tag{9.10}
$$

The formulation of the unconstrained problem is completed with  $n+1$  independent variables x describing the failure plane and the factor of safety  $F(x)$  as the objective function.

## **9.5 Slope stability optimization procedure**

The procedure for finding the critical slip surface consists of two phases, a global optimization phase and a local refinement phase. In the global optimization phase multiple independent searches are performed with a minimum number of slices to determine an initial approximation to the critical slip surface. The local refinement phase uses the approximate solution of the global optimization phase to refine the slip surface geometry. This strategy is used to reduce the overall number of function evaluations required.

More formally the slope stability optimization procedure is as follows:

1. **Initialization:** Set the counter  $j := 1$ , prescribe the desired confidence level  $q^*$ ,  $t_{max}$ ,  $n_1$ ,  $k_{max}$ ,  $l_{max}$  and  $x_{beg}$ . Here,  $x_{beg}$  denotes the maximum random starting value for  $x_3, x_4, x_5, \ldots, x_{n_k+1}$ ,  $t_{max}$  the maximum number of global phase iterations,  $n_1$  the starting number of slices, *kmax* the maximum number of adaptive slicing loops in the global phase and *lmax* the maximum number of adaptive slicing loops in the local phase.

#### 2. **Global Optimization phase:**

- (a) **Sampling steps:** Set the counter  $k := 1$  and start with  $n_k$  slices and randomly generate  $x_k^j \in D$ . That is choose  $x_1$  and  $x_2$  randomly within the slope geometry and generate random values for  $x_3, x_4, x_5, \ldots, x_{n_k+1}$  between 0 and depth  $x_{beq}$ .
- (b) **Minimization steps:** Starting at  $x_k^j$ , attempt to minimize F in a global sense by any optimization algorithm, viz. find and record some low function value  $\tilde{F}^j \leftrightarrow \tilde{\sigma}^j$  $\tilde{F_k^j}\leftrightarrow \tilde{{\bm{x}}_k^j}.$
- (c) **Termination check:** If  $k = k_{max}$  or  $\tilde{F}_k^j \ge 10$  go to 3, else continue.
- (d) **Double number of slices:** Set  $k := k + 1$ , double the number of slices  $(n_k :=$  $2n_{k-1}$  and determine the new starting vector  $x_k^j$  from  $\tilde{x}_{k-1}^j$  (perform adaptive slicing as explained in Section 9.5.1). Go to 2 (b).
- 3. **Global Termination:** Assess the global convergence after  $\tilde{n}$  searches was completed (yielding  $\tilde{x}_{k}^{j}$  and  $\tilde{F}_{k}^{j}$ ,  $j = 1, 2, ..., \tilde{n}$ ) using (2.4). If (2.5) is satisfied or  $j = t_{max}$ , go to 4, else  $j := j + 1$  and go to 2.
- 4. **Local refinement phase:** 
	- (a) **Initialization:** Set the counter  $l := 2$  and determine the starting vector  $\bar{x}_l$  for the local refinement phase from  $\tilde{x}_{k}^{j}$  (see Section 9.5.1) which corresponds to the lowest recorded  $\tilde{F}_k^j$  for  $j = 1, 2, ..., \tilde{n}$ . Set  $\hat{F}_1 = \tilde{F}_k^j$  and the number of slices are  $n_l := 2n_k^j$ .
	- (b) **Minimization steps:** Starting at  $\bar{x}_l$ , attempt to minimize F in a local sense by any optimization algorithm, viz. find and record some low function value  $\hat{F}_l \leftrightarrow \hat{x}_l$ .
	- (c) **Termination check:** If  $l = l_{max}$  or  $\hat{F}_l > \hat{F}_{l-1}$  go to 5, else continue.
	- (d) **Double number of slices:** Set  $l := l + 1$ , double the number of slices  $(n_l)$ :  $2n_{l-1}$  and determine the new starting vector  $\bar{x}_l$  from  $\hat{x}_{l-1}$  (perform adaptive slicing as explained in Section 9.5.1). Go to 4 (b).

5. **Slope Stability Termination:** Take the lowest recorded  $\hat{F}_l$  for  $l = 1, 2, 3...$  as factor of safety. STOP.

Typical search routines require the approximate position of the initiation and the termination points of the failure plane to be specified. This requires *a priori* knowledge of the behaviour of soil slopes. Step 2 (a) requires no *a priori* information regarding the initiation and the termination points and results in the procedure being more general. The values for  $x_3, x_4, x_5, \ldots, x_{n_k+1}$  are not constrained within bounds during the analysis. Also note that the unified Bayesian stopping criterion is utilized to terminate the global optimization phase mentioned in step 3.

#### **9.5.1 Adaptive slicing**

The minimum found from an optimization iteration with *n* slices can be used to determine the starting point for the next optimization iteration with double the number of slices  $(2n)$ slices). This is done by introducing another slice interface in the centre of each of the *n* slices and by linear interpolation of the failure surface the values for the new intermediate variables can be obtained. The starting values for the variables  $(x_1, x_2, x_3, \ldots, x_{2n+1})$  therefore presents the exact same failure plane as was found by the n-slice solution. The motivation for this is reduced computational effort.

## **9.6 Optimization algorithms**

A number of algorithms were tested as part of the described slope stability optimization procedure. These include GLSl (Chapter 3), Leapfrog [38], ETOP [43], a GA (Chapter 4) and the PSOA presented in Chapter 5. The Leapfrog algorithm proved to be the most efficient algorithm for this problem and the results of the Leapfrog algorithm are described below in more detail. Results for Janbu's and Spencer's method combined with the Leapfrog algorithm are presented, and are denoted Leapfrog-Janbu and Leapfrog-Spencer.

#### **9.6.1 Leapfrog algorithm**

As mentioned in Section 7.3.1, the Leapfrog [38) algorithm uses only gradient information in minimizing the objective function. The defined objective functions have no explicitly defined gradient functions and the gradient vectors are calculated with first order difference formulas.

# **9.7 Examples**

Three non-homogeneous examples are taken from Goh [23) and Fredlund and Krahn [54) to illustrate the performance of the algorithms with Janbu's and Spencer's method in the slope

|    |               |             | Soil No. Cohesion (kPa) Friction angle $(\degree)$ Unit Weight (kN/m <sup>3</sup> ) |
|----|---------------|-------------|-------------------------------------------------------------------------------------|
|    | $0.0^{\circ}$ | 38.0        | 19.5                                                                                |
|    | 5.3           | 23.0        | 19.5                                                                                |
| ્વ | 7.2           | <b>20.0</b> | 19.5                                                                                |

Table 9.1: Soil parameters for Example 1.

|     |       |             | Soil No. Cohesion (kPa) Friction angle $(°)$ Unit Weight (kN/m <sup>3</sup> ) |
|-----|-------|-------------|-------------------------------------------------------------------------------|
| -1  | 28.73 | <b>20.0</b> | 18.84                                                                         |
| - 9 | 0.0   | 10.0        | 18.84                                                                         |

Table 9.2: Soil parameters for Example 2.

stability procedure. A forth example is used to demonstrate the effectiveness of the slope stability procedure for multiple slope sections. The safety factors of the examples reported by Goh [23] are compared with the results obtained using the new analysis technique.

The soil slope for Example 1 consists of three layers, as shown in Figure D.1. The soil parameters are given in Table 9.1. For Example 2 the soil profile contains a 0.5m weak layer as depicted in Figure D.2. Table 9.2 tabulates the soil parameters of the different layers. The soil profile of Example 3 (Figure D.3) contains an inclined weak layer of thickness lm, with properties given in Table 9.3. Example 4 represents a multiple slope geometry and the dimensions are those typically used for gold tailing dams [55) (see Figure D.4). The problem contains a phreatic surface with the unit weight of water taken as  $9.81 \text{ kN/m}^3$ .

The parameter values used in the slope stability optimization procedure are  $q^*$ =0.999,  $t_{max}$  = 100,  $k_{max} = 3$ ,  $l_{max} = 3$  and  $x_{beg} = 15$ m.  $n_1 = 4$  for the Leapfrog-Janbu analysis, while  $n_1 = 3$  for the Leapfrog-Spencer analysis.

### **9.8 Discussion of numerical results**

The safety factors of the critical failure planes found by the Leapfrog algorithm using Janbu's and Spencer's method are presented in Table 9.5. In addition, the coordinates which define the critical slip surfaces are given in Appendix E, while Figures D.5 to D.12 depict these critical failure planes. Table 9.6 presents the safety factors using the methods reported by Goh [23). The function evaluations performed using Leapfrog in the different analyses are given in Table 9.7.

It is important to note that the governing equations for the methods presented in the tables are different. Janbu's method ignores interslice shear forces and violates moment equilibrium for the mass as a whole. In contrast, Spencer's method incorporates the interslice shear force by assuming a constant force angle and satisfies all equilibrium conditions. This results in Janbu's method generating factors of safety lower than those calculated using Spencer's
|     |         |      | Soil No. Cohesion (kPa) Friction angle $(\degree)$ Unit Weight (kN/m <sup>3</sup> ) |
|-----|---------|------|-------------------------------------------------------------------------------------|
|     | 10.0    | 25.0 | -20.0                                                                               |
| - 2 | $0.0^-$ | 10.0 | 20.0                                                                                |

Table 9.3: Soil parameters for Example 3.

|     |     |       | Soil No. Cohesion (kPa) Friction angle $(\circ)$ Unit Weight (kN/m <sup>3</sup> ) |
|-----|-----|-------|-----------------------------------------------------------------------------------|
|     | 5.0 | -35.0 | 17.0                                                                              |
| - 9 | 5.0 | -35.0 | 19.0                                                                              |

Table 9.4: Soil parameters for Example 4.

method (see for example Fredlund and Krahn [54]). For this reason Janbu [56, 57] suggested a correction factor. As expected, using Janbu's method the Leapfrog algorithm calculated lower factors of safety compared with Spencer's method, but the critical failure planes calculated using the two methods are only slightly different (see Figures  $D.5$  to  $D.12$ ). This generates confidence that the global optima were found.

Tables 9.5 and 9.6 allows the comparison of the factors of safety presented by Goh [23] to those calculated using this new two phase technique; The methods reported by Goh [23] (shown in Table 9.6), make different assumptions and use different equations. The global minimum of each method will not necessarily be equal even though the same slope problem is analysed and even when the same optimization algorithm is used. The Leapfrog-Janbu values are lower for all the examples. This was due to the algorithm being able to find more critical failure planes, but as explained also to an extent that Janbu's method tends to be conservative. Using Spencer's method the Leapfrog algorithm found a lower value for Example 1 compared with the result for Spencer's method presented by Goh [23].

The algorithm satisfied the stopping rule (2.5) before the maximum of 100 iterations were reached only for Example 1. The number of function evaluations for Examples 2, 3 and 4 are therefore less to attain the prescribed confidence level *q\*=0.999.* 

Table 9.7 shows the number of function evaluations for the different methods. Janbu's method is more costly to solve in terms of function evaluations, but a single function evaluation with Spencer's method far exceed the time needed to perform a Janbu evaluation. The Leapfrog-Janbu analysis for Example 1 performed 21136 Janbu function evaluations and took 14 seconds with a Pentium III 800 MHz processor. The average time for a single function evaluation was therefore 0.0007 seconds. Performing the Leapfrog-Spencer analysis on the same problem took 453 seconds and 30877 function evaluations to complete. A single function evaluation was therefore performed in 0.015 seconds. The time of a Spencer function evaluation is therefore almost 22 times longer than that for a Janbu function evaluation. So even though the number of Janbu function evaluations exceeds Spencer's function evaluations, the time for a Janbu's analysis is significantly less.

| Method           |       |       | Example 1 Example 2 Example 3 Example 4 |       |
|------------------|-------|-------|-----------------------------------------|-------|
| Leapfrog-Janbu   | 1.247 | 1.195 | 0.879                                   | 1.476 |
| Leapfrog-Spencer | 1.359 | 1.305 | 1.060                                   | 1.549 |

Table 9.5: Factor of safety using the Leapfrog algorithm in slope stability optimization procedure.

| Method          |       | Example 1 Example 2 Example 3 |                          |
|-----------------|-------|-------------------------------|--------------------------|
| GAWEDGEM(6)     | 1.387 | 1.288                         | 1.021                    |
| GAWEDGE(6)      | 1.393 | 1.286                         | 1.003                    |
| Slope           |       | 1.364-1.378                   | $\overline{\phantom{0}}$ |
| Spencer         | 1.39  | 1.24                          |                          |
| Chen and Shoa   | 1.39  | 1.242                         |                          |
| Donald and Giam | 1.39  | 1.27                          |                          |

Table 9.6: Factor of safety calculated with methods reported by Goh.

### **9.9 Recommendations**

For the results presented in the tables no restrictions were placed on the starting values for the initiation point  $x_1$  and the termination point  $(x_1 + x_2)$  of the failure plane. For single slope problems (Examples 1 to 3), more reasonably chosen starting values (Step 2 (a)) for  $x_1$  and  $x_2$  will improve the procedure's efficiency. The first initiation point can randomly be selected within an interval of appropriately chosen size containing the slope's toe. The first termination point can randomly be selected within a similarly chosen interval containing the crest of the slope. This pre-knowledge of the possible position of the critical failure plane can therefore be used to reduce the effort to solve the problem. For multiple slope geometries, as in Example 4, the position of the initiation and termination points are difficult to predict and ideally no restrictions should be placed on the starting values for  $x_1$  and  $x_2$ . The new method described above does not place any restrictions on the values of  $x_1$  and  $x_2$  and are therefore most suitable to find the global minimum factor of safety for multiple slope geometries.

Spencer's function evaluation time far exceeds Janbu's function evaluation time. Therefore, it seems practical to perform the global optimization phase (Step 2) with Janbu's method and the local refinement phase (Step 4) with Spencer's method. The analysis time and number of function evaluations with Spencer's method will therefore be significantly less.

### **9.10 Summary**

This chapter describes a global optimization procedure for calculating the critical failure plane in slope stability analyses using Janbu's simplified method or Spencer's method of

| Method           |        |       | Example 1 Example 2 Example 3 Example 4 |       |
|------------------|--------|-------|-----------------------------------------|-------|
| Leapfrog-Janbu   | 21136  | 98727 | 125794                                  | 31784 |
| Leapfrog-Spencer | -30877 | 24269 | 38025                                   | 27018 |

Table 9.7: Number of function evaluations using the Leapfrog algorithm for the two methods.

slices. The procedure starts with a global phase where a number of independent runs with <sup>a</sup> few slices are performed to determine an initial approximation to the critical failure plane. The procedure then refines this approximate surface with increased number of slices. Any optimization algorithm can be employed in the procedure but in this study the Leapfrog algorithm is used.

The safety factors obtained with this procedure using Janbu's method and Spencer's method are slightly lower than the reported values for the three examples considered. As expected, <sup>J</sup>anbu's method gives more conservative results when compared with Spencer's method. The time needed for a single Spencer analysis is significantly longer than a Janbu analysis and the number of function evaluations becomes important only when Spencer's method is used.

A slope geometry consisting of multiple inclined sections demonstrates the robustness of the procedure. The procedure places no restriction on the initiation and termination points and the method therefore implicitly considers failure of the individual slopes as well as the multi-slope as a whole to find the global minimum factor of safety.

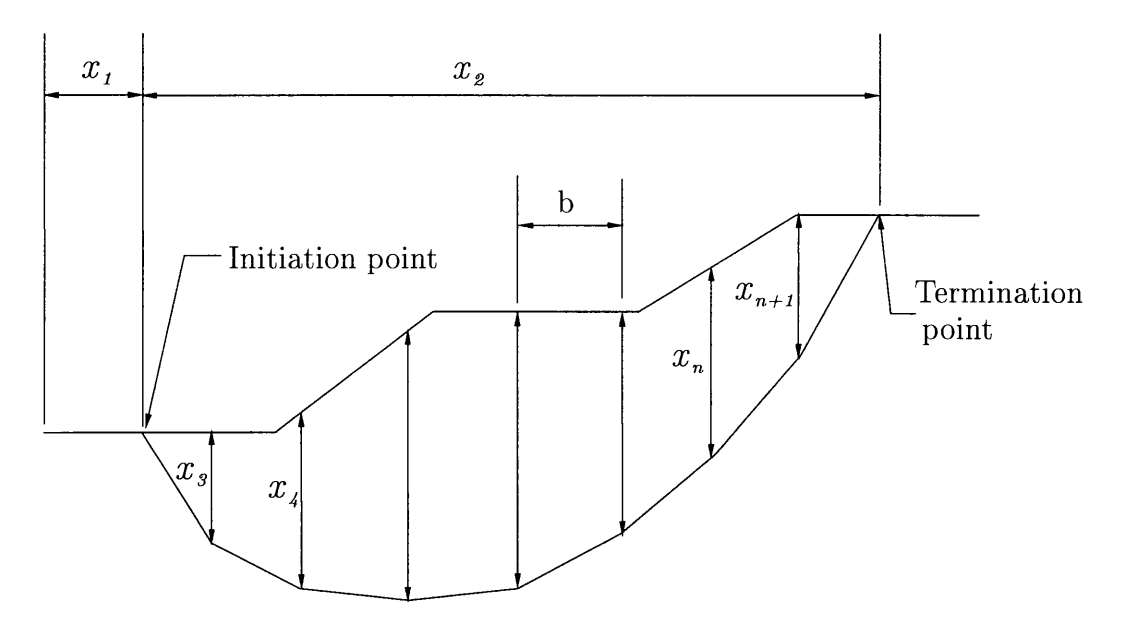

Figure 9.1: Definition of the geometric variables.

### **Chapter 10**

### **Conclusions and Recommendations**

### **10.1 Conclusions**

The main objective of this study is the development of optimization methods to solve practical optimization problems in engineering. This goal is attained in the following ways:

- A probabilistic global stopping criterion, previously derived for a specific algorithm, is extended to multi-start algorithms, and is denoted the unified Bayesian stopping criterion. The suitability of the unified Bayesian stopping criterion is demonstrated for a number of local and global optimization algorithms using standard test functions.
- A multi-start global optimization infrastructure based on multiple local searches, combined with the unified Bayesian stopping criterion, is presented. Numerical results reveal that this simple multi-start approach outperforms a number of leading contenders.
- Parallelization of sequential multi-start algorithms is shown to effectively reduce the computational time associated with solving expensive global programming problems.
- Two algorithms simulating natural phenomena are implemented, namely the relatively new particle swarm optimization method and the well known genetic algorithm. For the current implementations, numerical results indicate that the computational effort associated with these methods are comparable.
- The observation that no single global optimization algorithm can consistently outperform all other algorithms when large sets of problems are considered, lead to the development of a parallel competing algorithm infrastructure. In this infrastructure different algorithms, ranging from deterministic to stochastic, compete simultaneously for a contribution to the unified Bayesian stopping criterion.
- The constrained global programming problem is addressed using constrained algorithms in the parallel competing algorithm infrastructure.

• An optimization procedure is developed for solving the slope stability problem faced in civil engineering. This new procedure determines the factor of safety of slopes using a global optimization approach.

### **10.2 Recommendations**

- 1. The applicability of the Unified Bayesian stopping rule presented in Chapter 2 when used in combination with different algorithms should be investigated further.
- 2. An analysis of the effect of the Unified Bayesian stopping rule for functions for which the probability of convergence to the global optimum is less than the probability of convergence of some other local optimum is desirable.
- 3. Additional algorithms based on multiple local searches (Chapter 3) and the Unified Bayesian stopping rule can be formulated.
- 4. For both the successive genetic algorithm (Chapter 4) and the particle swarm algorithm (Chapter 5), additional operators can be formulated, in an attempt to improve the convergence characteristics of the algorithms.
- 5. In the competing algorithm infrastructure, additional algorithms should be incorporated. This is true for both the unconstrained and constrained infrastructures. A promising algorithm is the Lipschitzan DIRECT optimizer proposed by Jones *et al*  [34].

In addition, the algorithms in the infrastructure should be selected based on performance, as to exclude inefficient algorithms. Performance should be based on a larger test set than the set considered in this study.

- 6. The slope stability procedure presented in Chapter 9 can be improved in the following ways:
	- (a) For single slope problems (see Examples 1 to 3), the starting values for the initiation point  $x_1$  can randomly be selected close to the slope's toe and the termination point  $(x_1 + x_2)$  close to the slope's crest.
	- (b) Due to the difference in function evaluation time, it seems practical to perform the global optimization phase with Janbu's method and the local refinement phase with Spencer's method.

### **Bibliography**

- [1) C.A. Floudas and P.M. Pardalos. *A collection of Test Problems for Constrained Global Optimization Algorithms,* volume 455 of *Lecture notes in computer science.* Springer-Verlag, Berlin, Heidelberg, 1990.
- [2) F. Schoen. Stochastic techniques for global optimization: A survey of recent advances. J. *Global Optim.,* 1:207-228, 1991.
- [3) J.P. Lourens, H. Czapla, and A.L. Parrack. Finite element analysis of failure and structural rehabilitation of a high embankment on a soft foundation. *The Civil Engineer in South Africa,* pages 211-220, 1989.
- [4] J.B. Lechman and D.V. Griffiths. Analysis of progressive failure of earth slopes by finite elements. In Geotechnics for Developing Africa. Wardle G.R. et al (eds.), editor, *Proceedings of the 12th African Regional Conference of the ISSMGE.,* pages 577-596, Balkema, Rotterdam., 1999.
- [5) A. Torn and A. Zilinskas. *Global optimization,* volume 350 of *Lecture notes in computer science.* Springer-Verlag, Berlin, Heidelberg, 1989.
- [6) C.G.E. Boender and A.H.G. Rinnooy Kan. A Bayesian analysis of the number of cells of a multinomial distribution,. *Statistician,* 32:240-248, 1983.
- [7] J.A. Snyman and L.P. Fatti. A multi-start global minimization algorithm with dynamic search trajectories. J. *Optim. Theory Appl.,* 54:121-141, 1987.
- [8) C.G.E. Boender, A.H.G. Rinnooy Kan, G.T. Timmer, and L. Stougie. A stochastic method for global optimization. *Math. Program.,* 22:125-140, 1982.
- [9) A.H.G. Rinnooy Kan and G.T. Timmer. Stochastic global optimization methods, Part I: Clustering methods. *Math. Program.,* 39:27-56, 1987.
- [10) R.H. Byrd, P. Lu, J. Nocedal, and C. Zhu. A limited memory algorithm for bound constrained optimization. *SIAM* J. *Scient. Comput.,* 16:1190-1208, 1995.
- [11) C. Zhu, R.H. Byrd, P. Lu, and J. Nocedal. L-BFGS-B: FORTRAN subroutines for large scale bound constrained optimization. Technical Report NAM-11, Northwestern University, EECS Department, 1994.
- [12] J.E. Dennis Jr. and **J.J.** More. Quasi-newton methods, motivation and theory. *SAIM Review,* 19, No. 1:46-89, 1977.
- [13] J.C. Gilbert and **J.** Nocedal. Global convergence properties of conjugate gradient methods. *SIAM J. Optim.,* 2, 1992.
- [14] J.A. Snyman and A.M. Hay. The spherical quadratic steepest descent (SQSD) method for unconstrained minimization with no explicit line searches. *Comp. Math. Appl.,* To appear, 2000.
- [15] J. Mockus. *Bayesian Approach to Global Optimization.* Kluwer Academic Publishers, Dordrecht, Netherlands, 1989.
- [16] J. Mockus. Application of bayesian approach to numerical methods of global and stochastic optimization. *J. Global Opt.,* 4:347-36, 1994.
- [17] J.B. Lee and B.C. Lee. A global optimization algorithm based on the new filled function method and the genetic algorithm. *Eng. Opt.,* 27:1-20, 1996.
- [18] A.A. Groenwold and J.A. Snyman. Global optimization using dynamic search trajectories. In *Proc. Conference Discrete and Global Optimization,* Chania, Crete, May 1998.
- [19] F. Aluffi-Pentini, V. Parisi, and F. Zirilli. Global optimization and stochastic differential equations. *J. Optim. Theory Appl.,* 47:1-16, 1985.
- [20] F. Aluffi-Pentini, V. Parisi, and F. Zirilli. SIGMA a stochastic-integration global minimization algorithm. *ACM Trans. Math. Softw.,* 14:366-380, 1988.
- [21] D.E. Goldberg. *Genetic Algorithms in Search, Optimization and Machine learning.*  Addison-Wesley, MA, 1989.
- [22] A.A. Groenwold, N. Stander, and J.A. Snyman. A regional genetic algorithm for the discrete optimal design of truss structures. *Int. J. Num. Meth. Eng.,* 44:749-766, 1999.
- [23] A.T.C. Goh. Genetic algorithm search for critical slip surface in multiple-wedge stability analysis. *Can. Geotech. J.,* 36:382-391, 1999.
- [24] D.L. Carroll. Chemical laser modelling with genetic algorithms. *AIAA Journal,* 34, No. 2:338-346, 1996.
- [25] Y. Davidor. *Genetic algorithms and robotics: a heuristic strategy for optimization.*  London, England, 1991.
- [26] E. Potgieter. *A Genetic algorithm for the discrete structural optimization of laminated plates.* M. Eng. Dissertation, Department of Mechanical Engineering, University of Pretoria, 1997.
- [27] C. Mattheck and S. Burkhardt. A new method of structural shape optimization based on biological growth. *Int. J. Fatigue,* 12: 185-190, 1990.
- [28] N. Metropolis, A. Rosenbluth, M. Rosenbluth, A. Teller, and E. Teller. Equations of state calculations by fast computing machine. J. *Chem. Physics,* 21:1084-1092, 1953.
- [29] J. Kennedy and Eberhart R. Particle swarm optimization. *proceedings of the IEEE International Conference on Neural Network,* pages 1942-1948, 1995.
- [30] P.C. Fourie and A.A. Groenwold. Particle swarms in size and shape optimization. In J.A. Snyman and K. Craig, editors, *Proc. Workshop on Multidisciplinary Design Optimization,* pages 97-106, Pretoria, South Africa, August 2000.
- [31] Y. Shi and R. Eberhart. Parameter selection in particle swarm optimization. *The Seventh Annual Conference on Evolutionary Programming,* 1998.
- [32] A. Geist, A. Beguelin, J. Dongarra, W. Jiang, R. Manchek, and V. Sunderam. PYM: Parallel Virtual Machine - A users guide and tutorial for networked parallel computing. ftp://netlib2.cs.utk.edu/pvm3/, 1997. (ver. 3.4).
- [33] J.F. Schutte, H.P.J. Bolton, C. Erasmus, S. Geyer, and A.A. Groenwold. An efficient parallel global optimization infrastructure for composite structures. In *The Fifth International Conference on Computational Structures Technology, Leuven, Belgium, Sept.* 2000. Accepted.
- [34] D.R. Jones, C.D. Pertunnen, and B.E. Stuckman. Lipschitzan optimization without the lipschitz constant. *J. Opt. Theory Appl.,* 79:157-181, 1993.
- [35] Vanderplaats Research & Development, Inc. *DOT: Design Optimization Tools,* 1995. Version 4.2.
- (36] J.A. Snyman. A new and dynamic method for unconstrained minimization. *Appl. Math. Modelling,* 6:449-462, 1982.
- [37] J.A. Snyman. An improved version of the original leap-frog dynamic method for unconstrained minimization: LFOPl(b). *Appl. Math. Modelling,* 7:216-218, 1983.
- (38] J.A. Snyman. The LFOPC leap-frog method for constrained optimization. *Comp. Math. Appl.,* To appear, 2000.
- [39] S.E. Cox, R.T. Haftka, C.A. Baker, B. Grossman, W.H. Mason, and L.T. Watson. Global optimization for noise and multiple local optima. In J.A. Snyman and K. Craig, editors, *Proc. Workshop on Multidisciplinary Design Optimization,* pages 50-59, Pretoria, South Africa, August 2000.
- [40] J.A. Snyman, W.J. Roux, and Stander N. A dynamic penalty function method for the solution of structural optimization problems. *Appl. Math. Modelling,* 18:453-460, 1994.
- [41] J.A. Snyman and A.M. Hay. The Dynamic-Q optimization method: An alternative to SQP. *Proceedings of the International Workshop on multi disciplinary design optimization,* pages 163-172, 2000.
- [42] A.V. Fiacco and G.P. McCormick. *Nonlinear Programming: Sequential Unconstrained Minimization Techniques.* John Wiley and Sons, New York, 1968.
- [43] J.A. Snyman. Unconstrained minimization by combining the dynamic and conjugate gradient methods. *Quaestiones Mathematicae,* 8:33-42, 1985.
- [44] N. Janbu. Stability analysis of slopes with dimensionless parameters. *Harvard Soil Mechanics Series,* 46, 1954.
- [45] N. Janbu. Earth pressure and bearing capacity calculations by generalized procedure of slices. *Proceedings of the 4th International Conference of the ISSMFE,* 2:207-212, 1957.
- [46] N.R. Morgenstern and V.E. Price. The analysis of the stability of general slip surfaces. *Geotechnical and Geological Engineering,* 1:79-93, 1965.
- [47] E. Spencer. A method of analysis for stability of embankments using parallel inter-slice forces. *Geotechnique,* 17: 11-26, 1967.
- [48] E. Spencer. Thrust line criterion in embankment stability analysis. *Geotechnique,*  23:85-100, 1973.
- [49] R.A. Siegel, W.D. Kovacs, and C.W. Lovell. Random search generation in stability analysis. *ASCE,* 107, No. GT7:996-1002, 1981.
- [50] V.U. Nguyen. Determination of critical slope failure surfaces. .J. *Geotech. Eng.,* 111, No. 2:238-250, 1985.
- [51] T.B. Celestino and J.M. Duncan. Simplified search for non-circular slip surface. *Poceedings of the 10th International Conference on Soil Mechanics and Foundation Engineering,* 1981.
- [52] K.S. Li and W. White. Rapid evaluation of the critical slip surface in slope stability problems. *Int .* .J. *Num. Anal. Meth. Geomech.,* 11:449-473, 1987.
- [53] R. Baker. Determination of critical slip surface in slope stability computations. *Int.* J. *Num. Anal. Meth. Geomech.,* 4:333-359, 1980.
- [54] D.G. Fredlund and J. Krahn. Comparison of slope stability methods of analysis. *Can. Geotech.* J., 14:429-439, 1977.
- [55] F. Wagner. The merriespruit slimes dam failure: Overview and lessons learnt. *SAICE Journal,* 39:11-15, 1997.
- [56] N. Janbu, L. Bjerrum, and B. Kjaernsli. Veilidning ved losning av fundamenteringsoppgraver (soil mechanics applied to some engineering problems). *N.G.I. Publication,* 16, 1956.
- [57] C.R.I. Clayton, J. Milititsky, and R.I. Woods. *Earth pressure and earth retaining structures.* 2nd Edition. Blackie Acadamic and Professional, England, London, 1993.

[58] W. Hock and K. Schittkowski. *Test examples for nonlinear programming codes,* volume 187 of *Lecture notes in Economics and Mathematical Systems.* Springer-Verlag, Berlin, Heidelberg, New York, 1981.

## **Appendix A**

# The extended Dixon-Szegö **unconstrained test set**

**Problems 1 and 2** (Griewank Gl and G2 functions, respectively) OBJECTIVE FUNCTION:

$$
f(\mathbf{x}) = \sum_{i=1}^{n} x_i^2 / d - \prod_{i=1}^{n} \cos (x_i / \sqrt{i}) + 1.
$$

For Problem 1,  $n = 2$  and  $d = 200$ ; for Problem 2,  $n = 10$  and  $d = 4000$ .

SEARCH DOMAIN FOR 1:

$$
D = \{(x_1, x_2) \in R^2 : -100.0 \le x_i \le 100.0, i = 1, 2\}.
$$

SEARCH DOMAIN FOR 2:

$$
D = \{(x_1, x_2, \cdots, x_{10}) \in R^{10} : -600.0 \le x_i \le 600.0, i = 1, 2, \cdots, 10\}.
$$

SOLUTION:

$$
\boldsymbol{x}^* = (0.0, \cdots, 0.0) \quad f^* = 0.0.
$$

### **Problem 3** (Goldstein-Price)

OBJECTIVE FUNCTION:

$$
f(\boldsymbol{x}) = [1 + (x_1 + x_2 + 1)^2 \cdot (19 - 14x_1 + 3x_1^2 - 14x_2 + 6x_1x_2 + 3x_2^2)] \times [30 + (2x_1 - 3x_2)^2(18 - 32x_1 + 12x_1^2 + 48x_2 - 36x_1x_2 + 27x_2^2)].
$$

SEARCH DOMAIN:

$$
D = \{(x_1, x_2) \in R^2 : -2.0 \le x_i \le 2.0, \ i = 1, 2\}.
$$

SOLUTION:

$$
x^* = (0.0, -1.0) \quad f^* = 3.0.
$$

**Problem 4** (Six-hump Camelback) OBJECTIVE FUNCTION:

$$
f(\boldsymbol{x}) = (4 - 2.1x_1^2 + \frac{1}{3}x_1^4)x_1^2 + x_1x_2 + (-4 + 4x_2^2)x_2^2
$$

SEARCH DOMAIN:

$$
D = \{x_1 \in R^1 : -3.0 \le x_1 \le 3.0\}
$$
  

$$
D = \{x_2 \in R^1 : -2.0 \le x_2 \le 2.0\}
$$

SOLUTION:

$$
x_1^* = (0.0898, -0.7126)
$$
  $x_2^* = (-0.0898, 0.7126)$   $f^* = -1.0316285$ 

**Problem 5** (Shubert function, Levi no. 4) OBJECTIVE FUNCTION:

$$
f(\boldsymbol{x}) = \left\{ \sum_{i=1}^{5} i \cos[(i+1)x_1 + i] \right\} \left\{ \sum_{i=1}^{5} i \cos[(i+1)x_2 + i] \right\}
$$

SEARCH DOMAIN:

$$
D = \{(x_1, x_2) \in R^2 : -10.0 \le x_i \le 10.0, \ i = 1, 2\}
$$

SOLUTION:

$$
x_1^* = (5.48289, -1.426531) \quad f^* = -186.73091
$$

**Problem 6** (Rastrigin) OBJECTIVE FUNCTION:

$$
f(\boldsymbol{x}) = x_1^2 + x_2^2 - \cos(18x_1) - \cos(18x_2)
$$

SEARCH DOMAIN:

$$
D = \{(x_1, x_2) \in R^2 : -1.0 \le x_i \le 1.0, \ i = 1, 2\}.
$$

SOLUTION:

$$
x^* = (0.0, 0.0) \quad f^* = -2.0
$$

**Problem 7** (Branin) OBJECTIVE FUNCTION:

$$
f(\boldsymbol{x}) = \left(x_2 - \frac{5.1}{4\pi^2}x_1^2 + \frac{5}{\pi}x_1 - 6\right)^2 + 10\left(1 - \frac{1}{8\pi}\right)\cos(x_1) + 10
$$

SEARCH DOMAIN:

$$
D = \{x_1 \in R^1 : -5.0 \le x_1 \le 10.0\}
$$

$$
D = \{x_2 \in R^1 : 0.0 \le x_2 \le 15.0\}
$$

SOLUTION:

$$
x_1^* \approx (3.142, 2.275) \quad f^* \approx 0.398
$$

**Problem 8 and 9** (Hartman 3, 6)

OBJECTIVE FUNCTION:

$$
f(x) = -\sum_{i=1}^{m} c_i \exp \left(-\sum_{j=1}^{n} a_{ij} (x_j - p_{ij})^2\right),
$$

where  $x = (x_1, \ldots, x_n)$ , and

H3:  $m = 4, n = 3$ 

|        |         | $a_{ij}$  |      | $c_i$   |         | $p_{ij}$ |        |
|--------|---------|-----------|------|---------|---------|----------|--------|
|        | 3.0     | $^{10.0}$ | 30.0 | $1.0\,$ | 0.3689  | 0.1170   | 0.2673 |
|        |         | $10.0\,$  | 35.0 | 19      | 0.4699  | 0.4387   | 0.7470 |
| 2<br>u | $3.0\,$ | $10.0\,$  | 30.0 | 3.0     | 0.1091  | 0.8732   | 0.5547 |
|        |         | $10.0\,$  | 35.0 | $3.2\,$ | 0.03815 | 0.5743   | 0.8828 |

 $H6: m = 4, n = 6$ 

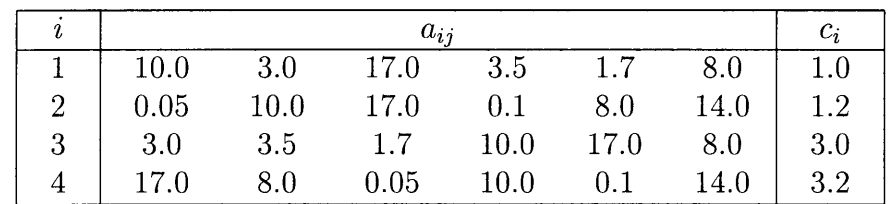

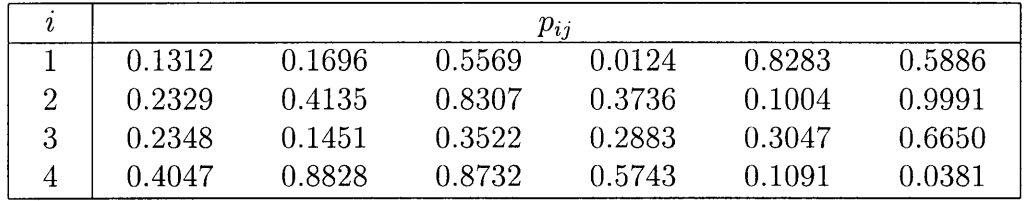

SEARCH DOMAIN:

$$
D = \{(x_1, \ldots, x_n) \in R^n : 0.0 \le x_i \le 1.0, i = 1, \ldots, n\}
$$

SOLUTIONS:

H3:

$$
x^* = (0.11461478, 0.55564892, 0.85254688), f^* = -3.8627821.
$$

H6:

 $x^* = (0.20168955, 0.15000963, 0.47687211, 0.27533377, 0.31165102, 0.65730111),$ 

 $f^* = -3.322368.$ 

**Problem 10, 11 and 12** (Shekel 5, 7, 10) OBJECTIVE FUNCTION:

$$
f(x) = -\sum_{i=1}^{m} \frac{1}{(x - a_i)^T (x - a_i) + c_i},
$$

where:

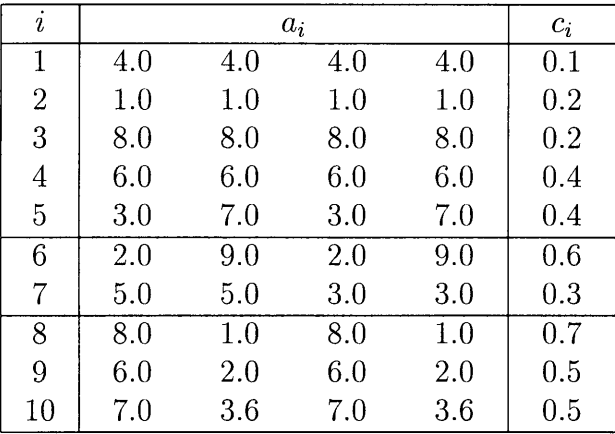

SEARCH DOMAIN:

$$
D = \{(x_1, \ldots, x_4) \in R^4 : 0.0 \le x_i \le 10.0, i = 1, \ldots, 4\}.
$$

SOLUTIONS:

S5:

 $x^* = (4.00003727, 4.00013375, 4.00003730, 4.00013346)$   $f^* = -10.153200$ .

S7:

$$
x^* = (4.00057280, 4.00069020, 3.99948997, 3.99960620) f^* = -10.402941.
$$

SlO:

$$
x^* = (4.00074671, 4.00059326, 3.99966290, 3.99950981) f^* = -10.536410.
$$

## **Appendix B**

### **The constrained test set**

#### **Constrained Problem 1** (Cl)

OBJECTIVE FUNCTION:

$$
f(\boldsymbol{x}) = 100(x_2 - x_1^2)^2 + (1 - x_1)^2
$$

CONSTRAINTS:

$$
g_1(\mathbf{x}) = -(x_2^2 - x_1)
$$
  

$$
g_2(\mathbf{x}) = -(x_1^2 - x_2)
$$

SEARCH DOMAIN:

$$
x_1 \in R^1 : -0.5 \le x_1 \le 0.5
$$
  

$$
x_2 \in R^1 : -20.0 \le x_2 \le 1.0
$$

SOLUTION:

 $x_1^* = (0.0, 0.0)$   $f^* = 1.0$ 

 $f(x) = 7x_1 + x_2 + 3x_3 + x_4$ 

**Constrained Problem 2** (C2)

OBJECTIVE FUNCTION:

CONSTRAINTS:

$$
g_1(\mathbf{x}) = 8 - (2x_1 - 3x_2 - x_3 + x_4)
$$
  
\n
$$
g_2(\mathbf{x}) = 12 - (6x_1 + x_2 + 2x_3 - 2x_4)
$$
  
\n
$$
g_3(\mathbf{x}) = 10 + (x_1 - x_2 - x_3 - x_4)
$$

SEARCH DOMAIN:

$$
(x_1, x_2, x_3, x_4) \in R^4 : 0.0 \le x_i \le 20.0, \quad i = 1, 2, 3, 4.
$$

SOLUTION:

$$
\boldsymbol{x}_1^* = (2.8, 0.0, 5.2, 7.6) \quad f^* = 42.8
$$

#### **Constrained Problem 3** (C3)

OBJECTIVE FUNCTION:  $f(x) = x_1^3 - 6x_1^2 + 11x_1 + x_3$ CONSTRAINTS:  $q_1(x)=x_1^2+x_2^2-x_3^2$  $q_2(x) = 4 - (x_1^2 + x_2^2 + x_3^2)$ SEARCH DOMAIN:  $x_1 \in R^1 : 0.0 \le x_1 \le 20.0$  $x_2 \in R^1 : 0.0 \le x_2 \le 20.0$  $x_3 \in R^1: 0.0 \leq x_3 \leq 5.0$ SOLUTION:  $x_1^* = (0.0, 1.4142, 1.4142)$   $f^* = 1.4142$ **Constrained Problem** 4 (C4) OBJECTIVE FUNCTION:  $f(x) = (x_1 - 2)^2 + (x_2 - 1)^2$ CONSTRAINTS:  $q_1(x)=x_1+x_2-2$  $q_2(x) = x_1^2 - x_2$ SEARCH DOMAIN:  $x_1 \in R^1 : -20.0 \le x_1 \le 20.0$  $x_2 \in R^1: -20.0 \le x_2 \le 20.0$ SOLUTION:  $x_i^* = (1.0, 1.0)$   $f^* = 1.0$ **Constrained Problem 5** (C5) OBJECTIVE FUNCTION:  $f(\boldsymbol{x}) = 2 - \frac{1}{120} x_1 x_2 x_3 x_4 x_5$ SEARCH DOMAIN:  $x_1 \in R^1 : 0.0 \le x_1 \le 1.0$  $x_2 \in R^1 : 0.0 \le x_2 \le 2.0$  $x_3 \in R^1 : 0.0 \le x_2 \le 3.0$  $x_4 \in R^1 : 0.0 \le x_2 \le 4.0$  $x_5 \in R^1 : 0.0 \le x_2 \le 5.0$ SOLUTION:  $x_1^* = (1.0, 2.0, 3.0, 4.0, 5.0)$   $f^* = 1.0$ 

### **Constrained Problem 6 [58]** ( C6)

OBJECTIVE FUNCTION:

$$
f(\boldsymbol{x}) = -x_1x_2x_3
$$

CONSTRAINTS:

$$
h_1(\mathbf{x}) = x_1 - 4.2(\sin x_4)^2 = 0
$$
  
\n
$$
h_2(\mathbf{x}) = x_2 - 4.2(\sin x_5)^2 = 0
$$
  
\n
$$
h_3(\mathbf{x}) = x_3 - 4.2(\sin x_6)^2 = 0
$$
  
\n
$$
h_4(\mathbf{x}) = x_1 + 2x_2 + 2x_3 - 7.2(\sin x_7)^2 = 0
$$

SEARCH DOMAIN:

$$
(x_1, x_2, \cdots, x_7) \in R^7 : -20.0 \le x_i \le 20.0, \quad i = 1, 2, \cdots, 7.
$$

SOLUTION:

$$
\boldsymbol{x}_1^* = (2.4, 1.2, 1.2, *, *, *, *) \quad f^* = -3.4560
$$

#### **Constrained Problem 7 [58] (C7)**

OBJECTIVE FUNCTION:

$$
f(\mathbf{x}) = (x_1 - 10)^2 + 5(x_2 - 12)^2 + x_3^4 + 3(x_4 - 11)^2 + 10x_5^6 + 7x_6^2 + x_7^4 - 4x_6x_7 - 10x_6 - 8x_7
$$

CONSTRAINTS:

$$
g_1(\mathbf{x}) = 2x_1^2 + 3x_2^4 + x_3 + 4x_4^2 + 5x_5 - 127 \le 0
$$
  
\n
$$
g_2(\mathbf{x}) = 7x_1 + 3x_2 + 10x_3^2 + x_4 - x_5 - 282 \le 0
$$
  
\n
$$
g_3(\mathbf{x}) = 2x_1^2 + 3x_2^4 + x_6 + 4x_7^2 - 196 \le 0
$$
  
\n
$$
g_4(\mathbf{x}) = 4x_1^2 + x_2^2 - 3x_1x_2 + 2x_3^2 + 5x_6 - 11x_7 \le 0
$$

SEARCH DOMAIN:

$$
(x_1, x_2, \dots, x_7) \in R^7 : -20.0 \le x_i \le 20.0, \quad i = 1, 2, \dots, 7.
$$

SOLUTION:

$$
x_1^* = (2.3305, 1.9513, -0.47754, 4.3658, -0.62448, 1.0381, 1.5942) \quad f^* = 680.63
$$

# **Appendix C Proof of stopping criterion**

An outline of the proof of (2.4) is presented, which follows closely the proof in [7]. Given  $\tilde{n}^*$  and  $\alpha^*$ , the probability that at least one point,  $\tilde{n} > 1$ , has converged to  $f^*$  is

$$
\Pr[\tilde{n}^* \ge 1 | \tilde{n}, r] = 1 - (1 - \alpha^*)^{\tilde{n}}.
$$
 (C.1)

In the Bayesian approach, the uncertainty about the value of  $\alpha^*$  is characterized by specifying a prior probability distribution for it. This distribution is modified using the sample information (namely,  $\tilde{n}$  and r) to form a posterior probability distribution. Let  $p_*(\alpha^* | \tilde{n}, r)$ be the posterior probability distribution of  $\alpha^*$ . Then,

$$
\Pr[\tilde{n}^* \ge 1 | \tilde{n}, r] = \int_0^1 \left[ 1 - (1 - \alpha^*)^{\tilde{n}} \right] p_*(\alpha^* | \tilde{n}, r) d\alpha^*
$$
  
= 
$$
1 - \int_0^1 (1 - \alpha^*)^{\tilde{n}} p_*(\alpha^* | \tilde{n}, r) d\alpha^*.
$$
 (C.2)

Now, although the *r* sample points converge to the current overall minimum, it is not known whether this minimum corresponds to the global minimum of  $f^*$ . Utilizing (2.3), and noting that  $(1 - \alpha)^{\tilde{n}}$  is a decreasing function of  $\alpha$ , the replacement of  $\alpha^*$  in the above integral by  $\alpha$ yields

$$
\Pr[\tilde{n}^* \ge 1 | \tilde{n}, r] \ge \int_0^1 \left[ 1 - (1 - \alpha)^{\tilde{n}} \right] p(\alpha | \tilde{n}, r) d\alpha \,. \tag{C.3}
$$

Now, using Bayes theorem:

$$
p(\alpha|\tilde{n},r) = \frac{p(r|\alpha,\tilde{n})p(\alpha)}{\int_0^1 p(r|\alpha,\tilde{n})p(\alpha)d\alpha}.
$$
 (C.4)

Since the  $\tilde{n}$  points are sampled at random and each point has a probability  $\alpha$  of converging to the current overall minimum, r has a binomial distribution with parameters  $\alpha$  and  $\tilde{n}$ . Therefore

$$
p(r|\alpha, \tilde{n}) = {\tilde{n} \choose r} \alpha^r (1-\alpha)^{\tilde{n}-r} . \tag{C.5}
$$

Substituting  $(C.5)$  and  $(C.4)$  into  $(C.3)$  gives:

$$
\Pr[\tilde{n}^* \ge 1 | \tilde{n}, r] \ge 1 - \frac{\int_0^1 \alpha^r (1 - \alpha)^{2\tilde{n} - r} p(\alpha) d\alpha}{\int_0^1 \alpha^r (1 - \alpha)^{\tilde{n} - r} p(\alpha) d\alpha} \,. \tag{C.6}
$$

A suitable flexible prior distribution  $p(\alpha)$  for  $\alpha$  is the beta distribution with parameters *a* and b:

$$
p(\alpha) = [1/\beta(a, b)] \alpha^{a-1} (1 - \alpha)^{b-1}, \qquad 0 \le \alpha \le 1
$$
 (C.7)

Using this prior distribution gives:

$$
\Pr[\tilde{n}^* \ge 1 | \tilde{n}, r] \ge 1 - \frac{\Gamma(\tilde{n} + a + b) \Gamma(2\tilde{n} - r + b)}{\Gamma(2\tilde{n} + a + b) \Gamma(\tilde{n} - r + b)}
$$
  
= 
$$
1 - \frac{(\tilde{n} + a + b - 1)! (2\tilde{n} - r + b - 1)!}{(2\tilde{n} + a + b - 1)! (\tilde{n} - r + b - 1)!},
$$

which is the required result.

# **Appendix D**

# **Slope geometries for examples and critical failure plane figures**

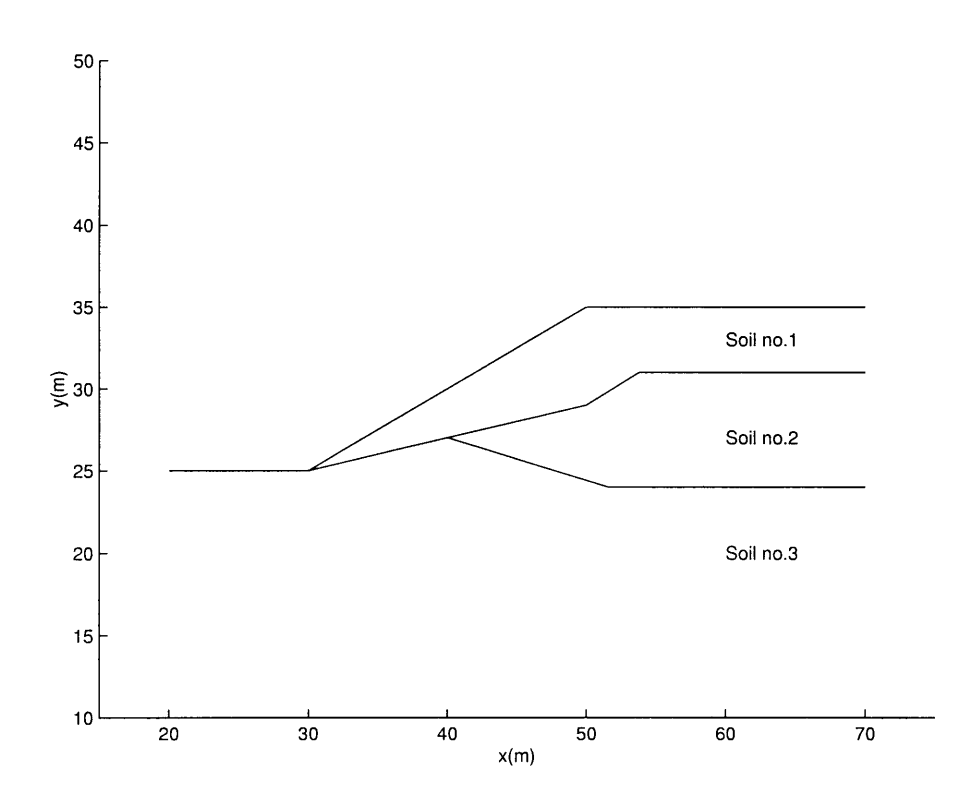

Figure D.1: Slope geometry for Example 1.

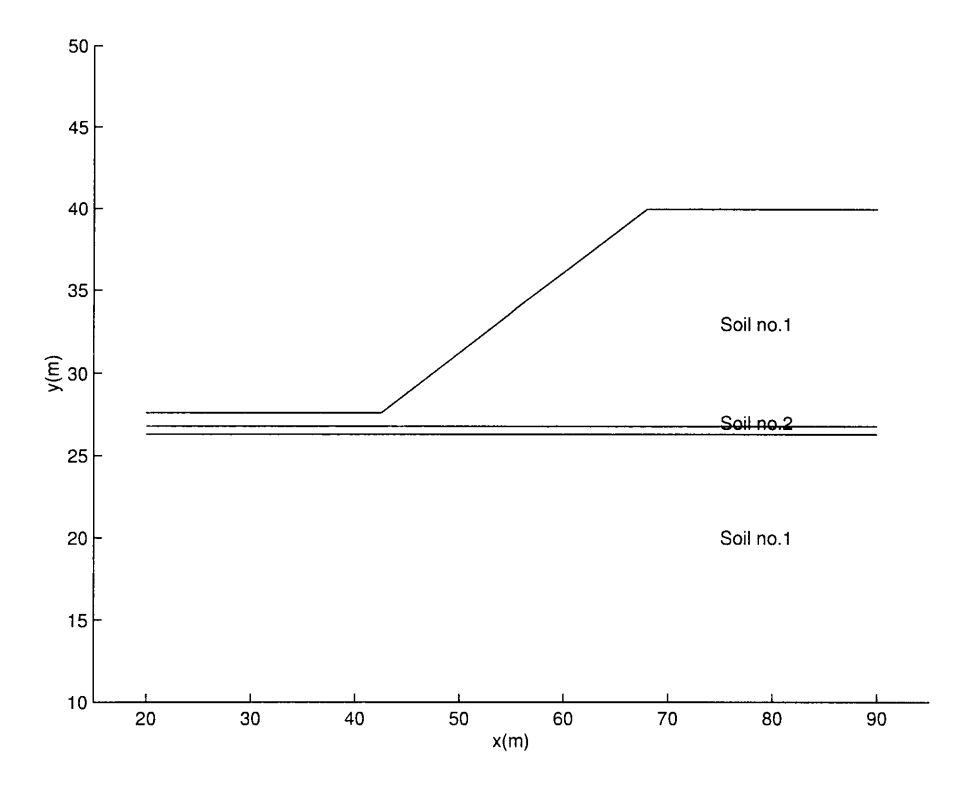

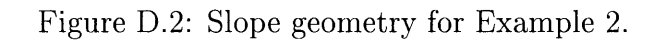

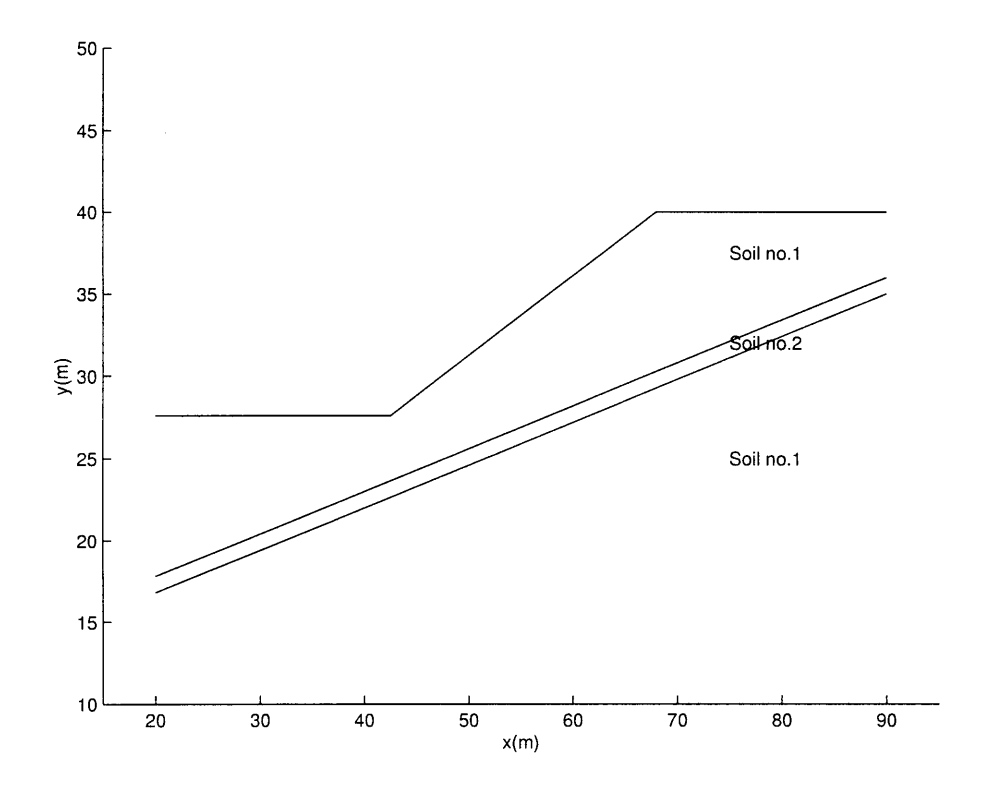

Figure D.3: Slope geometry for Example 3.

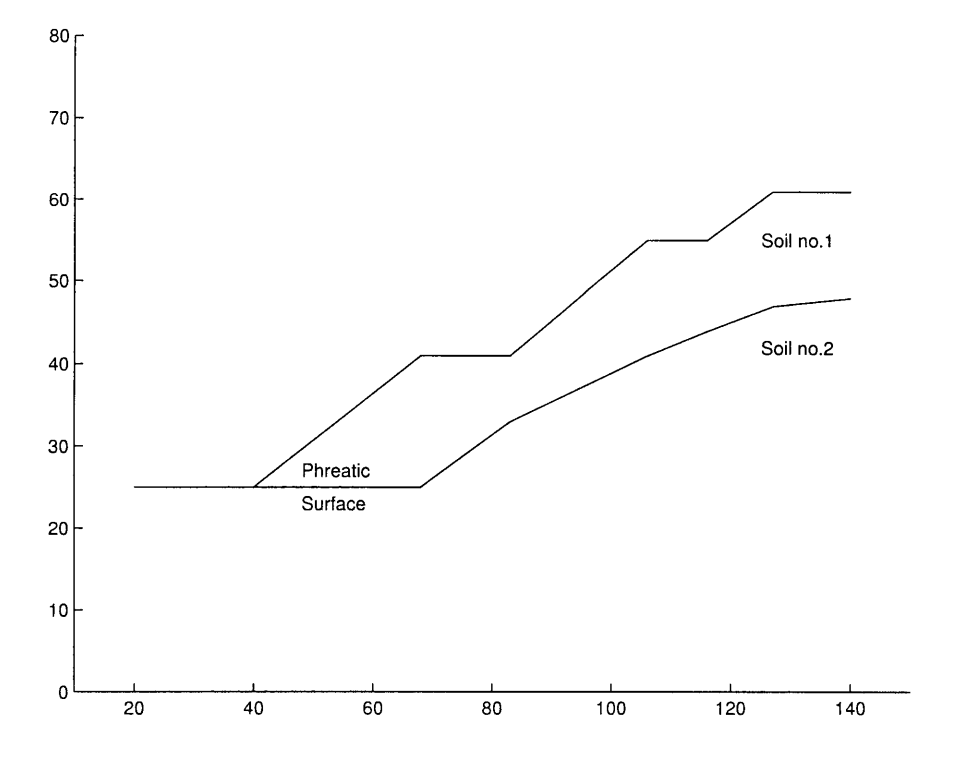

Figure D.4: Slope geometry for Example 4.

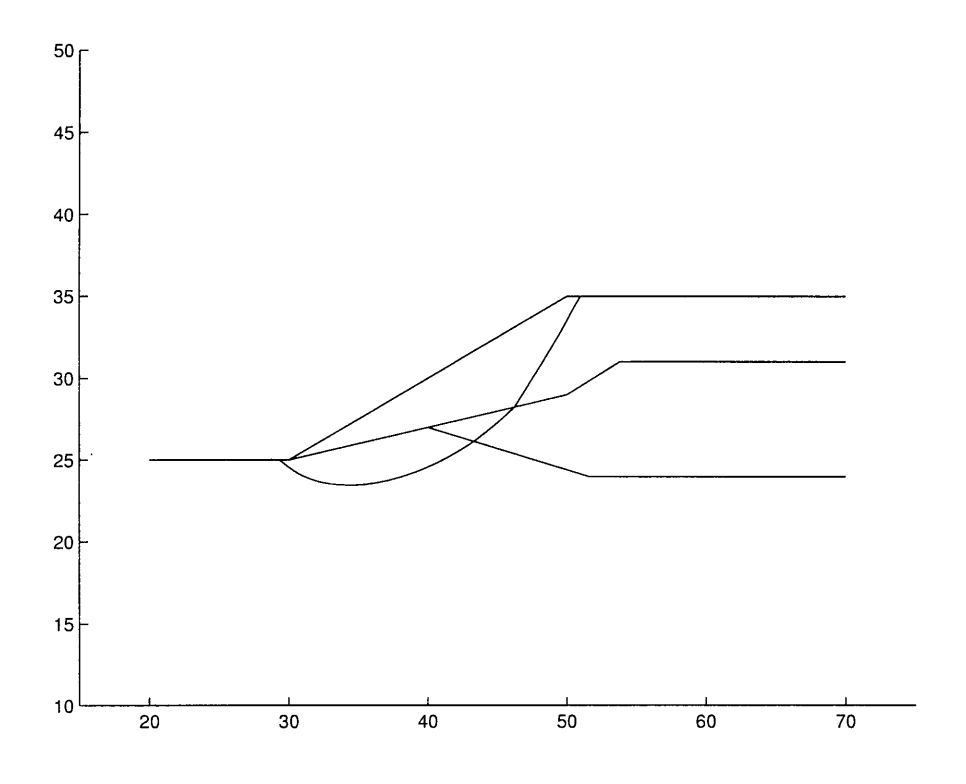

Figure D.5: Critical Failure plane found by the Leapfrog-Janbu analysis for Example 1.

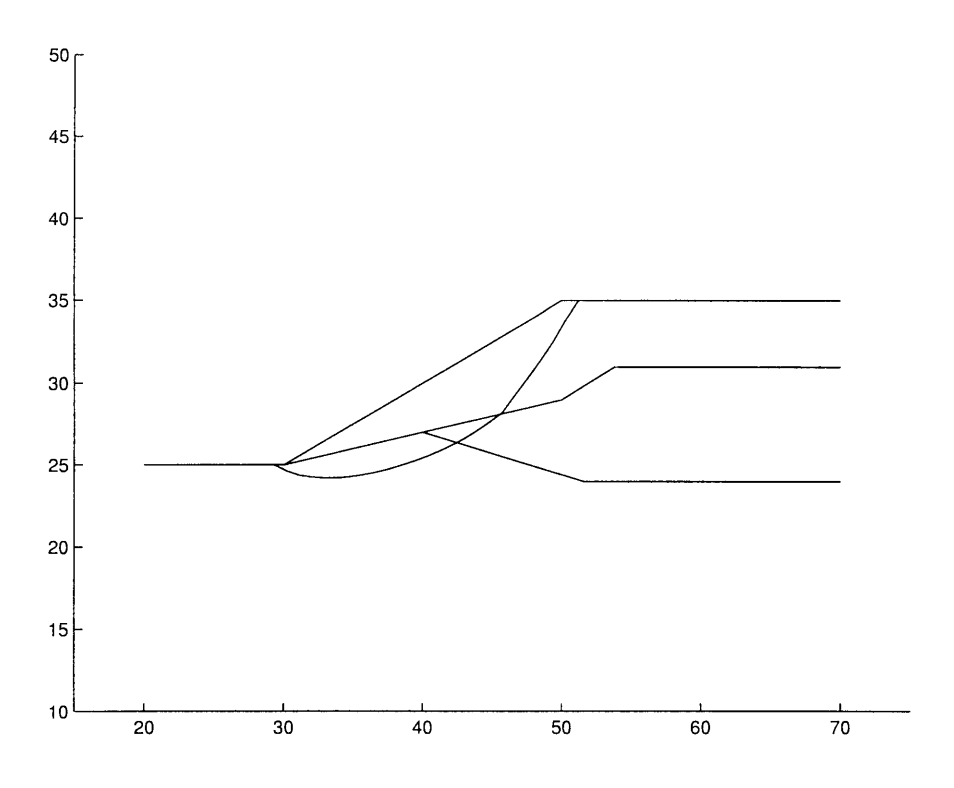

Figure D.6: Critical Failure plane found by the Leapfrog-Spencer analysis for Example 1.

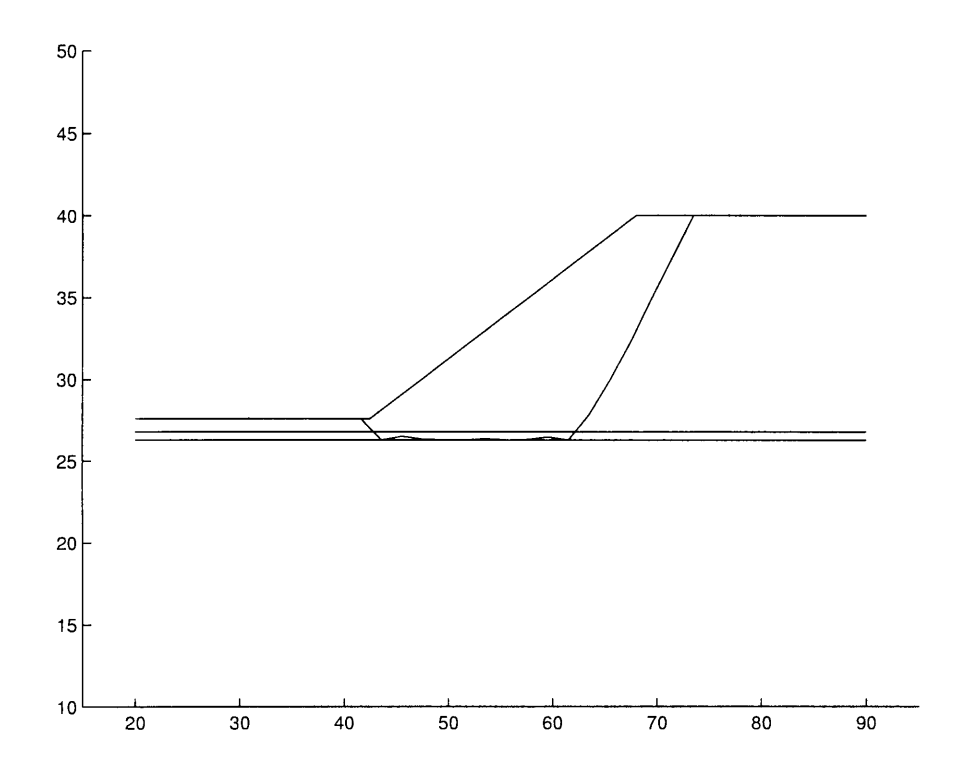

Figure D.7: Critical Failure plane found by the Leapfrog-Janbu analysis for Example 2.

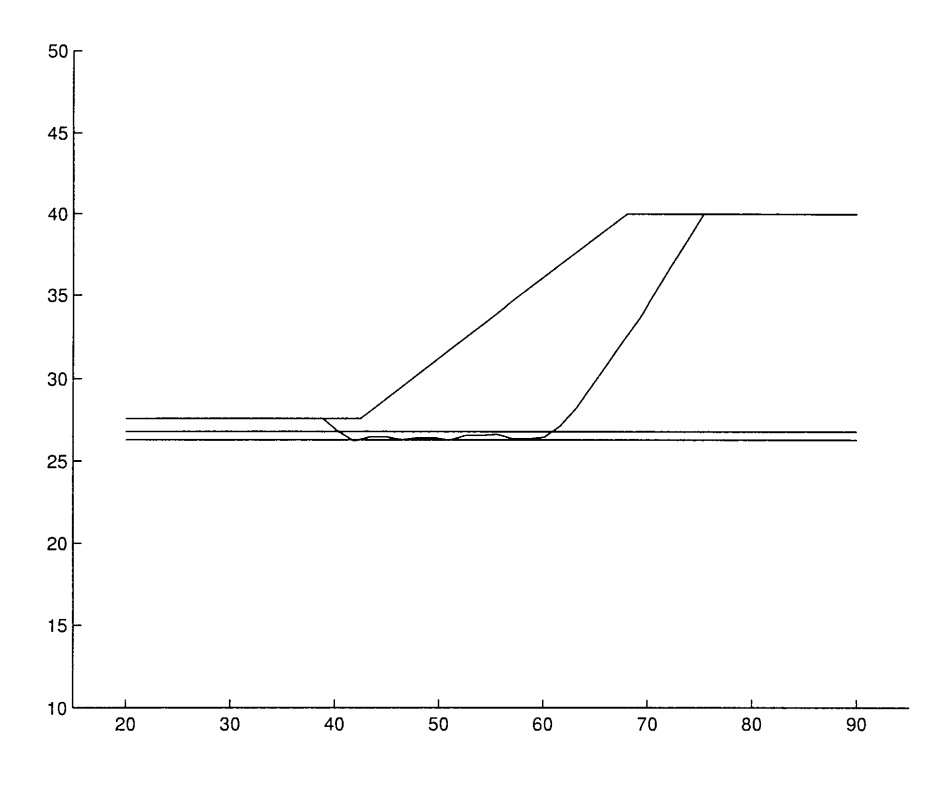

Figure D.8: Critical Failure plane found by the Leapfrog-Spencer analysis for Example 2.

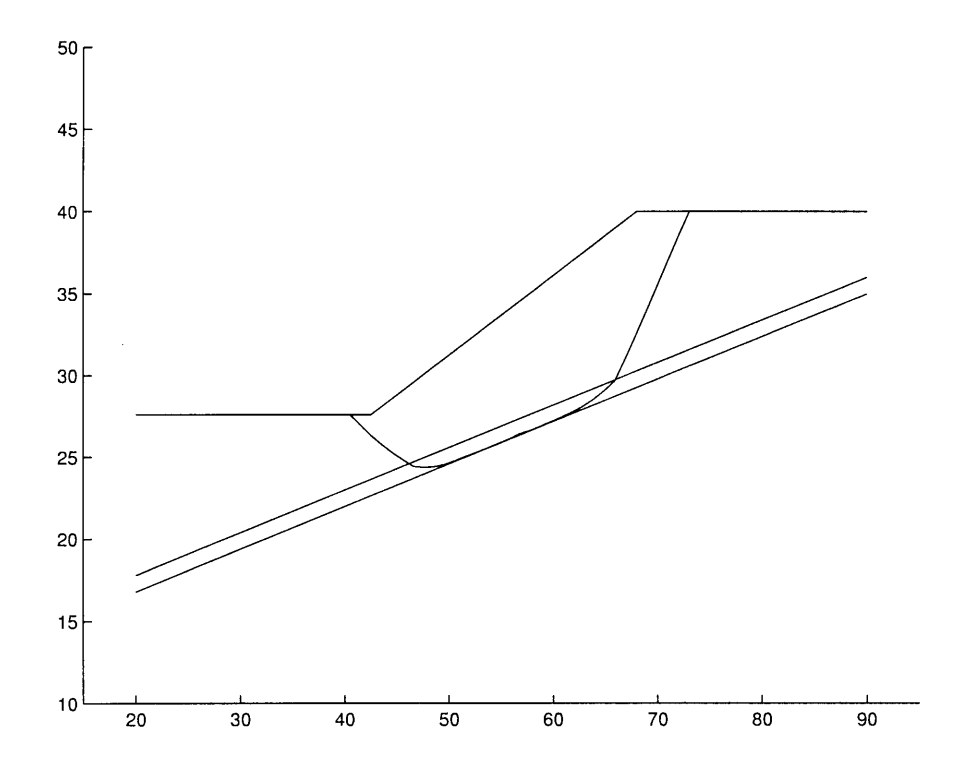

Figure D.9: Critical Failure plane found by the Leapfrog-Janbu analysis for Example 3.

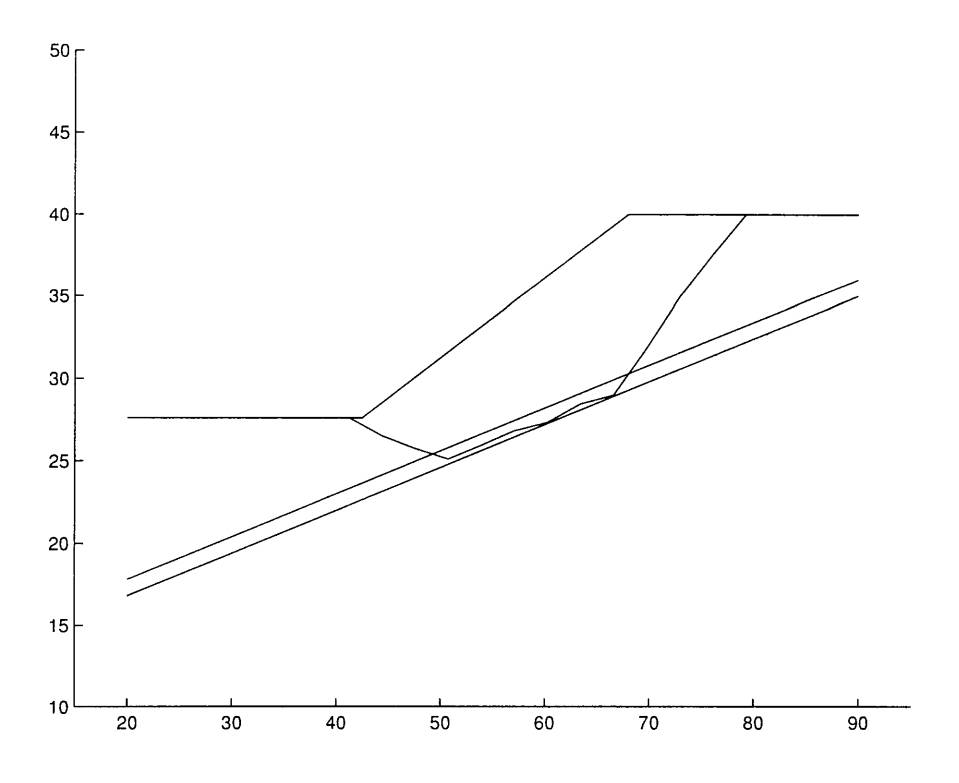

Figure D.10: Critical Failure plane found by the Leapfrog-Spencer analysis for Example 3.

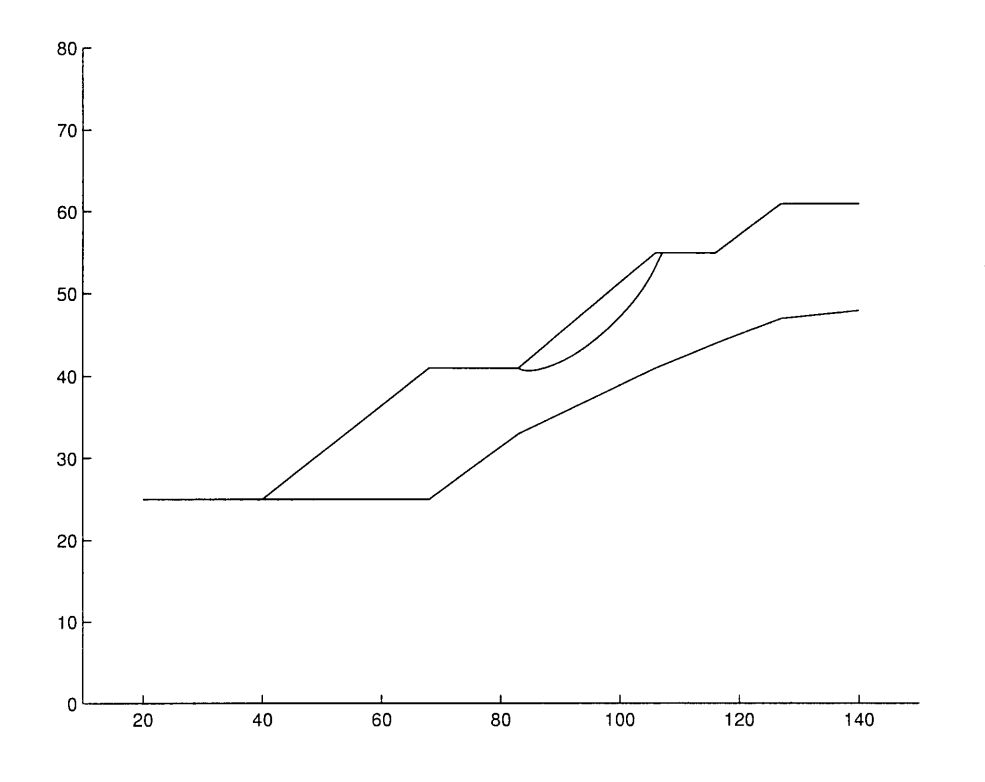

Figure D.11: Critical Failure plane found by the Leapfrog-Janbu analysis for Example 4.

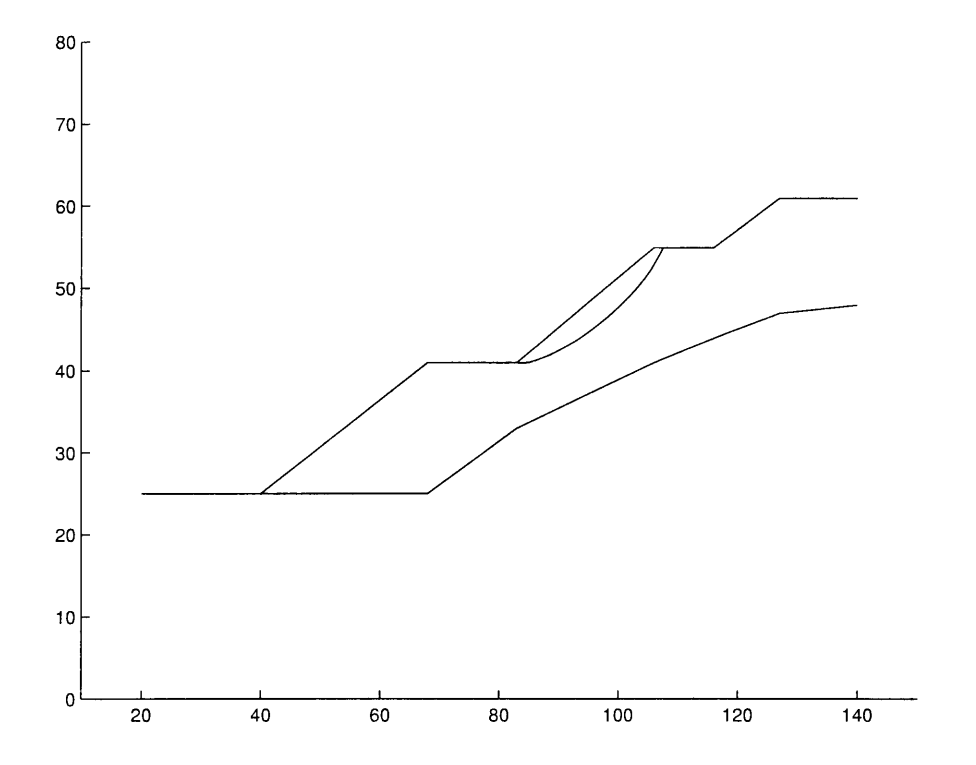

Figure D.12: Critical Failure plane found by the Leapfrog-Spencer analysis for Example 4.

# **Appendix E**

# Coordinates of critical failure planes

|                |        | Example. 1        | Example. 2 |                   | Example. 3 |                   | Example. 4 |          |
|----------------|--------|-------------------|------------|-------------------|------------|-------------------|------------|----------|
| Node           |        | x-coord. y-coord. |            | x-coord. y-coord. |            | x-coord. y-coord. | x-coord.   | y-coord. |
| $\mathbf{1}$   | 29.323 | 25.000            | 41.599     | 27.600            | 40.480     | 27.600            | 82.999     | 41.000   |
| $\overline{2}$ | 29.661 | 24.786            | 43.593     | 26.304            | 41.498     | 26.967            | 83.376     | 40.849   |
| 3              | 30.000 | 24.559            | 45.588     | 26.520            | 42.515     | 26.323            | 83.753     | 40.759   |
| $\overline{4}$ | 30.338 | 24.356            | 47.582     | 26.348            | 43.533     | 25.783            | 84.130     | 40.706   |
| 5              | 30.677 | 24.180            | 49.576     | 26.310            | 44.551     | 25.288            | 84.508     | 40.683   |
| $\sqrt{6}$     | 31.015 | 24.035            | 51.570     | 26.295            | 45.568     | 24.852            | 84.885     | 40.679   |
| $\overline{7}$ | 31.353 | 23.909            | 53.564     | 26.382            | 46.586     | 24.445            | 85.262     | 40.696   |
| 8              | 31.692 | 23.802            | 55.559     | 26.293            | 47.604     | 24.375            | 85.639     | 40.725   |
| 9              | 32.030 | 23.716            | 57.553     | 26.326            | 48.621     | 24.428            | 86.016     | 40.766   |
| 10             | 32.369 | 23.643            | 59.547     | 26.489            | 49.639     | 24.577            | 86.393     | 40.824   |
| 11             | 32.707 | 23.589            | 61.541     | 26.296            | 50.657     | 24.809            | 86.770     | 40.885   |
| 12             | 33.046 | 23.546            | 63.535     | 27.859            | 51.674     | 25.076            | 87.147     | 40.956   |
| 13             | 33.384 | 23.513            | 65.529     | 29.982            | 52.692     | 25.316            | 87.524     | 41.038   |
| 14             | 33.722 | 23.491            | 67.524     | 32.318            | 53.710     | 25.577            | 87.901     | 41.127   |
| 15             | 34.061 | 23.477            | 69.518     | 34.967            | 54.727     | 25.847            | 88.278     | 41.223   |
| 16             | 34.399 | 23.473            | 71.512     | 37.486            | 55.745     | 26.109            | 88.655     | 41.325   |
| 17             | 34.738 | 23.478            | 73.506     | 40.000            | 56.762     | 26.445            | 89.032     | 41.433   |
| 18             | 35.076 | 23.492            |            |                   | 57.780     | 26.639            | 89.410     | 41.547   |
| 19             | 35.415 | 23.515            |            |                   | 58.798     | 26.910            | 89.787     | 41.668   |
| 20             | 35.753 | 23.546            |            |                   | 59.815     | 27.185            | 90.164     | 41.795   |
| 21             | 36.091 | 23.586            |            |                   | 60.833     | 27.469            | 90.541     | 41.928   |
| 22             | 36.430 | 23.633            |            |                   | 61.851     | 27.779            | 90.918     | 42.068   |
| 23             | 36.768 | 23.689            |            |                   | 62.868     | 28.137            | 91.295     | 42.212   |
| 24             | 37.107 | 23.751            |            |                   | 63.886     | 28.567            | 91.672     | 42.365   |
| 25             | 37.445 | 23.822            |            |                   | 64.904     | 29.092            | 92.049     | 42.522   |
| 26             | 37.784 | 23.898            |            |                   | 65.921     | 29.710            | 92.426     | 42.686   |
| 27             | 38.122 | 23.983            |            |                   | 66.939     | 31.081            | 92.803     | 42.855   |
| 28             | 38.460 | 24.073            |            |                   | 67.957     | 32.527            | 93.180     | 43.030   |
| 29             | 38.799 | 24.171            |            |                   | 68.974     | 34.014            | 93.557     | 43.210   |

Table E.1: Critical failure plane coordinates calculated with Leapfrog-Janbu.

|        | Example. 1 |          | Example. 2 |                   | Example. 3 |                   | Example. 4 |          |
|--------|------------|----------|------------|-------------------|------------|-------------------|------------|----------|
|        |            |          |            |                   |            |                   |            |          |
| Node   | x-coord.   | y-coord. |            | x-coord. y-coord. |            | x-coord. y-coord. | x-coord.   | y-coord. |
| 30     | 39.137     | 24.275   |            |                   | 69.992     | 35.527            | 93.935     | 43.397   |
| 31     | 39.476     | 24.386   |            |                   | 71.010     | 37.043            | 94.312     | 43.588   |
| 32     | 39.814     | 24.503   |            |                   | 72.027     | 38.552            | 94.689     | 43.785   |
| 33     | 40.153     | 24.628   |            |                   | 73.045     | 40.000            | 95.066     | 43.988   |
| 34     | 40.491     | 24.759   |            |                   |            |                   | 95.443     | 44.195   |
| 35     | 40.829     | 24.898   |            |                   |            |                   | 95.820     | 44.408   |
| 36     | 41.168     | 25.044   |            |                   |            |                   | 96.197     | 44.626   |
| 37     | 41.506     | 25.196   |            |                   |            |                   | 96.574     | 44.849   |
| 38     | 41.845     | 25.356   |            |                   |            |                   | 96.951     | 45.079   |
| 39     | 42.183     | 25.523   |            |                   |            |                   | 97.328     | 45.314   |
| 40     | 42.522     | 25.697   |            |                   |            |                   | 97.705     | 45.555   |
| 41     | 42.860     | 25.880   |            |                   |            |                   | 98.082     | 45.802   |
| 42     | 43.198     | 26.069   |            |                   |            |                   | 98.459     | 46.057   |
| 43     | 43.537     | 26.280   |            |                   |            |                   | 98.837     | 46.317   |
| 44     | 43.875     | 26.503   |            |                   |            |                   | 99.214     | 46.584   |
| 45     | 44.214     | 26.732   |            |                   |            |                   | 99.591     | 46.858   |
| 46     | 44.552     | 26.966   |            |                   |            |                   | 99.968     | 47.140   |
| 47     | 44.891     | 27.208   |            |                   |            |                   | 100.345    | 47.430   |
| 48     | 45.229     | 27.456   |            |                   |            |                   | 100.722    | 47.726   |
| 49     | 45.567     | 27.712   |            |                   |            |                   | 101.099    | 48.033   |
| $50\,$ | 45.906     | 27.974   |            |                   |            |                   | 101.476    | 48.346   |
| 51     | 46.244     | 28.248   |            |                   |            |                   | 101.853    | 48.670   |
| 52     | 46.583     | 28.699   |            |                   |            |                   | 102.230    | 49.004   |
| 53     | 46.921     | 29.158   |            |                   |            |                   | 102.607    | 49.347   |
| 54     | 47.260     | 29.620   |            |                   |            |                   | 102.984    | 49.703   |
| 55     | 47.598     | 30.082   |            |                   |            |                   | 103.362    | 50.072   |
| 56     | 47.936     | 30.541   |            |                   |            |                   | 103.739    | 50.456   |
| 57     | 48.275     | 31.001   |            |                   |            |                   | 104.116    | 50.860   |
| 58     | 48.613     | 31.468   |            |                   |            |                   | 104.493    | 51.286   |
| 59     | 48.952     | 31.943   |            |                   |            |                   | 104.870    | 51.737   |
| 60     | 49.290     | 32.426   |            |                   |            |                   | 105.247    | 52.221   |
| 61     | 49.628     | 32.924   |            |                   |            |                   | 105.624    | 52.744   |
| 62     | 49.967     | 33.448   |            |                   |            |                   | 106.001    | 53.318   |
| 63     | 50.305     | 33.997   |            |                   |            |                   | 106.378    | 53.906   |
| 64     | 50.644     | 34.510   |            |                   |            |                   | 106.755    | 54.488   |
| 65     | 50.982     | 35.000   |            |                   |            |                   | 107.132    | 55.000   |

Table E.1 continued:

|                  |        | net critical failure plane coordinates ediculated when neaphrog openeer. | Example. 1 Example. 2 Example. 3 |                   |        |                   | Example. 4        |        |
|------------------|--------|--------------------------------------------------------------------------|----------------------------------|-------------------|--------|-------------------|-------------------|--------|
| Node             |        | x-coord. y-coord.                                                        |                                  | x-coord. y-coord. |        | x-coord. y-coord. | x-coord. y-coord. |        |
| $\mathbf{1}$     | 29.333 | 25.000                                                                   | 38.836                           | 27.600            | 41.211 | 27.600            | 83.000            | 41.000 |
| $\overline{2}$   | 30.245 | 24.620                                                                   | 40.357                           | 26.806            | 44.383 | 26.494            | 84.023            | 40.945 |
| 3                | 31.157 | 24.365                                                                   | 41.879                           | 26.223            | 47.554 | 25.742            | 85.046            | 41.068 |
| $\overline{4}$   | 32.069 | 24.251                                                                   | 43.400                           | 26.485            | 50.726 | 25.101            | 86.069            | 41.271 |
| $\overline{5}$   | 32.981 | 24.204                                                                   | 44.922                           | 26.483            | 53.898 | 25.935            | 87.092            | 41.529 |
| $\boldsymbol{6}$ | 33.893 | 24.216                                                                   | 46.444                           | 26.302            | 57.069 | 26.817            | 88.115            | 41.825 |
| 7                | 34.805 | 24.291                                                                   | 47.965                           | 26.417            | 60.241 | 27.332            | 89.138            | 42.164 |
| 8                | 35.717 | 24.407                                                                   | 49.487                           | 26.439            | 63.412 | 28.460            | 90.161            | 42.544 |
| 9                | 36.629 | 24.555                                                                   | 51.008                           | 26.266            | 66.584 | 28.982            | 91.185            | 42.951 |
| 10               | 37.541 | 24.747                                                                   | 52.530                           | 26.566            | 69.756 | 31.829            | 92.208            | 43.380 |
| 11               | 38.453 | 24.978                                                                   | 54.051                           | 26.569            | 72.927 | 34.941            | 93.231            | 43.850 |
| 12               | 39.365 | 25.233                                                                   | 55.573                           | 26.635            | 76.099 | 37.535            | 94.254            | 44.343 |
| 13               | 40.277 | 25.519                                                                   | 57.095                           | 26.373            | 79.271 | 40.000            | 95.277            | 44.855 |
| 14               | 41.189 | 25.842                                                                   | 58.616                           | 26.367            |        |                   | 96.300            | 45.414 |
| 15               | 42.101 | 26.208                                                                   | 60.138                           | 26.466            |        |                   | 97.323            | 46.003 |
| 16               | 43.013 | 26.618                                                                   | 61.659                           | 27.160            |        |                   | 98.346            | 46.615 |
| 17               | 43.925 | 27.112                                                                   | 63.181                           | 28.243            |        |                   | 99.370            | 47.263 |
| 18               | 44.837 | 27.643                                                                   | 64.703                           | 29.600            |        |                   | 100.393           | 47.963 |
| 19               | 45.749 | 28.227                                                                   | 66.224                           | 30.970            |        |                   | 101.416           | 48.695 |
| $20\,$           | 46.661 | 29.295                                                                   | 67.746                           | 32.360            |        |                   | 102.439           | 49.473 |
| 21               | 47.573 | 30.322                                                                   | 69.267                           | 33.695            |        |                   | 103.462           | 50.335 |
| 22               | 48.485 | 31.407                                                                   | 70.789                           | 35.253            |        |                   | 104.485           | 51.272 |
| 23               | 49.397 | 32.541                                                                   | 72.311                           | 36.861            |        |                   | 105.508           | 52.309 |
| 24               | 50.309 | 33.870                                                                   | 73.832                           | 38.409            |        |                   | 106.531           | 53.620 |
| 25               | 51.221 | 35.000                                                                   | 75.354                           | 40.000            |        |                   | 107.554           | 55.000 |

Table E.2: Critical failure plane coordinates calculated with Leapfrog-Spencer.

# Appendix F Program Listings

### **F.1 Genetic Algorithm**

```
C ******************************************************************** C 
C ******************************************************************** C 
\mathbf CC 
C 
                   GENETIC ALGORITHM BY H.P.J.BOLTON C 
                                                                   C 
C ******************************************************************** C 
C ******************************************************************** C 
C 
     SUBROUTINE GA(F,N,X,BL,BU,NI,NE 
    &,PFB,PFE,NBIN,NPOP,NGEN,BM,EM,FM,nSTIPE, 
    #CP,NTOUR,DELTAXDELING,EINDGRENSGROOOTE,NVSK) 
     IMPLICIT REAL*8(A-H,0-Z),INTEGER(I-N) 
     INCLUDE 'params.inc' 
     INTEGER POP(MAXPOP,MAXDNA*MAXSIZ),PPOP(MAXPOP,MAXDNA*MAXSIZ) 
     INTEGER MNR(2),DNA,VOLGORDE(MAXPOP),OPTMETHOD,HERHAAL,RY,RYNR 
     DOUBLE PRECISION GRENS(MAXSIZ,2),PERS(MAXPOP),FUNK(MAXPOP,2) 
     DOUBLE PRECISION MAKSMUTC,MUT,FC(MAXPOP),GEBIED,FMINWAR 
     DOUBLE PRECISION P,MUTW,XX(MAXPOP,MAXSIZ),TOURF(MAXSIZ,2) 
     DOUBLE PRECISION FF(MAXPOP,2),DELTAX(MAXSIZ) 
     DOUBLE PRECISION C(MAXCON), H(MAXCON), MAXDX, XMIN(MAXSIZ)
     DIMENSION X(N),BL(N),BU(N) 
     COMMON /GAFEVAL/ NGAFEVAL 
C *************************** INPUT PARAMETERS*********************** C 
     PFB=1.0 
     PFE=15.0 
     NBIN = 10NPOP = 8NGEN = 30BM = 0.08EM = 0.05FM = 1.0nSTIPE=O 
     CP = 5NTOUR=10 
     DELTAXDELING=3.0DO 
!= Variable bounds decreasing factor 
                            != Number of binary bits per variable 
                            != Number of population size 
                            != Maximum number of generations per GA run 
                            != Begin mutation probability 
                            != End mutation probability 
                            != Factor for varying mutation 
                            != Selection type option 
                            != Exponent(c) for ranking method
                            != Number of strings in tournament 
     EINDGRENSGROOOTE=l.OD-4 != Maximum variable bound size 
     NVSK=5 ! = No improvement per run stopping criteria
     STOPHER=l.d-6 
C *************************** INPUT PARAMETERS ************************
C ******************************************************************** C 
C MAIN PROGRAM BELOW C
C ******************************************************************** C 
     DO I=1,N 
     GRENS(I,1)=BL(I)GRENS(I, 2)=BU(I)
```

```
ENDDO 
      NPOPBEG=NPOP 
      FMBEG=FM 
      EMBEG=EM 
      PFBBEG=PFB 
      PFEBEG=PFE 
      NGAFEVAL=O 
C ************* DETERMINE NUMBER OF INDEPENDANT GA RUNS ************* C
      MAXDX=O.dO 
      DO I=1,N 
      DELTAX(I)=GRENS(I,2)-GRENS(I,1)IF (DELTAX(I).GT.MAXDX) MAXDX=DELTAX(I) 
      ENDDO 
      HERHAAL=IDNINT(log(MAXDX/EINDGRENSGROOOTE)/log(DELTAXDELING)+1.DO) 
      IF (HERHAAL.LT.0.1D-1) THEN 
      HERHAAL=1 
      ENDIF 
C ************* DETERMINE NUMBER OF INDEPENDANT GA RUNS ************* C
\overline{C}DO 5000, nHER=1, HERHAAL
  111 CONTINUE 
      DO I=1,N 
      DELTAX(I)=GRENS(I,2)-GRENS(I,1)! INDEPENDANT GA RUNS LOOP BEGIN 
      IF (DELTAX(I).LT.EINDGRENSGROOOTE) THEN 
      RETURN 
      ENDIF 
      ENDDO 
C ******************* INITIALIZE PARAMETERS ************************* C
      GEBIED=2**NBIN-1 
      DNA=N*NBIN 
      DELTAM=(EM-BM)/dble(NGEN-1) 
      DELTAPF=(PFE-PFB)/dble(NGEN) 
      PL=O 
      M=OC ******************* INITIALIZE PARAMETERS ************************** C
C ******** DETERMINE RELATIVE FITNESS IN RANKING SELECTION *********** C
      SOMPERS=O 
      DO 10,I=i,NPOP 
      PERS(I)=2*dble(NPOP+1-I)**CP/dble(NPOP**2+NPOP) 
      SOMPERS=SOMPERS+PERS(I) 
   10 CONTINUE 
      SOM=O 
      DO 15,I=i,NPOP 
      SOM=SOM+PERS(I)/SOMPERS 
      PERS(I)=SOM 
   15 CONTINUE 
C ******** DETERMINE RELATIVE FITNESS IN RANKING SELECTION ************ C
C ********************** GENERATE FIRST POPULATION ****************** C
```

```
DO 18,I=1,NPOP 
      DO 17,J=1,DNA 
      CALL RANMAR(P,1) 
     P=NINT(P) 
     POP(I,J)=P17 CONTINUE 
   18 CONTINUE 
C ********************** GENERATE FIRST POPULATION ****************** C
      MINNR=O 
C *********** NUMBER OF GENERATIONS PER GA RUN LOOP BEGIN************ C 
   19 M=M+1 
C ******* CALCULATE CHANGING PENALTY FACTOR FOR CONSTRAINTS********** C 
      IF (PL.EQ.O) THEN 
      PENFAK=PFB+DELTAPF*5*M/6.0d0 
     PL=1ELSE 
     PENFAK=PFB+DELTAPF*M 
     PI = 0ENDIF 
C ******* CALCULATE CHANGING PENALTY FACTOR FOR CONSTRAINTS********** C 
     MUT=BM+(M-1)*(DELTAM)MAKSMUTC=NBIN-IDNINT(M*(dble(NBIN)-dble(NBIN)/FM)/dble(NGEN)) 
C ************* EVALUATE POPULATION OF STRINGS BEGIN ***************** C
     DO 30,I=1,NPOP 
         VOLGORDE(I)=I 
C ******* DETERMINE X-VALUE CORESPONDING TO BINARY REPRESENTATION**** C 
         DO 25, II=1,N 
            XX(I, II) = 0DO 20, J=1, NBIN 
            XX(I,II)=XX(I,II)+POP(I,NBIN*(II-1)+J)*2**(J-1)20 CONTINUE 
          XX(I,II)=XX(I,II)*(GRENS(II,2)-GRENS(II,1))/GEBIED+GRENS(II,1))X(II)=XX(I, II) 
   25 CONTINUE 
C ******* DETERMINE X-VALUE CORESPONDING TO BINARY REPRESENTATION**** C 
      CALL FUN(N, X, F) FUNCTION EVALUATION FOR VECTOR X
     FC(I)=FNGAFEVAL=NGAFEVAL+1 
      IF (NI.GT.O) THEN 
     CALL CONIN(N, NI, X, C)! INEQUALITY CONSTRAINTS EVALUATION FOR VECTOR X
     DO CI=1,NI 
      IF (C(CI).GT.O) THEN 
      F=F+PENFAK*C(CI)**2 
     ENDIF 
     ENDDO 
     ENDIF 
      IF (NE.GT.O) THEN 
      CALL CONEQ(N,NE,X,H)! EQUALITY CONSTRAINTS EVALUATION FOR VECTOR X
```

```
DO CI=1,NE 
      F=F+PENFAK*H(CI)**2 
      ENDDO 
      ENDIF 
      FUNK(I,1)=FFUNK(I,2)=IFF(I,1)=FWK(I,1)FF(I, 2)=IC ************ UPDATING OF GLOBAL BEST FUNCTION VALUE BEGIN********** C 
      IF (NGAFEVAL.EQ.1) THEN 
      FMIN=F 
      DO KKL=1,N 
      XMIN(KKL) = X(KKL)ENDDO 
      ELSEIF (F.LT.FMIN) THEN 
      FMIN=F 
      DO KKL=1,N 
      XMIN(KKL)=X(KKL) 
      ENDDO 
      ENDIF 
C ************ UPDATING OF GLOBAL BEST FUNCTION VALUE END************ C 
  30 CONTINUE 
C ************* EVALUATE POPULATION OF STRINGS END******************* C 
C ***** ARRANGE FUNCTION VALUES FROM SMALLEST TO LARGEST ************* C
  35 DO 40,RY=2,NPOP 
      RYNR=RY 
  38 IF (RYNR.EQ.1) THEN 
      ELSE IF (FUNK(RYNR,1).LT.FUNK(RYNR-1,1)) THEN 
      FUNK(RYNR-1,1)=FUNK(RYNR,1)FUNK(RYNR-1,2)=FUNK(RYNR,2)FUNK(RYNR,1)=FF(RYNR-1,1)FUNK(RYNR,2)=FF(RYNR-1,2)FF(RYNR-1,1)=FWKK(RYNR-1,1)FF(RYNR-1,2)=FWKK(RYNR-1,2)FF(RYNR,1)=FWKK(RYNR,1)FF(RYNR,2)=FUNK(RYNR,2) 
      RYNR=RYNR-1 
      GOTO 38 
      ELSE 
      END IF 
  40 CONTINUE 
C ***** ARRANGE FUNCTION VALUES FROM SMALLEST TO LARGEST ************* C
C*************** STOPPING CRITERIA FOR CURRENT GA RUN**************** C 
      F=FC(FUNK(1,2))VERSKIL=DABS(F-FMINWAR) 
      IF (M.EQ.1) THEN 
      FMINWAR=F 
      ELSEIF (F.LT.FMINWAR) THEN
```

```
FMINWAR=F 
        IF (VERSKIL.LT.1.D-3) THEN 
         MINNR=MINNR+1 
        ELSE 
        MINNR=1 
        ENDIF 
      ELSEIF (VERSKIL.LT.1.D-3) THEN 
      MINNR=MINNR+1 
      ENDIF 
      IF (MINNR.GT.NVSK) THEN 
      M=NGEN+1 
      ENDIF 
C*************** STOPPING CRITERIA FOR CURRENT GA RUN **************** C
C 
C ********************* SELECTION BEGIN ***************************** C 
\overline{C}C ********************** RANKING SELECTION ************************** C
      IF (NSTIPE.EQ.0) THEN 
      DO 50,I=1,NPOP 
   42 CALL RANMAR(P,1) 
      RY=145 IF (P.LT.PERS(RY)) THEN 
      DO 47,J=1,DNA 
      POPNR=FUNK(RY,2) 
      PPOP(I,J)=POP(POPNR,J) 
   47 CONTINUE 
      ELSE 
      RY=RY+1 
      GOTO 45 
      END IF 
   50 CONTINUE 
C *********************** RANKING SELECTION ************************** C
C 
C ******************** TOURNAMENT SELECTION ************************** C
      ELSEIF (NSTIPE.EQ.1) THEN 
      DO I=1,NPOP 
      DO J=1,NTOUR 
      CALL RANMAR(P,1) 
      P=NINT(NPOP*P) 
      IF (P.EQ.0) THEN 
      P=NPOP 
      ENDIF 
      TOURE(J,1)=FUNK(P,2)TOURE(J, 2) = FUNK(P, 1)ENDDO 
      RY=NTOUR 
      MINTSNR=TOURF(RY,1) 
      MINTSV=TOURF(RY,2)
```
```
9 IF (RY.EQ.1) THEN 
      ELSEIF (MINTSV.LT.TOURF(RY-1,2)) THEN 
      RY=RY-1GOTO 9 
      ELSE 
      MINTSNR=TOURF(RY-1,1) 
      MINTSV=TOURF(RY-1,2) 
      RY=RY-1GOTO 9 
      ENDIF 
      DO J=1,DNA 
      PPOP(I,J)=POP(MINTSNR,J) 
      ENDDO 
      ENDDO 
      ENDIF 
C ******************** TOURNAMENT SELECTION************************* C 
\mathcal{C}C ********************* SELECTION END ******************************* C 
      DO 52,J=1,NPOP 
      DO 51,I=1,DNA 
      POP(J,I)=PPOP(J,I)51 CONTINUE 
   52 CONTINUE 
C ********************* CROSSOVER BEGIN ********************************* C
      DO 6O,I=1,NPOP/2 
C ********************* CHOOSE FIRST MATING PARENT RANDOMLY********** C 
      CALL RANMAR(P,1) 
      P=NINT( (NPOP-(I-1)*2)*P)IF (P.EQ.O) THEN 
      P=(NPOP-(I-1)*2)END IF 
      MNR(1)=VOLGORDE(P) 
      K=ODO 55,J=1,(NPOP-(I-1)*2) 
      IF (J.NE.P) THEN 
      VOLGORDE(J-K)=VOLGORDE(J) 
      ELSE 
      K=1END IF 
   55 CONTINUE 
C ********************* CHOOSE FIRST MATING PARENT RANDOMLY********** C 
C ******************** CHOOSE SECOND MATING PARENT RANDOMLY********** C 
      CALL RANMAR(P,1) 
      P=NINT((NPOP-(I-1)*2-1)*P)IF (P.EQ.O) THEN 
      P=(NPOP-(I-1)*2-1)END IF 
      MNR(2)=VOLGORDE(P)
```

```
K=ODO 56, J=1, (NPOP-(I-1)*2-1)
      IF (J.NE.P) THEN 
      VOLGORDE(J-K)=VOLGORDE(J) 
      ELSE 
      K=1END IF 
   56 CONTINUE 
C ******************** CHOOSE SECOND MATING PARENT RANDOMLY********** C 
      CALL RANMAR(P,1) 
      P=NINT( (DNA-1) *P)
      IF (P.EQ.O) THEN 
      P=DNA-1END IF 
      CROSPOS=P 
      DO 57,J=CROSPOS+1,DNA 
      POP(MNR(1), J) = POP(MNR(2), J)POP(MNR(2), J) = PPOP(MNR(1), J)57 CONTINUE 
                                             CROSSOVER POSITION SELECTED 
C ********************* CROSSOVER END******************************** C 
C **************************MUTATION******************************* C 
      DO 59,J=1,2 
      RYMUT=MNR(J) 
      DO KI=1,N 
      DO 58,II=1,MAKSMUTC 
      CALL RANMAR(MUTW,1) 
      IF (MUTW.LT.MUT) THEN 
      KOLMUT=(KI-1)*NBIN+II 
      IF (POP(RYMUT,KOLMUT).EQ.1) THEN 
      POP(RYMUT,KOLMUT)=O 
      ELSE 
      POP(RYMUT,KOLMUT)=1 
      END IF 
      END IF 
   58 CONTINUE 
      ENDDO 
   59 CONTINUE 
C **************************MUTATION******************************* C 
   60 CONTINUE 
1000 IF (M.LT.NGEN) THEN 
      GOTO 19 
      ENDIF 
C *********** NUMBER OF GENERATIONS PER GA RUN LOOP BEGIN ************* C
C ***************** TEST FOR CONSTRAINT VIOLATION ******************* C
      DO I=1,N 
      X(I)=XX(FUNK(1,2),I)ENDDO 
      CALL CONIN(N,NI,X,C)
```

```
CALL CONEQ(N,NI,X,H) 
      IVERANDERPF=O 
      DO KL=1,NI 
      IF (C(KL).GT.2.DO) IVERANDERPF=1 
      ENDDO 
      DO KL=1,NE 
      IF (H(KL).GT.2.DO) IVERANDERPF=1 
      ENDDO 
      IF (IVERANDERPF.EQ.1) THEN 
      PFB=PFB+20.DO 
      PFE=PFE+20.DO 
      GOTO 111 
      ENDIF 
C ****************** TEST FOR CONSTRAINT VIOLATION ******************* C
C ****************DETERMINE NEW BOUNDS FOR FOLLOWING GA RUN********** C 
      DO I=1,N 
      GRENS(I,1)=X(I)-DELTAX(I)/(DELTAXDELING*2.d0) 
      GRENS(I,2)=X(I)+DELTAX(I)/(DELTAXDELING*2.d0)ENDDO 
C *********** ENSURE THAT NEW BOUNDS STAY WITHIN PROBLEM BOUNDS***** C 
      DO I=1,N 
      IF (GRENS(I,1).LT.BL(I)) THEN 
      GRENS(I,1)=BL(I)IF (GRENS(I,1) . GT . GRENS(I,2)) GRENS(I,2)=GRENS(I,1)+0.1d-2ENDIF 
      IF (GRENS(I,2) . GT . BU(I)) THEN
      GRENS(I, 2)=BU(I)IF (GRENS(I,1) . GT . GRENS(I,2)) GRENS(I,1) = GRENS(I,2) - 0.1d - 2ENDIF 
      ENDDO 
C *********** ENSURE THAT NEW BOUNDS STAY WITHIN PROBLEM BOUNDS***** C 
C *****************DETERMINE NEW BOUNDS FOR FOLLOWING GA RUN ********** C
C ************************* TEST EARLY STOPPING CONDITION *********** C
      IF (NHER.NE.1.AND.dabs(FBEST-FMINWAR).LT.STOPHER) GOTO 1111 
      FBEST=FMINWAR 
C ************************* TEST EARLY STOPPING CONDITION *********** C
 5000 CONTINUE 
C ******************** END OF NUMBER OF GA RUNS LOOP ***************** C
 1111 DO I=1,N 
      X(I)=XX(FUNK(1,2),I)ENDDO 
      NPOP=NPOPBEG 
      FM=FMBEG 
      EM=EMBEG 
      PFB=PFBBEG 
      PFE=PFEBEG 
      F=FMIN 
      DO KLL=1,N
```
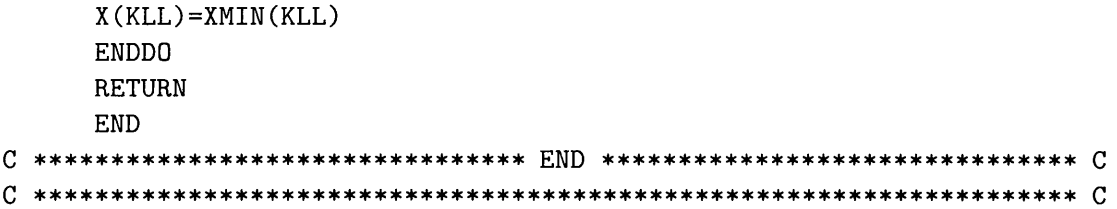

## **Particle Swarm Optimization Algorithm**  $F.2$

```
\mathcal{C}\mathcal{C}\overline{C}PARTICLE SWARM OPTIMIZATION BY H.P.J.BOLTON
                                                             \mathcal{C}\overline{C}\overline{C}SUBROUTINE PSO(X, N, F, BL, BU)
     IMPLICIT REAL*8(A-H, 0-Z), INTEGER(I-N)
     INCLUDE 'params.inc'
     DIMENSION X(N), BL(N), BU(N)
     DOUBLE PRECISION XPSO(MAXPOP, MAXSIZ), XBEST(MAXSIZ)
     DOUBLE PRECISION XPSOBEST(MAXPOP, MAXSIZ), FPSOBEST(MAXPOP)
     DOUBLE PRECISION DELTAXPSO(MAXPOP, MAXSIZ), FPSO(MAXPOP)
\mathcal{C}C *************************** INPUT PARAMETERS ************************ CNPSO=15C1 = 1. d0C2 = 1. d0WBEG=0.8d0
     STEPMAX=30.DO
     NSLOOPSMAX=4000
     NHEHAALMAX=20
C **************************** INPUT PARAMETERS **************************** CC **************** INITIALIZE OF BEGINNING VECTORS BEGIN ************* C
     DO I=1,NPSO
      DO JI=1,NCALL RANMAR(P,1)
        XPSO(I,JI)=BL(JI)+P*(BU(JI)-BL(JI))DELTAYPSO(I,JI)=0.D0ENDDO
     ENDDO
C **************** INITIALIZE OF BEGINNING VECTORS END *************** C
     NPSLOOPS=0
 50 NPSLOOPS=NPSLOOPS+1
     W = WBEG\mathcal{C}DO I=1,NPSO
       DO II=1,NX(II)=XPSO(I,II)ENDDO
       CALL FUN(N, X, F)! FUNCTION EVALUATION FOR VECTOR X
       FPSO(I)=FNPSKOUNTS=NPSKOUNTS+1
C ************ UPDATING OF GLOBAL BEST FUNCTION VALUE BEGIN ********** C
```

```
IF (NPSLOOPS.EQ.1.AND.I.EQ.1) THEN 
           FBEST=F 
           DO KI=1,N 
             X\text{BEST}(KI)=X(KI)ENDDO 
          ELSEIF (F.LT.FBEST) THEN 
           FBEST=F 
           DO KI=1,N 
             XBEST(KI)=X(KI)ENDDO 
          ENDIF 
C ************ UPDATING OF GLOBAL BEST FUNCTION VALUE END ************ C
C ************ UPDATING OF PARTICLE BEST FUNCTION VALUE BEGIN******** C 
          IF (NPSLOOPS.EQ.1) THEN 
           FPSOBEST(I)=F 
           DO KI=1,N 
             XPSOBEST(I,KI)=X(KI) 
           ENDDO 
          ELSEIF (F.LT.FPSOBEST(I)) THEN 
           FPSOBEST(I)=FDO KI=1,N 
             XPSOBEST(I,KI)=X(KI) 
           ENDDO 
          ENDIF 
C ************ UPDATING OF PARTICLE BEST FUNCTION VALUE END********** C 
      ENDDO 
C 
C *************** DETERMINE NEW PARTICLE POSITIONS BEGIN ************* C
      DO I=1,NPSO 
         CALL RANMAR(R1,1) 
         CALL RANMAR(R2,1) 
         DO II=1,N 
          DELTAXPSO(I,II)=DELTAXPSO(I,II)*W+R1*C1*(XBEST(II)-XPSO(I,II)) 
     # +R2*C2*(XPSOBEST(I,II)-XPSO(I,II)) 
          IF (DELTAXPSO(I,II).GT.STEPMAX) DELTAXPSO(I,II)=STEPMAX 
          IF (DELTAXPSO(I,II) .LT.-STEPMAX) DELTAXPSO(I,II)=-STEPMAX 
          XPSO(I,II)=XPSO(I,II)+DELTAXPSO(I,II) 
C ******************* KEEP THE VARIABLE WITHIN BOUNDS**************** C 
         IF (XPSO(I,II).LT.BL(II)) THEN 
          XPSO(I,II)=BL(II)ENDIF 
         IF (XPSO(I,II).GT.BU(II)) THEN 
          XPSO(I,II)=BU(II)ENDIF 
C ******************* KEEP THE VARIABLE WITHIN BOUNDS **************** C
         ENDDO 
      ENDDO 
C *************** DETERMINE NEW PARTICLE POSITIONS BEGIN ************* C
```

```
IF (NPSLOOPS.EQ.1) THEN
    NSAMEBEST=1
    FSAMEBEST=FBEST
    ELSEIF (DABS(FSAMEBEST-FBEST).LT.1.D-5) THEN
    NSAMEBEST=NSAMEBEST+1
     IF (FBEST.LT.FSAMEBEST) THEN
     FSAMEBEST=FBEST
     ENDIF
    ELSEIF (FBEST.LT.FSAMEBEST) THEN
    NSAMEBEST=1
    FSAMEBEST=FBEST
    ENDIF
    IF (NPSLOOPS.EQ.NSLOOPSMAX.OR.NSAMEBEST.EQ.NHEHAALMAX) THEN
    F=FSAMEBEST
      DO KI=1, NX(KI)=XBEST(KI)ENDDO
    RETURN
    ELSE
    GOTO 50
    ENDIF
    END
```
## $F.3$ Master program for parallel optimization infrastructure

```
C MULTI OPTIMIZATION METHOD FOR UNCONSTAINED AND CONSTRAINED PROBLEMS C
\overline{C}\mathcal{C}\overline{C}PROGRAMMED BY H.P.J.BOLTON
                                                                          \overline{C}\overline{C}\overline{C}\overline{C}UNIVERSITY OF PRETORIA
                                                                          \mathcal{C}\mathcal{C}\mathcal{C}\overline{C}DEPARTMENT OF MECHANICAL ENGINEERING
                                                                          \mathbf C\mathbf C\mathcal{C}\overline{C}THIS VERSION: 22 AUGUST 2000
                                                                          \mathbf C\mathcal{C}\mathbf CPROGRAM MASTER
      IMPLICIT REAL*8(A-H, 0-Z), INTEGER(I-N)
      INCLUDE 'params.inc'
C******************** STANDARD PARALLEL DECLARATIONS ****************** C
      include '../include/fpvm3.h'
      integer i, info, nproc, nhost, msgtype
      integer mytid, iptid, dtid, tids(128), me
      character*18 nodename, host
      character*8 arch
C ******************* STANDARD PARALLEL DECLARATIONS ***************** C
      DOUBLE PRECISION X(MAXSIZ), BL(MAXSIZ), BU(MAXSIZ)
      DOUBLE PRECISION GF(MAXSIZ), XMIN(MAXSIZ)
      DOUBLE PRECISION C(MAXCON), H(MAXCON)
      double precision probil(15)
      integer nmaxfunct(128), nmaxgradt(128)
      double precision contrn(15), contrr(15)
      double precision tcontrn(15), tcontrr(15)
      character*1 converged*1
      dimension iprobmap(56)
      COMMON /PRIORI/ FAPRIORI
      COMMON /PRDATA/ NPROB
      dimension nalgorithm(15)
      data nalgorithm /1,3,5,6,10,14,15,16,17,19,20,21,25,26,27/
      data iprobmap /1,2,4,6,8,10,13,22,23,24,25,26,
                    47, 48, 49,
     \&27, 28, 38, 39,
     &
     &
                    29, 30, 31, 32, 33,
     &
                    34, 35, 36, 37,
     \boldsymbol{\&}44, 45, 46,
                    0.0.0.&
     &
                    50, 51, 52, 53, 54, 55, 56/
     &
```
 $\overline{C}$ 

```
C********************** RECEIVE PROBLEM INFORMATION FROM DATAFILE **** C
      NAMELIST / INLIG / METHOD, MULTIJANEE, MAXITER, MINITER
     &, PROBSTOP, NREPEATS, NBPROB, NEPROB, FSELLE, CONVERG, nproc
      OPEN (UNIT=23, FILE='datafile.inp', STATUS='OLD')
      REWIND(23)
      READ (23, NML = INLIG)CLOSE(23)C*********************** RECEIVE PROBLEM INFORMATION FROM DATAFILE **** C
      call timer (time01)
C ***************** INITIALIZE THE MPPVM WITH SLAVES **************** C
      call pvmfmytid(mytid) ! give master an id (mtid=mytid)
      call pvmfconfig( nhost, narch, dtid, host, arch, speed, info )
      nhost=nproc
      write(*,*) nhost,' hosts detected in configuration.'
C ***************** INITIALIZE THE MPPVM WITH SLAVES **************** C
C ***************** INITIALIZE THE RANDOM NUMBER GENERATOR *********** C
      OPEN(UNIT=20, FILE='random.def')
      READ(20, *) ISEED
      READ(20,*) JSEED
      CLOSE(20)iseed = 1802iseed = 9373
      CALL RMARIN(ISEED, JSEED)
      ISEED=ISEED+7
      IF (ISEED.GT.31328) THEN
      ISEED=ISEED-31328
      ENDIF
      JSEED=JSEED+3
      IF (JSEED.GT.30081) THEN
      JSEED=JSEED-30081
      ENDIF
      OPEN(UNIT=20, FILE='random.def')
      WRITE(20, *) ISEED
      WRITE(20, *) JSEED
      CLOSE(20)C ***************** INITIALIZE THE RANDOM NUMBER GENERATOR ************ C
C ***************** INITIALIZE THE OUTPUT FILES ********************** C
      OPEN(1, FILE='results.out')
      WRITE(6,3000)
      WRITE(1,3000)
      WRITE(1,2000)
      open (65, file='averages.out', status='unknown')
      open (70, file='variables.out', status='unknown')
      OPEN(UNIT=45, FILE='algprob.out')
      OPEN(UNIT=55, FILE='contribute.out')
      write(55, 1201) (nalgorithm(ki), ki=1, 15)write(45, 1202) (nalgorithm(ki), ki=1, 15)
```

```
C ***************** INITIALIZE THE OUTPUT FILES********************** C 
C 
C 
C 
C 
      NRPROBS=0 : TOTAL NUMBER OF PROBLEMS DONE
      NFAIL=0 : TOTAL NUMBER OF FAILURES TO CONVERGE
      NTNFEVALS=0 : TOTAL NUMBER OF NORMILIZED FUNCTION EVALUATIONS
      NTFEVAL=0 : TOTAL OF PURE FUNCTION EVALUATIONS
      NTGRADFEVALS=O TOTAL OF FUNC EVALS DUE TD GRAD VECT EVALS 
      DO 140,NRI=NBPROB,NEPROB 
      NAVEFEVALS=O 
      NAVECOMP=O 
      FMINAVE=O 
      NAVER=O 
      NAVEN=O 
      do ki=1,15tcontrn(ki)=O.dO 
      tcontrr(ki)=O.dO 
      enddo 
      NCONVERG=O 
                     ! AVERAGE NUMBER OF FUNCTION EVALS
                      AVERAGE NUMBER OF COMPOUND EVALS 
                      AVERAGE FUNCTION VALUE 
                     ! NUMBER OF TIMES R
                     ! NUMBER OF TIMES N
                     AVERAGE NUMBER OF CONVERGENGE 
      NPROB=iprobmap(NRI) ! PROBLEM NUMBER BEING OPTIMIZED 
      CALL GETPROBNO (N,BL,BU,NI,NE) ! VERKRY PROBLEEM INLIGTING 
C ******************* PROBLEM REPEATS LOOP BEGIN ******************** C
      DO 138,JJ=i,NREPEATS 
      call timer (time1)
      do kn=i,128 
      nmaxfunc(kn)=0nmaxgradt(kn)=O 
      enddo 
      do ki=i,15 
      contrn(ki)=O.dO 
      contr(ki)=0.d0enddo 
      NGRADEVAL=O 
     NFUNCEVAL=O 
     NRPROBS=NRPROBS+1 
     ndoprob=O 
      write(45,*) 'Prob. = ',nprob,' Nr = ',jj
C ******************* STARTING PROBABILITIES FOR ALGORITHMS ********* C
      if (ni.eq.0.and.ne.eq.O) then 
       prob1(1)=0.15D0 | PROB THAT MBB-BFGS
      prob1(2)=0.15D0 ! PROB THAT BFGS
      prob1(3)=0.05D0 ! PROB THAT SQSD99
      probil(4)=0.0D0 ! PROB THAT ETOPC99
      probil(5)=0.00D0 ! PROB THAT CARROL-GA
       probil(6)=0.07D0 ! PROB THAT BOLTON-GA
       probil(7)=0.00D0    !    PROB THAT CONSTRAINED MBB-BFGS    IS CHOSEN
                                                            IS CHOSEN 
                                                            IS CHOSEN 
                                                            IS CHOSEN 
                                                            IS CHOSEN 
                                                            IS CHOSEN 
                                                            IS CHOSEN
```

```
C ****************** STARTING PROBABILITIES FOR ALGORITHMS ********* C
C 
        probil(8)=0.05DO PROB THAT CONSTRAINED LEAPFROG 
IS CHOSEN 
        probil(9)=0.05DO PROB THAT LEAPFROG 
        probil(10)=0.07D0 ! PROB THAT MOCKUS
        probil(11)=0.06D0 ! PROB THAT PARTICLE SWORM
        prob1(12)=0.10D0 ! PROB THAT CLUSTERING
        probil(13)=0.1DO PROB THAT POLACK RIBIER 
        prob1(14)=0.05D0 ! PROB THAT DYNAMIC-Q
        probil(15)=0.1DO PROB THAT MBB-POLACK RIBIER 
       else 
        probil(1)=0.0D0 ! PROB THAT MBB-BFGS
        probil(2)=0.0D0 ! PROB THAT BFGS
        probil(3)=0.0D0 ! PROB THAT SQSD99
        prob1(4)=0.25D0 ! PROB THAT ETOPC99
        probil(5)=0.0DO PROB THAT CARROL-GA 
        probi1(6)=0.0DO PROB THAT BOLTON-GA 
        probil(7)=0.25DO PROB THAT CONSTRAINED MBB-BFGS 
IS CHOSEN 
        probil(8)=0.25DO PROB THAT CONSTRAINED LEAPFROG 
IS CHOSEN 
        probil(9)=0.0DO PROB THAT LEAPFROG 
        prob1(10)=0.0D0 ! PROB THAT MOCKUS
        prob1(11)=0.0D0 ! PROB THAT PARTICLE SWORM
        probil(12)=0.0DO PROB THAT CLUSTERING 
        probil(13)=0.0DO PROB THAT POLACK RIBIER 
        probil(14)=0.25D0 ! PROB THAT DYNAMIC-Q
        probil(15)=0.0DO PROB THAT MBB-POLACK RIBIER 
       endif 
                                                                       IS CHOSEN 
                                                                       IS CHOSEN 
                                                                       IS CHOSEN 
                                                                       IS CHOSEN 
                                                                       IS CHOSEN 
                                                                       IS CHOSEN 
                                                                       IS CHOSEN 
                                                                       IS CHOSEN 
                                                                       IS CHOSEN 
                                                                       IS CHOSEN 
                                                                       IS CHOSEN 
                                                                       IS CHOSEN 
                                                                       IS CHOSEN 
                                                                       IS CHOSEN 
                                                                       IS CHOSEN 
                                                                       IS CHOSEN 
                                                                       IS CHOSEN 
                                                                       IS CHOSEN 
                                                                       IS CHOSEN 
                                                                       IS CHOSEN 
C ************** SNYMAN-FATTI STOPPING CONDITION LOOP BEGIN********** C 
       J=0\mathcal{C}NR=120 continue 
       nodename = 'slave'\text{arch} = \frac{1}{1} \times \frac{1}{1} \times \frac{1}{1call pvmfspawn( nodename, PVMDEFAULT, arch, nproc, tids, numt) 
       nmaxtids=tids(nproc) 
C ********************* CHECK FOR SPAWNING PROBLEMS ****************** C
       if( numt .lt. nproc) then 
          print *, 'trouble spawning ',nodename
          print *, ' Check tids for error code'
          call shutdown( numt, tids) 
       endif 
C ********************* CHECK FOR SPAWNING PROBLEMS ****************** C
\mathcal{C}C ********************* SEND DATA FOR EACH SLAVE ********************* C
       do indexslave = 1, nproc 
C 
       call GETRANDOM (N,X,bl,bu) GET RANDOM STARTING VECTOR
```
C

```
if(MULTIJANEE.eq.1) then 
      call CHOOSEMETHOD(METHOD,probil) DETERMINE OPT. ALGORITHM USED 
      endif 
\overline{C}call pvmfinitsend( PVMDEFAULT, info) 
      call pvmfpack( INTEGER4, nproc (1, 1, info)
      call pvmfpack( INTEGER4, tids , nproc, 1, info )
      call pvmfpack( INTEGER4, iseed , 1, 1, info )
      call pvmfpack( INTEGER4, jseed , 1, 1, info )
      call pvmfpack( INTEGER4, n 1, 1, info )
     call pvmfpack( INTEGER4, nprob , 1, 1, info )
     call pvmfpack( INTEGER4, ni (a) 1, 1, \text{info})
     call pvmfpack( INTEGER4, ne (3) (3) (1, 1, info )
     call pvmfpack( INTEGER4, j (and ) (all pvmfpack( REAL8, fmin (b) (b) (call pvmfpack( REAL8, fmin (b)
     call pvmfpack( REAL8, fmin
     call pvmfpack( REAL8, bl (20, 1, \text{info})call pvmfpack( REAL8, bu (20, 1, info)
     call pvmfpack( REAL8, xmin (20, 1, info)
     call pvmfpack( REAL8,ndoprob , 1, 1, info )
     call pvmfpack( INTEGER4, jj (1, 1, info )
     call pvmfpack( REAL8, x (20, 1, info)
     call pvmfpack( INTEGER4, METHOD , 1, 1, info )
\overline{C}msgtype = 1itoid = tids(indexslave) 
     call pvmfsend(itoid,msgtype,info) 
     enddo 
C ********************* SEND DATA FOR EACH SLAVE ********************* 
C 
\overline{C}C ********* RECEIVING OF OPTIMIZATION RESULTS FROM SLAVES BEGIN ****** C
C 
     do 30 i=1,maxiter 
     khi=O 
291 continue 
     khi=1+khi 
C ******************** RECEIVE RESULTS FROM SLAVE no. = me *********** Cmsgtype = 2call pvmfrecv( -1, msgtype, info )
C 
     call pvmfunpack( INTEGER4,me 
     call pvmfunpack( INTEGER4,ntids 
     call pvmfunpack( INTEGER4,NtGRADEVAL 
     call pvmfunpack( INTEGER4,NtFUNCEVAL 
     call pvmfunpack( REALS, x 
     call pvmfunpack( REALS, f 
     call pvmfunpack( REALS, dummy 
     call pvmfunpack( INTEGER4,method 
                                                 , 1, 1, info )
                                                , 1, 1, info )
                                                , 1, 1, info )
                                                , 1, 1, \text{info})
                                                ,20, 1, info ) 
                                                , 1, 1, info )
                                                , 1, 1, info )
                                                 , 1, 1, info )
```

```
C ******************** RECEIVE RESULTS FROM SLAVE no. = me ********** C
       if (ntids.lt.tids(1)) goto 291
                                                  ! discard pipeline data
      CALL FUN(N, X, F)j=j+1nmaxfunct(me)=nmaxfunct(me)+NtFUNCEVAL : INDIVIDUAL EVALUATIONS
      nmaxgradt(me)=nmaxgradt(me)+NtGRADEVAL ! INDIVIDUAL EVALUATIONS
\mathcal{C}write(45, 367) (probi1(k1), k1=1, 15)\mathbf CC ************** CHECK IF SOLUTION FALLS WITHIN BOUNDS *************** C
      DO KI=1,NIF ((X(KI)-BU(KI)).GT.1.d-6) f=1.d99IF ((BL(KI)-X(KI)).GT.1.d-6) f=1.d99ENDDO
C ************** CHECK IF SOLUTION FALLS WITHIN BOUNDS *************** C
C ************** CHECK IF SOLUTION DOES NOT VIOLATE CONSTRAINTS ****** C
        if (ne.gt.0) then
          call coneq(n,ne,x,h)do ik=1, ne
               if (dabs(h(Ik)) . gt . 1 . d - 6) f=1.d99
              enddo
        endif
        if (ni.gt.0) then
          call \text{coin}(n, ni, x, c)do ik=1,ni
               if (c(Ik).gt.1.d-6) f=1.d99
              enddo
        endif
C ************** CHECK IF SOLUTION DOES NOT VIOLATE CONSTRAINTS ****** C
\mathbf{c}C ************* TEST FOR GLOBAL MINIMUM FOUND SOFAR ******
      k = 071 kl=kl+1
      if (method.ne.nalgorithm(kl)) goto 71
      contrn(k1)=contrn(k1)+1.d0F = F - DUMMYFVERSKIL=DABS(F-FMIN)
      IF (J.EQ.1) THEN
        FMIN = FDO JJK=1,N
        XMIN(JJK)=X(JJK)ENDDO
        NR=1CALL VNORM (gfnorm, gf, N)
                                         ! CALCULATE GRADIENT VECTOR NORM
        contr(kl) = contr(kl) + 1.d0ELSEIF (F.LT.FMIN) THEN
        IF (FVERSKIL.LT.FSELLE) THEN
          NR = NR + 1
```

```
108
```

```
contr(kl)=contr(kl)+1.d0ELSE 
         NR=1do ki=1,15 
         contr(ki)=0.d0enddo 
         contr(kl)=contr(kl)+1.d0ENDIF 
       FMIN=F 
       DO JJK=1,N 
       XMIN(JJK)=X(JJK)ENDDO 
        CALL VNORM (gfnorm,gf,N) 
CALCULATE GRADIENT VECTOR NORM 
     ELSEIF (FVERSKIL.LT.FSELLE) THEN 
     NR=NR+1 
     contr(kl)=contr(kl)+1.d0ENDIF 
C ************* TEST FOR GLOBAL MINIMUM FOUND SOFAR ****** 
C 
C 
\mathcal{C}C 
C ** 
SEND DATA TO SPECIFIC SLAVE AFTER RECEIVING RESULTS FROM SLAVE ** C 
       QNR=CONVPROB(J,NR) ! CALCULATE FATTI CONVERGENCE PROBABILITY 
      write(70,5001) nprob, jj, j, me, method, f, NtFUNCEVAL, NtGRADEVAL, qnr
    k, (x(i), i=1, n)IF (QNR.lT.PROBSTOP.OR.J.LT.MINITER) then 
       call GETRANDOM (N,X,bl,bu) ! GET RANDOM STARTING VECTOR 
       if(MULTIJANEE.eq.1) then 
       call CHOOSEMETHOD(METHOD,probil) ! DETERMINE OPT. ALGORITHM USED 
       endif 
     call pvmfinitsend( PVMDEFAULT, info ) 
     call pvmfpack( INTEGER4, nproc , 1, 1, info )
     call pvmfpack( INTEGER4, tids , nproc, 1, info )
     call pvmfpack( INTEGER4, iseed , 1, 1, info)
     call pvmfpack( INTEGER4, jseed , 1, 1, info )
      call pvmfpack( INTEGER4,n (a) , 1, 1, info )
      call pvmfpack( INTEGER4,nprob , 1, 1, info )
      call pvmfpack( INTEGER4,ni , 1, 1, info )
     call pvmfpack( INTEGER4, ne , 1, 1, info )
     call pvmfpack( INTEGER4,j , 1, 1, info )
     call pvmfpack( REAL8,fmin (1, 1, info )<br>call pvmfpack( REAL8,bl (20, 1, info )
     call pvmfpack( REAL8, bl
     call pvmfpack( REAL8, bu , 20, 1, info )
     call pvmfpack( REAL8, xmin , 20, 1, info )
     call pvmfpack( REAL8,ndoprob , 1, 1, info )
     call pvmfpack( INTEGER4, jj (1, 1, info )
```

```
109
```

```
call pvmfpack(REAL8, x
                                          , 20, 1, info )
      call pvmfpack( INTEGER4, METHOD
                                          , 1, 1, info)\overline{c}msgtype = 1itoid=tids(me)call pvmfsend(itoid, msgtype, info)
C ** SEND DATA TO SPECIFIC SLAVE AFTER RECEIVING RESULTS FROM SLAVE ** C
      else
         do kill=1, nproc
          call pvmfkill(tids(kill), info) ! KILL SLAVES AFTER CONVERGED
         enddo
        goto 312
      endif
  30 continue
C ********* RECEIVING OF OPTIMIZATION RESULTS FROM SLAVES END ******** C
C ************** SNYMAN-FATTI STOPPING CONDITION LOOP END ************ C
  312 continue
C ****************** TEST FOR CONVERGENCE TO KNOWN SOLUTION ********** C
      IF (DABS(FAPRIORI).LT.FSELLE) THEN
      FPRIORIVERSKIL=DABS(FMIN-FAPRIORI)
      ELSE
      FPRIORIVERSKIL=DABS((FMIN-FAPRIORI)/FAPRIORI)
      ENDIF
      IF (FPRIORIVERSKIL.GT.CONVERG) THEN
      NFAIL=NFAIL+1
      CONVERGED='N'
      ELSE
      CONVERGED='C'
      ENDIF
      IF (FMIN.LT. (FAPRIORI-CONVERG)) THEN
      CONVERGED='L'
      ENDIF
C ****************** TEST FOR CONVERGENCE TO KNOWN SOLUTION *********** C
      IF (CONVERGED.EQ.'C'.OR.CONVERGED.EQ.'L') THEN
      NCONVERG=NCONVERG+1
      FNDTF
     ntotalmaxfunk=0ntotalmaxgrad=0
      ntotalmaxnorm=0
                                                    ! normalized cost
      do kn=1,128
      nnorme=nmaxfunct(kn)+n*nmaxgradt(kn)
                                                  ! normalized cost
      if (nnorme.gt.ntotalmaxnorm) then
                                                  ! normalized cost
     ntotalmaxnorm=nnorme
                                                  ! normalized cost
      if (nmaxfunct(kn).gt.ntotalmaxfunk) then ! function evaluations
\mathbf{c}ntotalmaxfunk=nmaxfunct(kn)
      ntotalmaxgrad=nmaxgradt(kn)
      endif
      enddo
```

```
NFUNCEVAL=ntotalmaxfunk
      NGRADEVAL=ntotalmaxgrad
C ************* UPDATE NUMBER OF FUNCTION EVALUATION TOTALS ********** C
      NTFEVAL=NTFEVAL+NFUNCEVAL
      NFEVAL=NFUNCEVAL+(N)*NGRADEVAL
      NTNFEVALS=NTNFEVALS+NFEVAL
      NTGRADFEVALS=NTGRADFEVALS+(N)*NGRADEVAL
      NAVEFEVALS=NAVEFEVALS+NFUNCEVAL
                                                         ! FUNCTION COST
      NAVECOMP=NAVECOMP+NFUNCEVAL+(N)*NGRADEVAL
                                                       ! COMPOUND COST
      NAVER=NAVER+NR
      NAVEN=NAVEN+J
      FMINAVE=FMINAVE+FMIN
      IF (JJ.EQ.1) THEN
      FBEST=FMIN
      ELSEIF (FMIN.LT.FBEST) THEN
      FBEST=FMIN
      ENDIF
C ************* UPDATE NUMBER OF FUNCTION EVALUATION TOTALS ********** C
C ************************* PRINTING RESULTS ************************** C
      call timer(time2)
      elapse<sub>d</sub> = (time2-time1)fdifference=DABS(FMIN-FAPRIORI)
      write(*,2001) nprob, fmin, NFUNCEVAL, NGRADEVAL, NFEVAL, NR.J.
     \boldsymbol{\ell}converged, elapsed
      IF (N.E.E.11)& write(1,1000) nprob, n, converged, fmin, fdifference, gfnorm, NFUNCEVAL
     &, NGRADEVAL, nr, j, NCONVERG, qnr, (xmin(i), i=1, N)IF (N.GT.11)& write(1,1001) nprob, n, converged, fmin, fdifference, gfnorm, NFUNCEVAL
     &, NGRADEVAL, nr, j, NCONVERG, qnr, (xmin(i), i=1, 10)C ***
         ******************* PRINTING RESULTS ************************** C
     do ki=1,15tcontrn(ki)=tcontrn(ki)+contrn(ki)\text{tcontr}(ki) = \text{tcontr}(ki) + \text{contr}(ki)enddo
 138 ENDDO
C ******************** PROBLEM REPEATS LOOP END ********************** C
       NAVER=idnint(dble(NAVER)/dble(NREPEATS))
       NAVEN=idnint(dble(NAVEN)/dble(NREPEATS))
                                     ! CALCULATE CONVERGENCE PROBABILITY
       Qdum=CONVPROB(NAVEN, NAVER)
        WRITE(65,665) nprob, NAVEFEVALS/NREPEATS, NAVECOMP/NREPEATS
     &, NREPEATS-NCONVERG, NAVER, NAVEN, Qdum
     &,dabs(FMINAVE/DBLE(NREPEATS)-FAPRIORI),dabs(FBEST-FAPRIORI)
      do ki=1,15tcontrn(ki)=tcontrn(ki)/dble(NREPEATS)
      tcontrr(ki)=tcontrr(ki)/dble(NREPEATS)
       enddo
      write(55,3467) nprob, (tcontrr(ki), tcontrn(ki), ki=1,15)
```

```
140 ENDDO 
C ******************* SUMMARY OF ANALYSIS RESULTS******************** C 
      call timer (time02) 
      elapsed=(time02-time01) 
      write(6,2002) NTFEVAL,NTFEVAL/NRPROBS,nfail,elapsed,NTGRADFEVALS, 
     & NTNFEVALS/NRPROBS 
      write(1,2002) NTFEVAL,NTFEVAL/NRPROBS,nfail,elapsed,NTGRADFEVALS, 
     & NTNFEVALS/NRPROBS 
      epsmch1=dpmeps() 
      epsmch=1.d-15 
      write(6,*) ' Machine precision = ',epsmch1
      write (1, *) ' Machine precision = ', epsmch1
      write(6, *) <br>
Current precision = ', epsmch
      write (1, *) ' Current precision = ', epsmch
      write(6, *)write(1, *) \rightarrow \rightarrow\mathcal{L} \rightarrow \mathcal{L}C ******************* SUMMARY OF ANALYSIS RESULTS ******************* C
      CLOSE(65) 
      CLOSE(1)close(70) 
      CLOSE(45) 
      CLOSE(55) 
      call pvmfexit(info) ! leave PVM before exiting 
      STOP 
C ********************* FORMATS FOR WRITE **************************** C
 367 format(1f5.2,' ',1f5.2,' ',1f5.2,' ',1f5.2,' ',1f5.2,' 
     k, 1f5.2,' ',1f5.2,' ',1f5.2,' ',1f5.2,' ',1f5.2,' ',1f5.2,' '
     &,1f5.2,' ',1f5.2,' ',1f5.2,' ',1f5.2,' ',1f5.2,' ',1f5.2,' '
     &) 
 665 format (' AVE. PROBLEM = ',i4,' FUNC = ',i9,
     &' COMPOUND = ',i9,' #FAIL = ',i4,' r =',i2,' n =',i3,
     k' qnr=',f7.4,' FMINAVE=',e12.5,' FBEST=',e12.5)
 1000 format (i3,i4,4x,a1,1x,3e14.5,2i6,1i3,' /' ,2i4,f7.4,11e14.5) 
 1001 format (i3,i4,4x,a1,1x,3e14.5,2i6,1i3,' /',2i4,f7.4,10e14.5, 
    & , ... etc. ...')
 1201 format (' 
     &,' Alg.',12,' 
Alg.', 12,' 
Alg.',12,' 
Alg.', 12 
     &,' Alg.', I2,'<br>&,' Alg.', I2,'
                          ' , 'Alg. ' , 12,' 
                           Alg.',12,' 
                                           Alg. ', I2, 'Alg.', I2,' Alg.', I2
                        Alg.', I2, '
 1202 format('Alg.',12,' Alg.',12,' Alg.',12 
     & , ' Alg. ' , 12, ' Alg. ' , 12, ' Alg. ' , 12, ' Alg. ' , 12 
     & , ' Alg.', 12,' Alg. ', 12,' Alg. ', 12,' Alg.', 12 
     &,' Alg.',12,' Alg.',12,' Alg.',12,' Alg.',12) 
 2000 format ('No. n Conv f<sup>*</sup>* |f<sup>*</sup>*-fa|
     & '||g^*|| Nf1 Nf2',
     & r I n # p 
     & 
     & 
             \overline{y} Variables x_i^*, y_i,
             108 (\cdot -\cdot))
                                                           Alg.' ,I2 
                                                           Alg.' ,12)
```

```
2001 FORMAT(' Pr# ', I2, ': Fopt = ', e12.5,' nfe = ', i7, i8.i9,
    & i3,' / ', i4,' ', A1,' ', 1f5.2, 's')
 2002 FORMAT(/,' Summary:',/,' nfe_tot = ',I9,'; nfe_ave = ',i5,
    & '; # failures = ',i3,'; ttime = ',1f7.2,'s',//
    & \alpha Gradient evaluations = \alpha, i12,/,
    \& ' Normalized cost = ',i12,/)
 3000 FORMAT (/,1X,' UNCONSTRAINED AND CONSTRAINED OPTIMIZATION VIA MULT 
    &I-ALGORITHM IMPLEMENTATION 
    k', //,
    \& '
    kld', //,\& '
    \& '
    \alpha '
    \& '
             Copyright (c) June 2000 by Manie Bolton and Albert Groenwo 
                            All Commercial Rights Reserved',/, 
                     Use of this program for purposes other than',/, 
                       EDUCATION, RESEARCH and DEMONSTRATION',/, 
                            is Unprofessional and Illegal',//) 
3467 format ('Pr. = ', I2,' |', 1f4.1,' ', 1f4.1,' |', 1f4.1,' ', 1f4.1
     & ' ' & ' ' & ' ' &, ' 
         |',1f4.1,'',1f4.1,'|',1f4.1,'',1f4.1,'|',1f4.1,'',1f4.1
         |', 1f4.1,' ', 1f4.1,' |', 1f4.1,' ', 1f4.1,' |', 1f4.1,' ', 1f4.1
         |',1f4.1,' ',1f4.1,' |',1f4.1,' ',1f4.1,' |',1f4.1,' ',1f4.1
         |',1f4.1,',',1f4.1,',',1f4.1,',',1f4.1,',',1f4.1,',1f4.1
    \&, ' | ', 1f4.1, ' ', 1f4.1)
5001 FORMAT(' Pr# ',I2,' Nr# ',I2,' r# ',I3,' sl# ',I3,' Alg# ',I2 
    k,': Fopt = ',e12.5,
    &' nfe = ',i7,i8,' qnr = ',f7.4,' x = ',10e14.5)
C ********************* FORMATS FOR WRITE **************************** C
     END 
C******************************************************************** C 
\mathbf CC 
C 
\mathcal{C}FUNCTION:CALCULATE THE SNYMAN-FATTI 
                    STOPPING CRITERIA CONVERGENCE PROBABILITY 
                                                                   C 
                                                                   C 
                                                                   \overline{C}C******************************************************************** C 
     FUNCTION CONVPROB(j,nr) 
     IMPLICIT REAL*8 (A-H,0-Z) 
     DATA ONE /1.DO/ 
     na=1 ! na = beta distribution B(a,b) parameter a
     nb=5 ! nb = beta distribution B(a,b) parameter b
     CONVPROB=1.d0 
     DO K=0, i-1CONVPROB=CONVPROB*(2*j-nr+nb-1-K)/(2*J+nb+na-1-K) 
     ENDDO 
     CONVPROB=1.DO-CONVPROB 
     RETURN 
     END 
C******************************************************************** C 
C C
     subroutine shutdown( nproc, tids) 
C C
```

```
integer nproc, tids(*)do 10 i=1, nproc
       call pvmfkill(tids(i), info)
                                ! KILL ALL SPAWNED TASKS
 10 continue
    call pvmfexit( info)
                                            ! KILL MYSELF
 stop
    return
    end
\mathsf{C}\mathbf CSUBROUTINE CHOOSEMETHOD (METHOD, probil)
\mathbf C\mathcal{C}\overline{C}DETERMINES WHICH OPTIMIZATION ALGORITH WILL BE USED
                                                      \overline{C}\mathcal{C}\overline{C}IMPLICIT REAL*8 (A-H, 0-Z), INTEGER(I-N)
    double precision probil(15), sumprob(15)
    dimension nalgorithm(15)
    integer \times 10data nalgorithm /1,3,5,6,10,14,15,16,17,19,20,21,25,26,27/
\mathbf Cdo kim=1.15if(kim.eq.1) then
      sumprob(1)=prob(i)else
      sumprob(kim)=sumprob(kim-1)+probil(kim)endif
      enddo
      if (sumprob(15).gt.1.000000001d0.or.sumprob(15).lt.0.989d0) thenwrite(*, *) 'prob.gt.1', sumprob(15)
            write(*, *) 'sumprob', (sumprob(k1), kl=1, 15)stop
      endif
   CALL RANMAR(P,1)
   ialg=0
10
         ialg=ialg+1
   IF (P.LE. sumprob(ialg)) THEN
         METHOD=nalgorithm(ialg)
   ELSE
   GOTO 10
   ENDIF
    return
    end
```
## $F.4$ Slave program for parallel optimization infrastructure

```
\overline{C}\mathcal{C}\overline{C}SLAVE PROGRAM FOR PARALLEL OPTIMIZATION BY H.P.J.BOLTON
                                                                 \mathcal{C}\mathcal{C}\mathbf CPROGRAM SLAVE
C ************************ STANDARD DECLARATIONS ********************* C
     IMPLICIT REAL*8(A-H, 0-Z), INTEGER(I-N)
     include '../include/fpvm3.h'
     integer info, mytid, mtid, msgtype, me
     integer tids(128)C ************************ STANDARD DECLARATIONS ********************* C
     INCLUDE 'params.inc'
     DOUBLE PRECISION X (MAXSIZ), XMIN (MAXSIZ)
     DOUBLE PRECISION BL(MAXSIZ), BU(MAXSIZ), GF(MAXSIZ)
     COMMON /KGRADEVAL/ NGRADEVAL
     COMMON /KFUNCEVAL/ NFUNCEVAL
     COMMON /PRDATA/ NPROB
     COMMON / DUMVAL/ DUMMY
     COMMON /ntimess/ jj
     COMMON /nslavess/ me
\mathbf Ccall pvmfmytid(mytid) ! GET SLAVE ID
     call pvmfparent( mtid ) | GET MASTER ID
\mathcal{C}1 continue
     NGRADEVAL=0
     NFUNCEVAL=0
C *************** RECEIVE DATA FROM MASTER(mtid) ********************* C
     msgtype = 1call pvmfrecv( mtid, msgtype, info )
\mathcal{C}call pvmfunpack( INTEGER4, nproc
                                        , 1, 1, \text{info}, nproc, 1, info )
     call pvmfunpack( INTEGER4, tids
     call pvmfunpack( INTEGER4, iseed
                                             1, 1, \text{info})
     call pvmfunpack( INTEGER4, jseed
                                             1, 1, info)
                                        \rightarrow1, 1, info)call pvmfunpack( INTEGER4, n
                                        Section
     call pvmfunpack( INTEGER4, nprob
                                            1, 1, info )
                                        \mathbf{y}1, 1, \text{info})
     call pvmfunpack( INTEGER4, ni
                                       \rightarrowcall pvmfunpack( INTEGER4, ne
                                             1, 1, \text{info})
                                        \mathbf{y}call pvmfunpack( INTEGER4, j
                                             1, 1, \text{info})
                                        \rightarrow1, 1, info )call pvmfunpack(REAL8, fmin
                                       \rightarrow
```

```
call pvmfunpack(REAL8,bl
                                                 , 20, 1, info )
       call pvmfunpack(REAL8, bu
                                                       20, 1, info)\simcall pvmfunpack(REAL8, xmin
                                                        20, 1, info)\rightarrowcall pvmfunpack( REAL8, ndoprob
                                                       1, 1, \text{info})
                                                  \overline{\phantom{a}}call pvmfunpack( INTEGER4, jj
                                                        1, 1, \text{info})
                                                 \rightarrowcall pvmfunpack(REAL8,x
                                                      20, 1, info)call pvmfunpack( INTEGER4, METHOD ,
                                                       1, 1, inf<sub>0</sub>)
C *************** RECEIVE DATA FROM MASTER(mtid) ******************** C
  ************** DETERMINE WHICH SLAVE AM I (1 - nproc) ************* C
       DO I=1, nproc
          IF (tids(I).EQ.mytid) me = I
       ENDDO
  ************** DETERMINE WHICH SLAVE AM I (1 - nproc) ************* C
\mathcal{C}C **************** INITIALIZE THE RANDOM NUMBER GENERATOR *********** C
       ISEED=ISEED+me
       IF (ISEED.GT.31328) THEN
       ISEED=ISEED-31328
       ENDIF
       JSEED=JSEED+me
       IF (JSEED.GT.30081) THEN
       JSEED=JSEED-30081
      ENDIF
      CALL RMARIN(ISEED, JSEED)
C ***************** INITIALIZE THE RANDOM NUMBER GENERATOR ************ C
\mathcal{C}C ############## PERFORM OPTIMIZATION WITH CHOSEN METHOD ############## C
       call optimize (METHOD, NI, NE, n, f, x, gf, j, bl, bu, fmin, xmin)
C ############## PERFORM OPTIMIZATION WITH CHOSEN METHOD ############### C
\overline{C}C *********************** SEND RESULTS BACK TO MASTER **************** C
      call pvmfinitsend (PVMDEFAULT, info )
\mathcal{C}call pvmfpack( INTEGER4, me
                                                       1, 1, \text{info})
                                                  \mathbf{y}call pvmfpack( INTEGER4, tids(me)<br>call pvmfpack( INTEGER4, NGRADEVAL
                                                       1, 1, \text{info})
                                                 \overline{\phantom{a}}1, 1, \text{info})
                                                  \overline{a}call pvmfpack( INTEGER4, NFUNCEVAL
                                                       1, 1, \text{info})
                                                 \overline{\phantom{a}}call pvmfpack( REAL8, x<br>call pvmfpack( REAL8, f
                                                       20, 1, info)1, 1, info )
      call pvmfpack( REAL8, dummy
                                                       1, 1, info)\rightarrowcall pvmfpack( INTEGER4, method
                                                       1, 1, \text{info})
\mathcal{C}msgtype = 2call pvmfsend( mtid, msgtype, info )
\overline{C}C *********************** SEND RESULTS BACK TO MASTER **************** C
      GOTO 1
      call pvmfexit(info)
                                                   ! leave PVM before exiting
      STOP
```
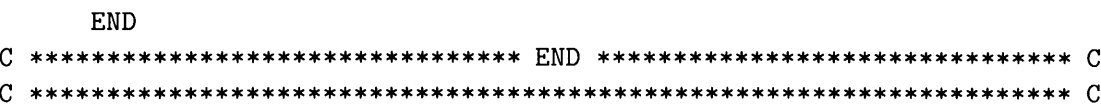